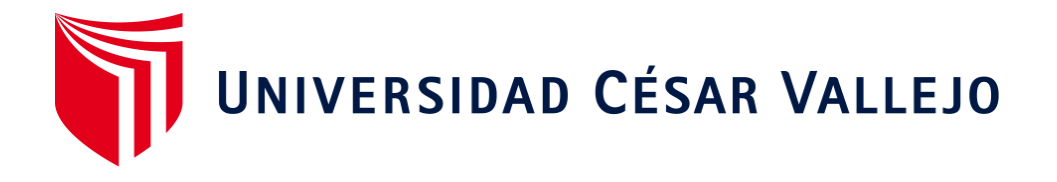

# FACULTAD DE INGENIERÍA Y ARQUITECTURA ESCUELA PROFESIONAL DE INGENIERÍA CIVIL

# **Comparación de metodologías Hazus y Sigrid para evaluar la gestión de riesgos causados por sismos en el distrito de Los Olivos**

TESIS PARA OBTENER EL TÍTULO PROFESIONAL DE: Ingeniero Civil

# **AUTOR:**

Beltran la Matta, Alejandro Dalmacio (ORCID: 0000-0003-1445-1454)

# **ASESOR:**

Mg. Contreras Velasquez Jose Antonio (ORCID: 0000-0001-5630-1820)

# **LÍNEA DE INVESTIGACIÓN:**

Diseño Sísmico y Estructural

Lima - Perú 2021

#### **Dedicatoria**

A Dios y mi padre que me cuidan desde el cielo y que me han guía en todo mi recorrido profesional.

A mi madre María Elizabeth y hermana Magaly Beltrán que siempre están a mi lado con sus atenciones, su amor y a las que nunca defraudaré.

A Laura Palomino quien estuvo a mi lado desde el inicio de mi carrera, que siempre apostó por mí incondicionalmente, me cuidó y acompañó en todo mi recorrido.

Finalmente, a la familia Palomino Chuquibala: Elizabeth Chuquibala y José Palomino quienes ayudaron a formar la persona que soy ahora; se merecen el cielo y espero que dios los siga bendiciendo.

# **Agradecimiento**

Agradezco a mi docente de investigación José Antonio Contreras Velásquez por apoyo y guía en mi trabajo de investigación, de igual manera agradezco a la Universidad Cesar Vallejo quien me acogió durante todo este lindo recorrido.

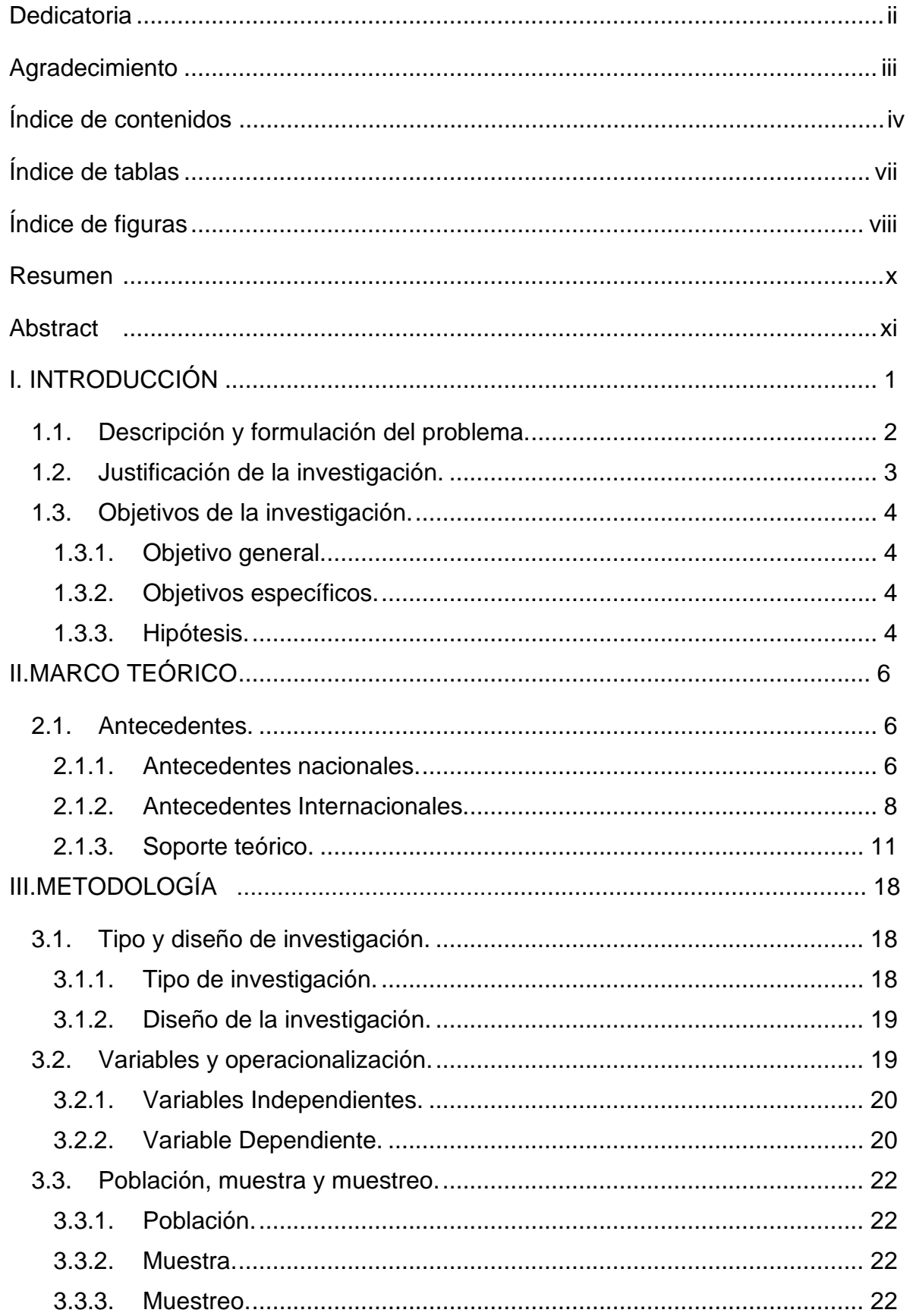

# Índice de contenidos

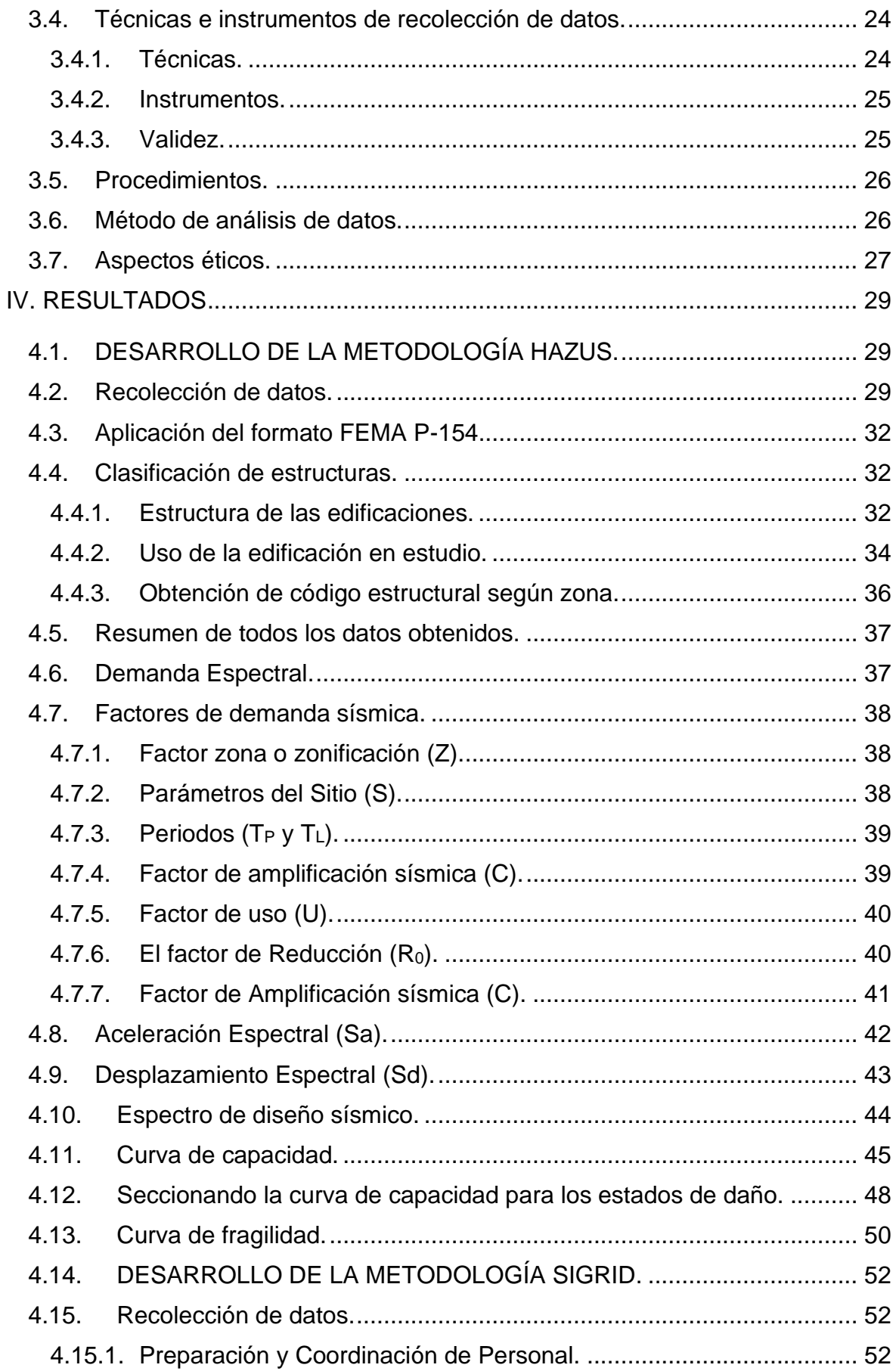

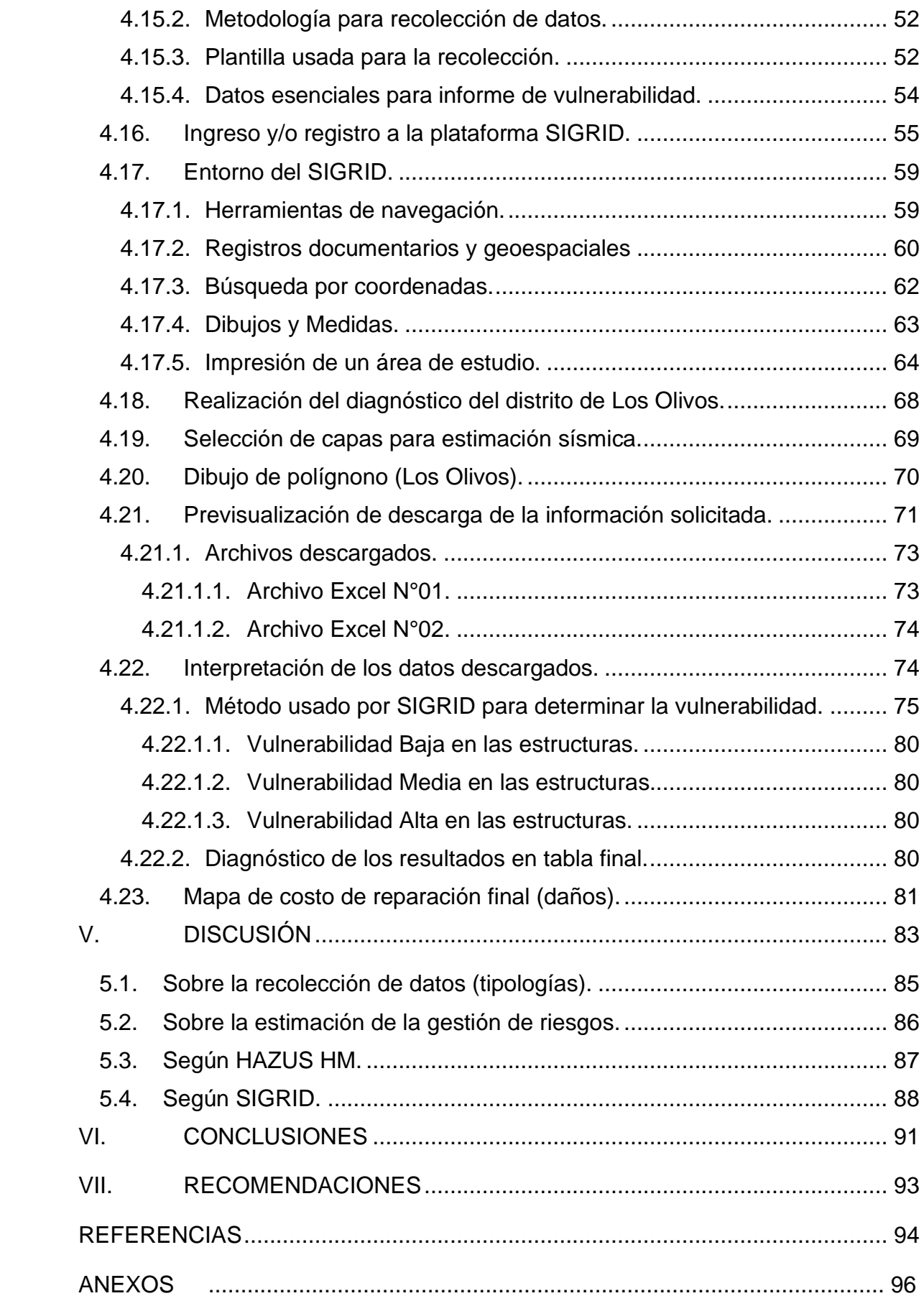

# **Índice de tablas**

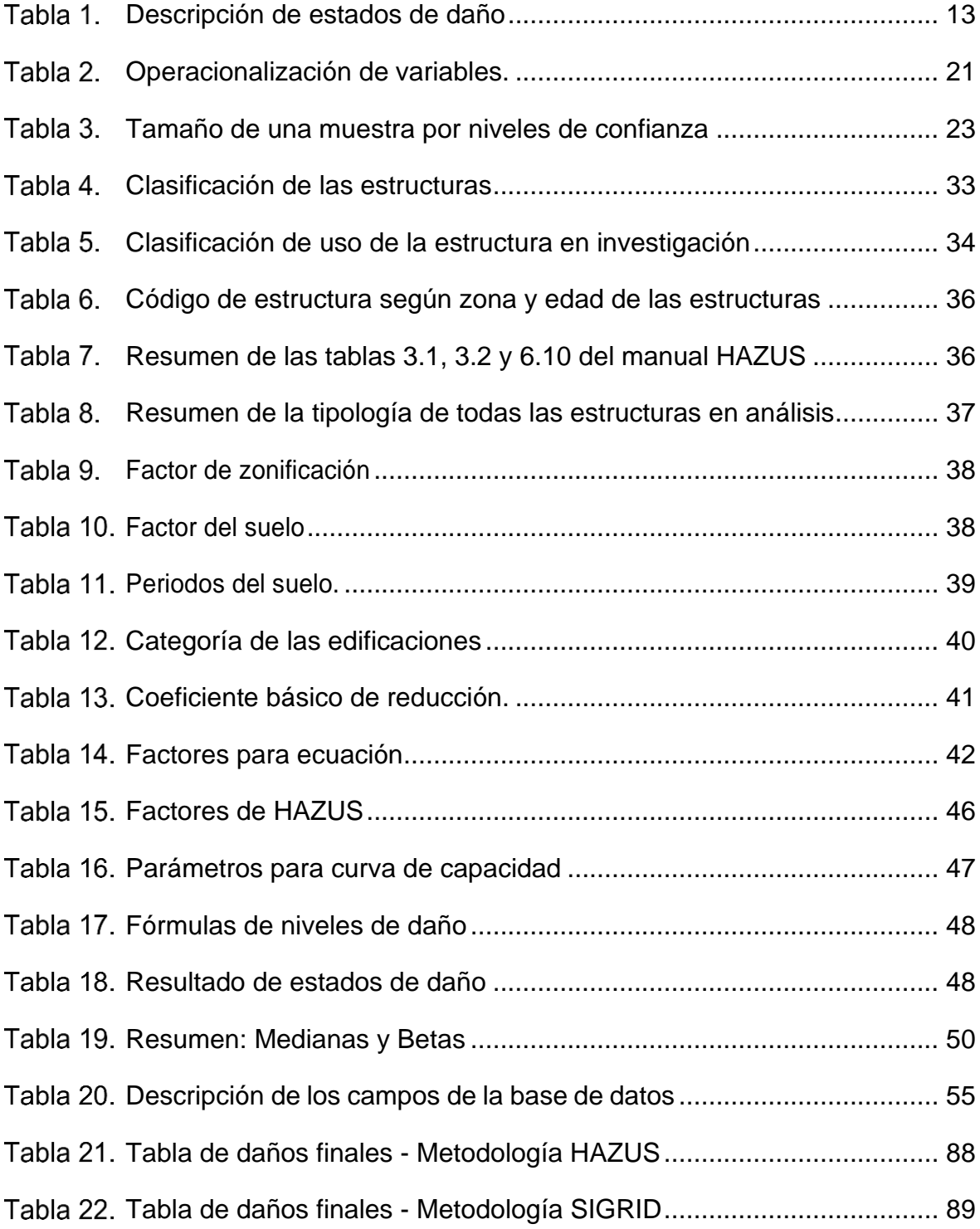

# **Índice de figuras**

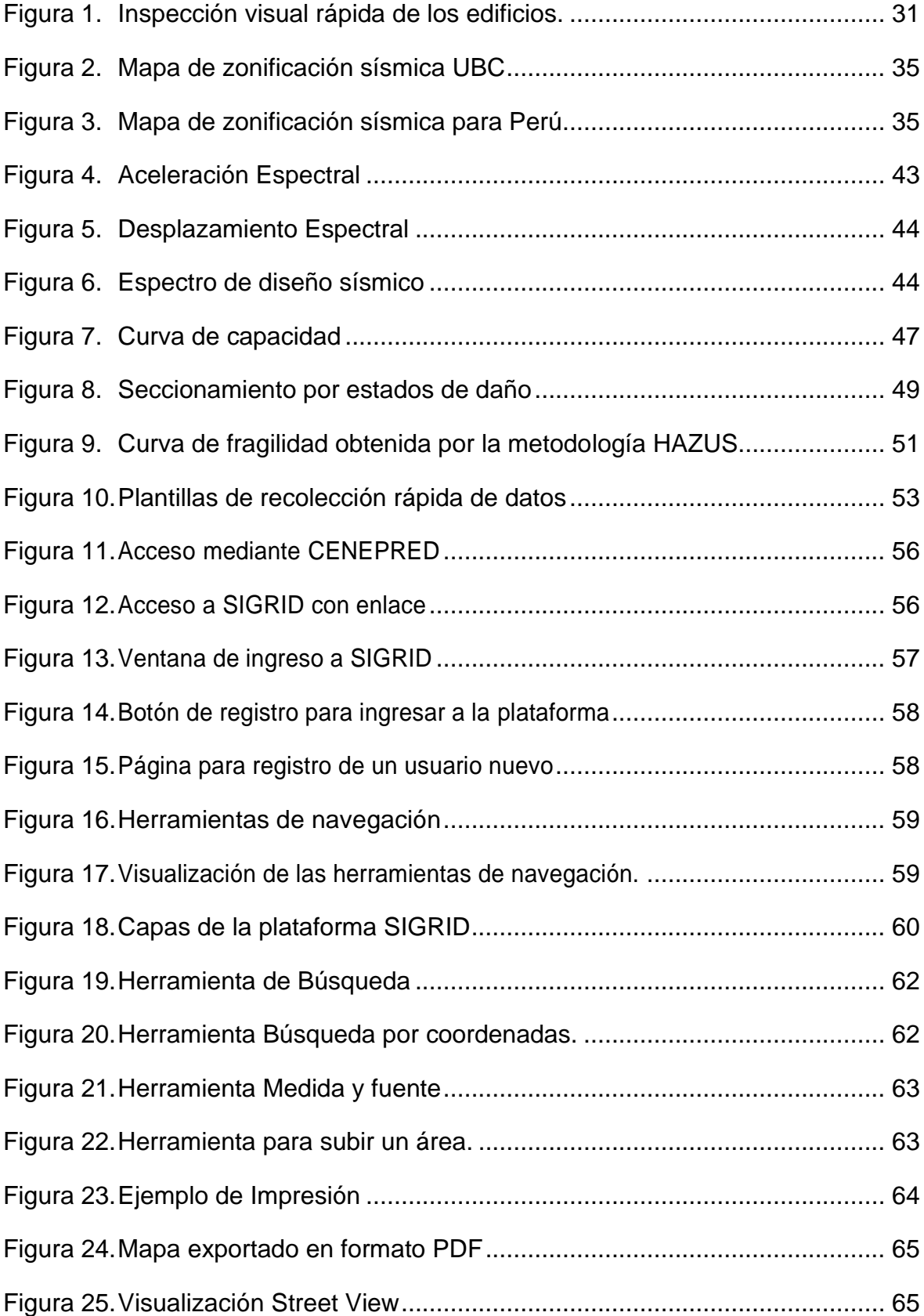

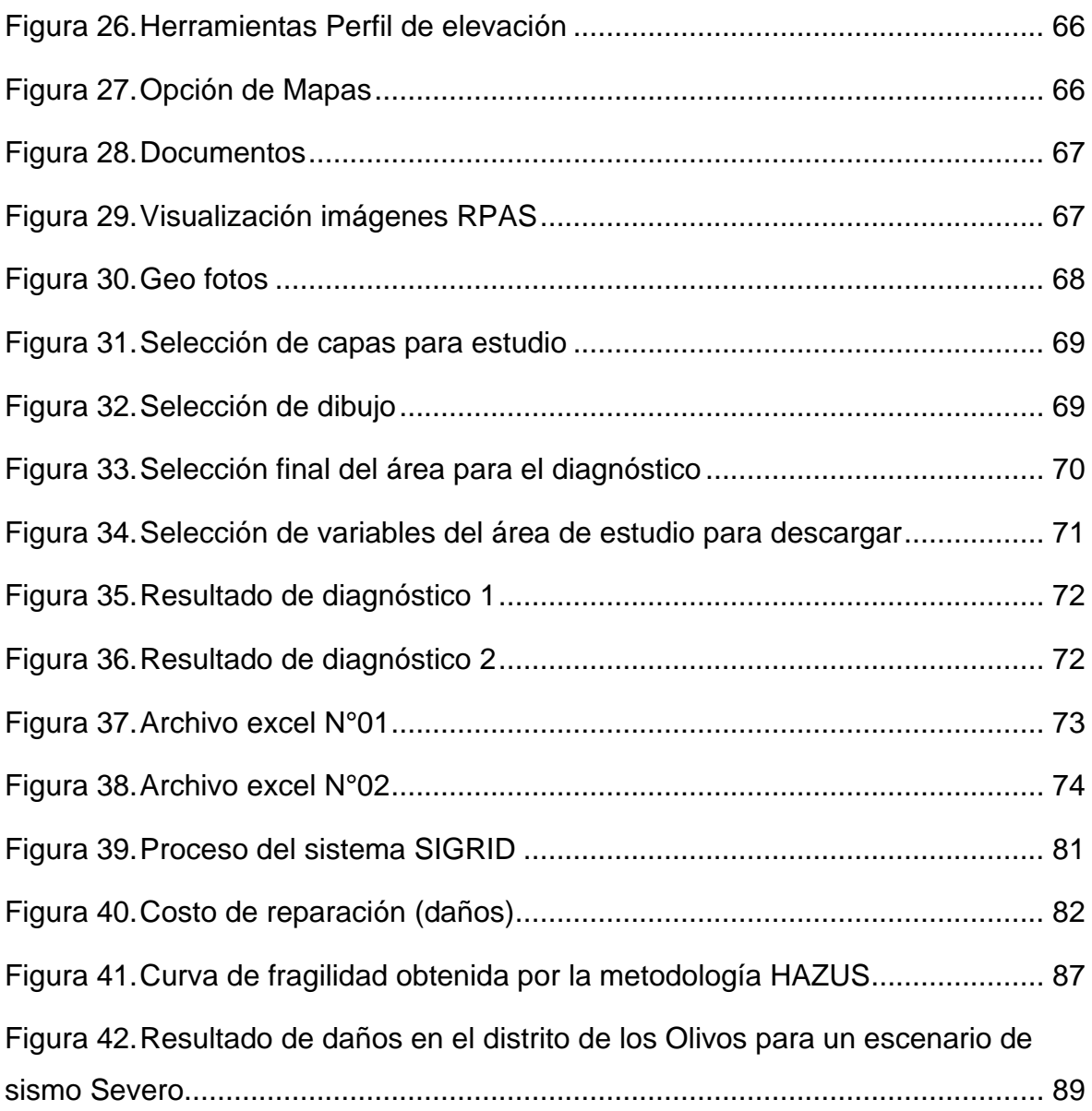

#### **Resumen**

El objetivo general de mi investigación científica fue determinar qué sistema para evaluación la gestión de riesgos causados por sismos es más eficaz para usar en Los Olivos.

Para mi investigación científica la metodología usada fue de tipo básico descriptivo porque buscó medir una realidad, de diseño no experimental de tipo transversal descriptivo comparativo. la técnica que se utilizó fue la observación ya que es común para el análisis de datos y el instrumento usado es el programa SPSS para ambas variables. La población se constituyó por el distrito de Los Olivos y la muestra fue de 383 viviendas representativas ubicadas en el mismo.

La conclusión general fue que el sistema más eficaz para evaluar la gestión de riesgos causados por sismos y ser usado en el distrito de los Olivos es la metodología SIGRID, ya que, para todas las personas interesadas en usar este sistema de gestión de riesgos, esta metodología tiene una manera más amigable de poder ingresar a la plataforma, ubicar tu área de estudio y posteriormente descargar la información solicitada, además a ello los resultados son fáciles de procesar, manipular y entender.

**Palabras Clave:** Gestión, riesgos, metodologías, sismos.

#### **Abstract**

The general objective of my scientific research was to determine which earthquake risk management assessment system is most effective to use in Los Olivos.

For my scientific research, the methodology used was of a basic descriptive type because it sought to measure a reality, of a non-experimental design of a crosssectional descriptive comparative type. the technique used was observation since it is common for data analysis and the instrument used is the SPSS program for both variables. The population was constituted by the Los Olivos district and the sample consisted of 383 representative dwellings located in it.

The general conclusion was that the most effective system to evaluate the management of risks caused by earthquakes and to be used in the district of Los Olivos is the SIGRID methodology, since, for all those interested in using this risk management system, this the methodology has a more friendly way of being able to enter the platform, locate your study area and later download the requested information, in addition to this, the results are easy to process, manipulate and understand.

**Keywords:** Management, risks, methodologies, earthquakes.

#### **I. INTRODUCCIÓN**

Las construcciones a nivel general en el Perú se realizan según el sitio en el que nos encontremos, es una frase que no se escucha bien pero lamentablemente la realidad actual por el momento es de esta forma; si hablamos a nivel de lima metropolitana dependen mucho de los distritos en los cuales se efectúen los trabajos ya sea por la clase socio cultural o por las exigencias que tengan las diferentes municipalidades y/o entidades encargadas de hacer cumplir los requerimientos de obra. En zonas donde el nivel de exigencia de las municipalidades es alto, las construcciones suelen llevar un control adecuado según las normativas y por ende los resultados son más satisfactorios en muchos casos por que a la par de tener un buen control, las empresas o constructoras involucradas en estas licitaciones suelen ser más formales en temas documentarios, como de personal, calidad y procesos constructivos.

Otra realidad de vive en diferentes distritos o sectores de lima donde por un problema económico y de informalidad las construcciones carecen de muchas medidas de control a nivel documentario y también al momento de su ejecución, esto conlleva a que en muchas ocasiones las construcciones sean de menor calidad, esta falta de cultura a nivel constructivo sumándolo con el problema económico encamina a que muchas personas nacidas en Lima o que vienen de provincia a buscarse un futuro aquí, se instalen en zonas donde los peligros de riesgos naturales ya sean movimientos telúricos, huaicos, inundaciones, desbordes, deslizamiento de tierras, maremotos, tsunamis, etc., Son mucho más propensos.

El problema es que existen aún un gran número de personas que si bien conocen los riesgos del lugar donde habitan, no hacen nada para poder planificar una respuesta frente a uno, o por otro lado hay personas que desconocen desde los riesgos, hasta las consecuencias y solo se preocupan cuando un desastre natural o un gran sismo a ocurrido y se lleva a familiares y/o pérdidas materiales.

1

El análisis de riesgos a mejorado mucho en estos años, ya que los sistemas que cumplen estas funciones se encargan de determinar la magnitud de los desastres por sectores y con esos resultados poder estimar y posteriormente planificar una respuesta o un plan en beneficio de la sociedad. Existen dos sistemas que se encargan de realizar dichos cálculos: Una herramienta de estimación de riesgos, Hazards U.S. (Hazus) sistema de Estados Unidos, herramienta desarrollada por la Agencia Federal para el Manejo de Emergencias (FEMA). Por otro lado, en el Perú existe el Sistema de Información Geográfica para la Gestión del Riesgo de Desastres (SIGRID) sistema creado por el Centro Nacional de Estimación, Prevención y Reducción del Riesgo de Desastres (CENEPRED).

La necesidad que conlleva esta investigación científica es comparar los dos sistemas de gestión de riesgos, poder analizar mediante sus datos, estadísticas y resultados respectivamente a cada uno de ellos y llegar a una conclusión. para poder analizar los peligros y preparar un plan de prevención y evacuación, se debe considerar a mi criterio la inclusión o propuesta de un documento, el cual previo a realizar una construcción se deberían de verificar los peligros en la zona o el sitio en el cual se piensa realizar el análisis, pero para poder llegar a determinar los peligros se debe de tener en cuenta un sistema del cual se pueda confiar, teniendo esa premisa se presenta la siguiente tesis que ayuda a identificar mediante datos y estadísticas la mejor opción para poder realizar una correcta búsqueda.

#### **1.1. Descripción y formulación del problema.**

#### **1.1.1. Descripción del problema.**

Hay muchos sectores de Lima y el Perú donde los desastres naturales son más frecuentes o intensos que otros, puede ocurrir un maremoto, un deslizamiento o un sismo de gran magnitud mientras se leen estas líneas y podríamos perder a seres muy queridos en solo segundos, sin contar con los daños materiales y estructuras que tanto trabajo nos costó lograr conseguir, pero podemos reducirla gracias a la planificación, control y prevención a tiempo.

A pesar de conocer estos riesgos, no tenemos cultura en prevención o desconocemos las herramientas que nos pueden brindar esta importante información.

Dada esta situación de peligrosidad, daré a conocer que existe en el Perú un sistema de prevención de riesgos de desastres naturales creado por el CENEPRED (SIGRID); de igual manera existe un sistema en Estados Unidos creado por FEMA (HAZUS), ambos son sistemas de prevención de riesgos de desastres naturales, aunque en esta investigación nos centraremos en los riesgos por sismos.

#### **1.1.2. Formulación del problema.**

¿Qué sistema es más eficaz para evaluar la gestión de riesgos causados por sismos en el distrito de los Olivos?

#### **1.2. Justificación de la investigación.**

La justificación de mi trabajo de investigación responde a 4 afirmaciones para su correcta formulación:

- El tipo de justificación de la investigación.
- Identificar la utilidad que tendrá.
- Explicar para que servirá el estudio.
- Indicar a quienes beneficiará.

Teniendo estas 4 premisas doy a conocer que mi investigación tiene una justificación práctica por que las personas que realizan análisis sobre la gestión de riesgos causados por sismos ya sea para poder prevenir o por temas constructivos, suelen perder tiempo indagando sobre qué sistema puede cumplir con los resultados que esperan tener o en varias ocasiones al no tener una información comprobada dejan de lado el tema preventivo.

Por ello afirmo que mi investigación contribuirá a facilitar la elección del sistema para la gestión de riesgos causados por sismos, de esta manera

poder usarlo sin disyuntivas en el distrito de Los Olivos, de cierta manera así poder marcar un hito de inicio en la cultura que tenemos sobre prevención y beneficiará a todos como población para la prevención de riesgos causados por sismos que desde hace muchos años han venido azotándonos en nuestro distrito, ciudad, país y el mundo entero.

## **1.3. Objetivos de la investigación.**

#### **1.3.1. Objetivo general.**

Si bien este sistema para la gestión de riesgos sísmicos del Perú (SIGRID) contiene datos proporcionados por los gobiernos regionales y entidades competentes, el sistema de Estados Unidos (HAZUS) cuenta con mucha veracidad no solamente en su país, sino también alrededor del mundo, ya que cuenta con estadísticas profundas las cuales solo con una investigación a manera de comparación podremos determinar:

• Comparar qué sistema para evaluar la gestión de riesgos causados por sismos es más eficaz para usar en Los Olivos.

#### **1.3.2. Objetivos específicos.**

A continuación, mostraré los objetivos específicos:

- Analizar el sistema de control de riesgos HAZUS.
- Analizar el sistema de control de riesgos SIGRID.

#### **1.3.3. Hipótesis.**

Para mi investigación, mi hipótesis va a responder a mi problema general al igual de ser la derivada de mi objetivo general:

• Existen diferencias en los sistemas de evaluación de gestión de riesgos causados por sismos.

también cuento con tres objetivos específicos que de igual manera responden cada uno a los problemas específicos respectivamente, los problemas específicos que tengo al ser mi investigación una comparación es analizar cada una de los sistemas.

El tipo de hipótesis a seguir en la siguiente investigación es Descriptivo comparativo ya que voy a comparar dos metodologías, posteriormente analizar sus funciones y parámetros para determinar así el mejor sistema para la evaluar la gestión de riesgos causados por sismos y ser usado en el distrito de Los Olivos.

#### **II. MARCO TEÓRICO**

#### **2.1. Antecedentes.**

#### **2.1.1. Antecedentes nacionales.**

GONZALES (2020) *Evaluación de la vulnerabilidad ante riesgo por deslizamiento de la comunidad de chango distrito Chacayán, provincia Daniel Alcides Carrión, pasco*. Resumen: El objetivo que se establece de la investigación científica planteada fue de evaluar cómo se encuentra la vulnerabilidad ante un deslizamiento que ocurre periódicamente en la comunidad de Chango, ubicado en Chacayán, la metodología usada fue los mapas de peligros brindados por el CENEPRED, el instrumento que usaron fue la medición y análisis de los parámetros y estimaciones de la susceptibilidad en el sector, la muestra estuvo conformada por toda la población situada en Chango, ubicada en el distrito de Chacayán, en el departamento de cerro de Pasco, El resultado fue primero establecer un mapa para poder visualizar los riesgos analizados, segundo, fue de determinar qué tipo de riesgo puede afectar a la población y finalmente la creación de una herramienta con la cual los pobladores y autoridades puedan observar y prevenir según el nivel de riesgo indicado.

MALCA (2017) *Análisis sísmico para evaluar la efectividad sismorresistente de la infraestructura en la I.E. N.º 82015 "Rafael Olascoaga" distrito Cajamarca 2017*. Resumen: El objetivo de esta tesis es establecer si la resistencia sismorresistente sobre Cajamarca es adecuada, por lo cual tomaron un colegio para realizar la prueba, los métodos que usaron fue el lineal estático y dinámico, el instrumento que usaron fue el programa Sap2000 v18, la muestra fue conformada por el colegio IE N° 82015 "Olascoaga Rafael", colegio ubicado en misma ciudad de Cajamarca, se muestran los resultados luego de analizar los parámetros obtenidos por modelación determinaron que la estructura es segura para un sismo como lo indica la norma E-030, cumpliendo así con el objetivo de la investigación.

CASTRO (2020) *Análisis de riesgo sísmico para la prevención de desastres en viviendas autoconstruidas en Sunampe –Chincha alta-Ica-2020*. Resumen: Como objetivo para esta investigación científica es básicamente determinar el riesgo sísmico de las estructuras que han sido autoconstruidas en el distrito de Sunampe, el método que usaron fue el método científico para observar lo que ocurre en su realidad, el instrumento que se utilizó fueron unas fichas técnicas que se entregaron a los pobladores y donde se determinó la cantidad de familias que realizaron una autoconstrucción, la muestra estuvo conformada por los pobladores de Sunampe en Chincha alta, en la ciudad de Ica, los resultados de la investigación fue la obtención de los errores comunes hallados en las autoconstrucciones evaluadas. Y concluyen con unas recomendaciones para la prevención de desastres, para que no vuelva a ocurrir lo del sismo del año 2007.

ALVAREZ (2018) *Diseño de una defensa marina frente al oleaje en la zona costera, Chucuito – Callao 2018*. Resumen: el objetivo de esta investigación conlleva a evaluar la erosión marina que ocurre en los alrededores de Chucuito, analizar los datos y proponer una alternativa preventiva, la metodología usada fue la validación y verificación de datos, el instrumento usado fue cuadernos, boletines de estudio, etc. La muestra estuvo determinada por la playa Chucuito que se encuentro en la provincia constitucional del Callao, específicamente desde el parque Santa rosa hasta el parque Zela. Finalmente concluyen con que los objetivos de concretaron, demostraron ampliamente que existen muchas partes donde las ocas, las rocas del lecho marino, las partes bajas o profundas del mar pueden perjudicar de cierta manera al distrito de Chucuito en un futuro, pero se deben de formar planes preventivos para unos futuros desastres por oleajes.

HUARACHI (2021) *Vulnerabilidad sísmica de viviendas de adobe en la comunidad Chimpa Jaran – Juliaca 2021*. resumen: El objetivo de la investigación científica fue determinar el desastre natural que puede causar una fuerza sísmica sobre las estructuras hechas de adobe, la metodología usada para esta investigación es de método cualitativo, los instrumentos utilizados para la realización del mismo son los objetos usados para el levantamiento topográfico, posteriormente se analizaron las calicatas de puntos estratégicos y de analizaron en una base de datos, la muestra fue probabilística y estuvo conformada por 28 viviendas de la comunidad de Chimpa ubicado en la ciudad de Juliaca, los resultados concluyen mencionando la densidad y debilidad de los muros, los cuales con un sismo pueden sufrir colapso, mencionan al finalizar que las viviendas deben de ser reforzadas para evitar los riesgos futuros.

#### **2.1.2. Antecedentes Internacionales.**

ESCOBAR (2020) *Plan de gestión de riesgos ante deslizamientos, escuela de educación general básica demetrio aguilera malta, comunidad boquerón - olmedo*. Resumen: El objetivo de la investigación científica fue de tratar de desarrollar un plan hecho para la gestión de riesgos ante desastres naturales, especialmente para los deslizamiento de una escuela que brinda educación para alumnos de varias edades en una comunidad de Boquerón – Olmedo, utilizaron una metodología de observación de expertos, especialmente enfocados en las amenazas y vulnerabilidades que sufre la institución, el instrumento con el que contaron fue el análisis a nivel personal, la muestra estuvo conformada por toda la escuela de educación "Malta Demetrio Aguilera" ubicado en la comunidad de Boquerón, los resultados fueron que se propuso un plan de acciones pertinentes, señales de evacuación y mejoramiento de la institución en el ámbito de deslizamientos, ya que concluyeron que el nivel de peligrosidad de la escuela estaba dada como "muy alta".

JARAMILLO Y LEAL (2020*) Elaboración del plan municipal de gestión de riesgos de desastres naturales del municipio de Abejorral, Antioquia*. Resumen: en la siguiente tesis el objetivo fue elaborar un plan municipal enfocado en la gestión de riesgos causados por desastres naturales, para la municipalidad de Abejorral específicamente, la metodología que emplearon fue experimental ya que al elaborar ese plan municipal hay un antes y un después, los instrumentos que usaron fueron el análisis de los datos cartográficos, geológicos y geomorfológicos, la muestra es considerada la misma municipalidad donde se va a llevar a cabo la elaboración del plan y finalmente los resultados son varios, en la investigación se muestran los resultados para cada tipo de escenario y su implementación futura en la municipalidad, para escenarios de incendios, biológicos, de sismos, etc.

BERMEO Y HERNÁNDEZ (2019) *Plan de gestión de riesgos ante sismos en la escuela de educación básica "Francisco Febres Cordero. Legislación y cartografía de riesgo*. Resumen: El Objetivo de la siguiente investigación fue crear un plan de gestión para riesgos, específicamente para los sismos y usarlos en una escuela de educación básica denominada " Cordero Francisco Febres" ubicado en el recinto de Milton Murillo, la metodología que usaron en la investigación fue la de encuestas en el propio campo y el instrumento que usaron fue un cuestionario que contenía preguntas estructuradas enteramente en obtener información precisa para la ejecución del plan de gestión de riesgos, la muestra la formaron los estudiantes y lugareños del sector, la institución y sus alrededores, finalmente concluyeron que la estructura del colegio de estudios básicos está muy antigua y gastada por todos los años que tiene en funcionamiento, además del poco mantenimiento que le realizan y la mejor opción es que conversen con las autoridades para que puedan mejorar la infraestructura del colegio.

CHÁVEZ (2016) *Evaluación de la vulnerabilidad sísmica de las edificaciones de la ciudad de quito – ecuador y riesgo de pérdida*. Resumen: El Objetivo de la siguiente investigación fue de desarrollar un análisis sobre la vulnerabilidad de riesgos y perdidas a causa de los sismos en la ciudad de ecuador, todo el estudio va dirigido a las estructuras de la ciudad de Quito, usarán la metodología Hazus para poder determinar las curvas de capacidad, la curva de fragilidad y el desempeño respectivamente de sus derivadas para posteriormente poderlas analizar, el instrumento que usarán será un software para determinar las vulnerabilidades, la población está conformada por la ciudad de Quito, que es donde se realiza la investigación y finalmente concluyen con que la ciudad de Quito tiene una gran probabilidad de vulnerabilidad, ya que los suelos fallan y las edificaciones actualmente no cuentan con un buen diseño y construcción. Mencionan que los resultados que han obtenido no son concluyentes y que pueden ser mejorados con softwares más innovadores y precisos.

ROLDÁN (2016) *Metodología para la determinación de curvas de fragilidad analíticas y matrices de probabilidad de daño*. Resumen: El Objetivo de la siguiente investigación fue desarrollar una metodología que pueda permitir de cierta forma predecir el daño causado por los sismos en edificaciones y viviendas de mampostería reforzada en la ciudad de México, para su metodología recurrieron a los estimadores puntuales de Rosenblueth del año 1981, el instrumento con el que se llevó a cabo fueron los softwares y las técnicas de análisis estructural, la muestra estuvo conformada por toda la ciudad de México ya que pensaron en evaluar todo el daño estimado con la novedosa técnica sobre el área en mención, finalmente concluyen que se necesita una gran cantidad de información y que es factible realizar el estudio pero resulta ser muy costoso por el tema de cómputo y la calidad de datos.

**Riesgo sísmico:** La definición de riesgo sísmico es el daño y también las pérdidas que puede resultar de al encontrarse con el peligro sísmico. Por ese caso, se puede calcular mediante términos en pérdidas (lesiones y/o muertes), también mediante perdidas en la economía (reparación y sustitución de los dañado) por último las pérdidas directas en la economía (se puede dar por el tiempo que se pierde al no laboral si ocurriera algún desastre). (FEMA 356, 2000).

*Riesgo sísmico = Vulnerabilidad x Peligro*

#### **2.1.3. Soporte teórico.**

Peligro sísmico: Para definir el peligro sísmico se puede hacer referencia al nivel de amenaza sísmica a la cual la estructura se encuentra expuesta. También se puede medir con la sumatoria de los efectos totales de las fuentes sísmicas, el sitio en el que se encuentra y la distancia con su fuente. Este peligro sísmico se puede representar con parámetros muy simples en la norma, la aceleración que ocurre en el terreno y el espectro de respuesta. (ALVA & ESCALAYA, 2011).

**Vulnerabilidad sísmica:** Definir la vulnerabilidad sísmica es medir la capacidad de respuesta de una vivienda para poder resistir un determinado movimiento sísmico. También se puede determinar como la cantidad o el grado de daño que sufre dicha estructura expuesta a las acciones dinámicas, que son productos de los movimientos del suelo respecto a un determinado sismo. (UNIVERSIDAD DE ALICANTE, 2015).

**Fragilidad estructural:** La fragilidad estructural es la manera de medir una probabilidad de ocurrencia sobre un movimiento sísmico mediante métodos estadísticos, con información fehaciente y determinar la causa de los peligros sísmicos, para poder realizar esta acción es necesario una curva de fragilidad, que no es más que la función acumulada que tiene la probabilidad de poder llegar o alcanzar un estado de daño para una estructura en función a su desplazamiento (FEMA 274, 1997).

**Exposición Sísmica:** Se define como la región, el sitio o el área en exposición de un fenómeno que amenaza con causar daños, hace referencia al riesgo sísmico de las estructuras expuestas en el lugar o entorno en amenaza, pudiendo ubicarse en zonas con lluvias, en laderas, etc. (UNDRO, 1979)

**Estados de Daño:** Los resultados de los métodos de estimación de daños descritos en esta sección (es decir, predicciones de daños para tipos de edificios específicos para un nivel dado de sacudidas del suelo) se utilizan en otros módulos de la metodología para estimar: 1) víctimas debido a daños estructurales, incluidas las muertes, 2) pérdidas monetarias debido a daños a la construcción (es decir, costo de reparación de edificios dañados y su contenido); 3) pérdidas monetarias resultantes de daños y cierres de edificios (por ejemplo, pérdidas debido a la interrupción del negocio); y 4) impactos sociales (por ejemplo, pérdida de vivienda). (Manual Hazus, 2020)

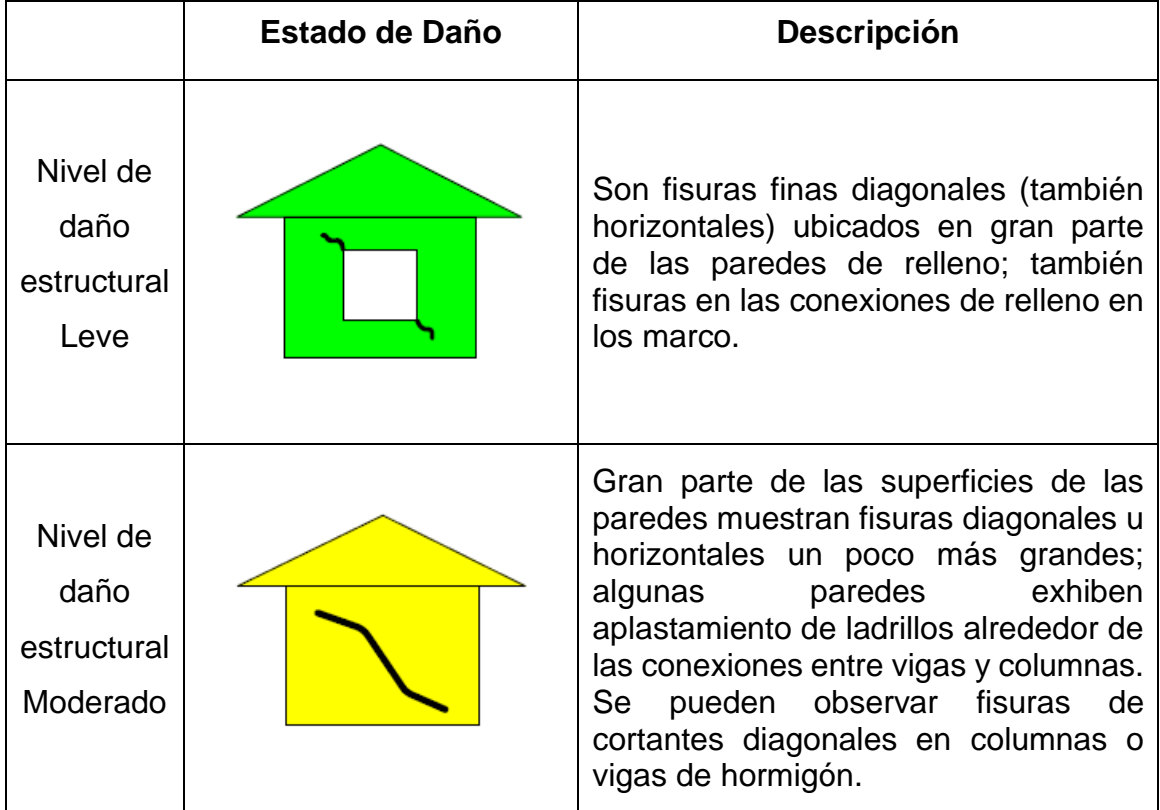

| Nivel de<br>daño<br>estructural<br>Extenso  | Gran parte de las paredes de relleno<br>muestran grandes fisuras; los ladrillos<br>pueden soltarse y desprenderse al<br>suelo; algunas paredes pueden salirse<br>de su sitio; algunas paredes podrían<br>parcialmente caerse o en su totalidad;<br>Algunas vigas o columnas de hormigón<br>podrían tener fallas de corte y así<br>provocar el colapso de ciertas partes.<br>vivienda podría<br>presentar<br>La<br>deformaciones laterales permanentes.                                          |
|---------------------------------------------|----------------------------------------------------------------------------------------------------|
| Nivel de<br>daño<br>estructural<br>Completo | La estructura está en un claro peligro<br>de derrumbo o ya llegó a derrumbarse<br>en su mayoría o totalmente, se debería<br>a una sumatoria de fallas como lo son<br>las columnas y vigas de concreto, los<br>muros usados de relleno, se podría<br>un 15% de derrumbe<br>esperar<br>aproximadamente (si es de poca<br>altura), un 13% (si fuera de altura<br>media) y un 5% (si fuera de una altura<br>considerable) en función al área total<br>de las estructuras con<br>daños<br>completos. |

*Descripción de estados de daño, Elaboración propia.*

**Tipologías según FEMA:** La clasificación de estructuras se realizó con ayuda del FEMA 310 Handbook for the Seismic Evaluation of Buildings y el FEMA P-154, entidad que pudo definir en grupos y a los parámetros comunes con ayuda de las características de las viviendas y el desempeño que pudieron tener las estructuras en sismos pasados. (HAZUS, 2020 pág. 94)

## **Madera - Pórtico ligero clavado (W1)** (FEMA P-154, 2015 pág. 118-126)

- o Son las estructuras o viviendas multifamiliares o unifamiliares que son más pequeñas de 450 m2.
- o Las luces y las cargas son pequeñas.

o La gran mayoría de estas edificaciones no son diseñadas por un arquitecto o un ingeniero, son realizadas con la construcción convencional y solamente cumplen con algunas normas constructivas.

### **Madera - Elementos duros / Comerciales (W2)**

- o Estas estructuras son mayores a los 450 m2, en su gran mayoría son zomas residenciales, industriales y multifamiliares.
- o Las cargas y las luces son mucho mayores que las normales, incluyendo la altura, contienen pórticos con vigas y varios elementos estructurales más anchos y amplios que la construcción convencional.

#### **Pórticos de acero resistente a momento (S1)**

- o Estas edificaciones llevan en sus estructuras columnas y vigas hechas de acero y se cuenta con una gran variedad de materiales para su elaboración.
- o Mayormente sus columnas se esconden en los muros estructurales, adicional a ello se pueden realizar de diferentes tipos de materiales.
- o Los pórticos realizados con enlazados mediante conexiones completas e incompletas dependiendo de lo que se necesite.

## **Pórticos arriostrados de acero (S2)**

o Estas edificaciones son prefabricadas o prediseñadas con la incorporación de unos pórticos que suelen ser transversales y rígidos. Las paredes, el techo y parte de los muros pueden estar hechos de paneles livianos.

#### **Pórticos livianos de acero (S3)**

o Estas estructuras son diseñadas en su mayoría por completo, ya con cálculos realizados específicamente para aquellas viviendas, los muros, el techo y las uniones son livianos, son diseñados para ser eficientes.

o Los pórticos al igual que las uniones son realizadas en un área de proceso y luego ensambladas en su ubicación final.

### **Pórticos de acero y muros para cortante (S4)**

- o Estos muros usados en este tipo de edificaciones son hechos en concreto y en su mayoría son fundidos en el sitio.
- o Presenta pórticos realizados con acero puede funcionar para poder asimilar o resistir un movimiento sísmico adicional ya que resiste muy bien las cargas verticales
- o Para los sistemas "duales" convencionales, aquellos pórticos hechos de acero son diseñados en función de la trabajabilidad en conjunto de los muros hechos de en su mayoría de concreto.

#### **Pórticos de concreto reforzado con mampostería rellena no reforzada (S5)**

o En este tipo de edificaciones, la fuerza cortante ubicadas en las vigas y columnas se acumulan posteriormente que las paredes tengas fisuras o grietas, se puede delimitar el comportamiento casi dúctil en este sistema.

## **Pórticos de Concreto Reforzado resistente a momento (C1)**

- o En este tipo de edificaciones son muy iguales los pórticos hechos con acero, son resistentes a momentos y a fuerzas verticales, a excepción que estos pórticos están hechos de concreto reforzado.
- o existen muchos tipos de sistemas.
- o En las construcciones modernas los pórticos en zonas de alto nivel sísmico son dimensionados para que puedan tener un comportamiento dúctil y así soportar deformaciones en un movimiento sísmico de intensidad alta.

## **Pórticos de Concreto Reforzado con muros de cortante (C2)**

- o Los elementos verticales que resisten por los movimientos sísmicos en estas edificaciones resisten fuerzas cortantes de gran intensidad.
- o Se puede medir el nivel de las cortantes dependiendo si la estructura es antigua o moderna, sabiendo que las viviendas actuales resisten grandes niveles de corte.

#### **Pórtico de concreto reforzado con mampostería rellena (C3)**

- o Son edificaciones comunes, tienen en sus estructuras marcos de concreto y ladrillos huecos o de concreto.
- o En estas construcciones, las fuerzas que se ejercen en las columnas luego de un movimiento se agrietan y sufren un comportamiento dúctil en la estructura.

## **Muros Tilt-up prefabricados (PC1)**

- o Los muros que tiene este tipo de estructuras son bastante delgados, pero son demasiado pesados, por otro lado, los pisos también son demasiado livianos.
- o Estos son edificios en su mayoría muy viejos y que no cuentan con ningún diseño sísmico, propensos a colapso.
- o Estas edificaciones contienen conexiones inadecuadas y que le restan resistencia a la estructura ya que son atravesadas por cualquier punto, además de ser frágiles.

# **Pórtico de concreto reforzado vigas y columnas prefabricadas con muros de cortante en concreto (PC2)**

- o Este tipo de edificaciones son realizados con elementos prefabricados de concreto, para las losas, muros, etc. Y fundidos en el sitio de ensamble.
- o Para que estas estructuras puedan funcionar correctamente, las uniones deben tener una fuerte resistencia y capacidad de desplazamiento. En alguno de los casos las uniones tienen cierto nivel de ductilidad.

# **Mampostería reforzada de muros portantes con diafragmas flexibles (madera o metal-deck) (RM1)**

- o Estas estructuras contienen ladrillos hechos de arcilla o en su mayoría bloques de concreto, materiales de mampostería reforzada.
- o Estos muros de hecho son elementos que soportan cargas verticales, en su interior están rodeados por cerchas hechas de madera y en algunos casos de triplay y también de diagonales hechas de acero.

## **Mampostería reforzada con diafragma rígido (RM2)**

- o Estas estructuras contienen muros reforzados portantes, pero los techos y pisos contienen elementos prefabricados como vigas en "T".
- o Estos elementos estructurales son fundidos en la ubicación de la instalación o ensamble, normalmente estos elementos horizontales contienen remates metálicos.

#### **Mampostería NO reforzada con muros portantes (URM)**

- o Estas estructuras contienen en su cuerpo estructuras que dependen del año de construcción o de la ubicación que tiene geográficamente.
- o Suelen ser edificios de gran altura, ensamblados en el mismo sitio constructivo y tienen soportes de muros hechos de mampostería y que no son reforzados además también los pórticos hechos de concreto o acero.
- o en ubicaciones donde no existe muchos movimientos sísmicos este tipo de proceso o de viviendas suelen resultar muy favorables ya que pueden incluir estructuras adicionales en el techo y cubiertas hechas de metal.

#### **III. METODOLOGÍA**

"Para definir el método científico, determinar que para la investigación es una técnica esencial en donde se abordan actos específicos o particulares, que determinan ser normalmente verificables, tentativos, con un pensamiento estricto y una observación empírica" (TAMAYO, 2004 pág. 28).

Para este capítulo se determina el tipo de la investigación con el que se abordará el objeto de estudio, se detallan temas como alcance, enfoque y variables.

#### **3.1. Tipo y diseño de investigación.**

Como menciona (SAMPIERI, et al., 2014) para una investigación cuantitativa: "Se puede mencionar que, para el siguiente tipo de investigación científica, los estudios estadísticos son de gran importancia para la determinación de diferentes entre grupos o mediciones, adicional a que nos permiten tener conclusiones más precisas y objetivas" (pág. 31).

#### **3.1.1. Tipo de investigación.**

Mi investigación es básico descriptivo porque buscará medir una realidad, no conllevo un fin práctico como una innovación tecnológica o similares, sino todo lo contrario, se estaría realizando un estudio a modo teórico de comparación de dos sistemas que ya están realizados y terminados, aunque aún en mejoras.

"Una investigación descriptiva básica es de nivel superior, se determina así porque su objetivo primordial es captar información y datos sobre las propiedades, aspectos, características o algunas dimensiones sobre los procesos en estudio". (ESTEBAN, 2018 pág. 2).

Como dice GAY (1996) "Una investigación de tipo descriptivo, abarca la unión de datos hacia la hipótesis o a responder interrogantes que tienen que ver con el sujeto material de estudio. Una investigación descriptiva informa y determina el comportamiento de un objeto".

#### **3.1.2. Diseño de la investigación.**

Determina la realización de trabajo que es objeto de una investigación científica, los datos recolectados mediante la estadística y los parámetros en uso para recolectar la información y evaluarla. Con este enfoque se puede saber si un estudio es descriptivo, correlacional, explicativo o exploratorio. (ABRU, 2012 pág. 191).

El diseño contemplado de la siguiente investigación es no experimental de tipo transversal, se determinó el diseño ya que no existirían cambios en mi población de estudio, aplicaría mi instrumento en un único momento del tiempo y mediré los datos; analizaré y posteriormente determinaré cuál de los dos sistemas es el más idóneo para poder utilizarlo con frecuencia en el distrito de Los Olivos.

El alcance social al que se piensa abarcar es a todas las personas que buscan adquirir información sobre riesgos sísmicos en la ubicación en la que se encuentre o donde quiera buscar.

El alcance geográfico a donde se piensa alcanzar es netamente en el distrito de Los Olivos, ya que se van a comparar los dos sistemas en este sector y finalmente el alcance temporal que se piensa tener es de menos de un año, ya que es el tiempo en el que se va a tardar el procesar los datos y analizar las muestras y resultados.

#### **3.2. Variables y operacionalización.**

Las variables también conocidas como conductores, características o propiedades que forman algunos valores. Es un signo, en algunos casos una representación, el valor que obtiene no es constante. Estas variables vienen a ser parte de la hipótesis, en todo caso, viene del título de la hipótesis que fija una relación. (NUÑEZ, 2007 pág. 04).

Las variables que se indican a continuación se ejecutan de manera individual respecto a sus condiciones de análisis en sus respectivos sistemas, por lo cual serán analizados para responder a los objetivos específicos y comparados para responder al objetivo principal.

Para realización de la investigación cuento con tres variables, una variable dependiente y dos independientes, que mostraré a continuación:

## **3.2.1. Variables Independientes.**

"Existen muchas variables independientes y éstas influyen sobre la variable dependiente […]" (KUSURKAR, 2011 pág. 243). Tenemos las siguientes variables:

- Metodología Hazus.
- Metodología Sigrid.

#### **3.2.2. Variable Dependiente.**

"Para unos casos bivariados más sencillos, se determina una variable dependiente desde una variable independiente, ya que influye sobre ésta." (MISHRA, MIN, 2010 pág. 113).

Tenemos la siguiente variable dependiente:

• "Gestión de riesgos causados por sismos".

#### **3.2.3. Operacionalización de las variables.**

"La operacionalización es un proceso en el que se expresa la manera de medición de las variables propuestas, ocurre esto cuando se puede descomponer a indicadores y así puedan medirse con más facilidad". (BORJA, 2016 pág. 24).

Comparación de metodologías Hazus y Sigrid para evaluar la gestión de riesgos causados por sismos en el distrito de Los Olivos

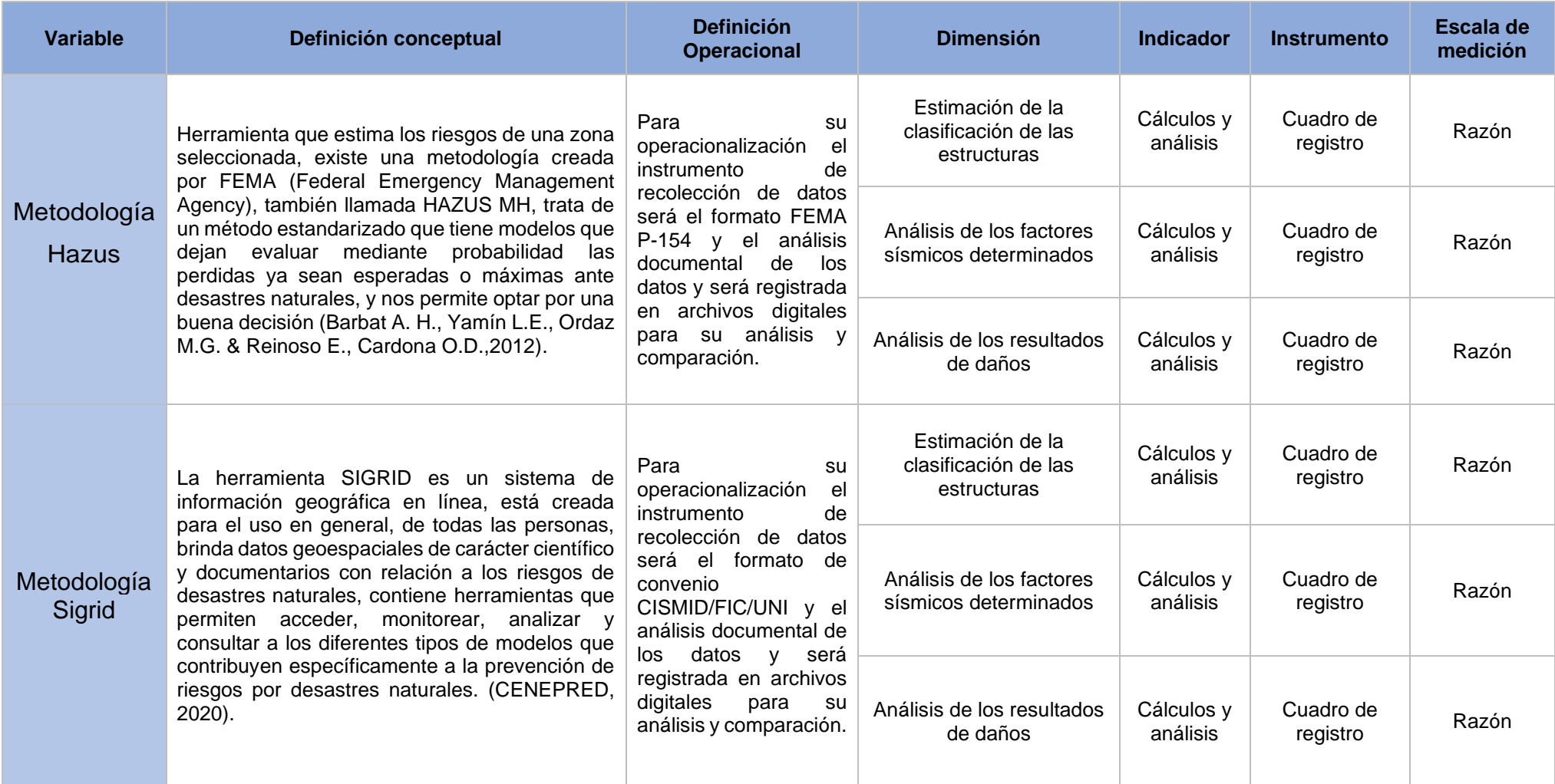

*Operacionalización de variables. Elaboración Propia.*

#### **3.3. Población, muestra y muestreo.**

#### **3.3.1. Población.**

"La selección de una muestra para formar parte de la representación de una población general es crucial en parte para importancia de una investigación científica". (OMAIR, 2014 pág. 142).

La población donde voy a delimitar mi investigación será el distrito de los Olivos, Se incluirán dentro de mi población todas las estructuras del distrito sin exclusión ya que se iniciará el análisis de los dos sistemas en el mismo sitio. La comparación dará efecto ya que los sectores de estudio serán los mismos.

#### **3.3.2. Muestra.**

"Se determina una muestra como una parte seleccionada de una población, escogida para simbolizar a una población mayor. cuando no se puede analizar o estudiar una población de gran cantidad, es el inicio para pensar en una muestra". (ACHARYA, 2013 pág. 330).

El distrito de Los Olivos tiene 165 696 viviendas según censo del INEI (anexo 2), al ser un número muy alto para realizar la investigación realicé una fórmula para cálculo de población finita, con dicho resultado el número se redujo a 383 viviendas, así determiné la muestra con la que trabajaré en esta investigación científica.

#### **3.3.3. Muestreo.**

(SINGA y MASUKU, 2014) en su artículo científico nos mencionan lo siguiente:

Para las técnicas de muestreo que se utilizan normalmente en una investigación e investigar los niveles de costos, tiempo, precisión, etc. El escoger los métodos de muestreo y con estos determinar la magnitud de una muestra es una etapa muy importante en las investigaciones científica para responder los problemas con uso de estadísticas y así llegar a conclusiones firmes. (pág. 2).

Para el muestreo que se realizó en mi investigación determiné primero el tipo de muestreo, aleatorio simple o probabilístico ya que todas las estructuras cuentas con las mismas probabilidades de ser analizados, además que los resultados van a ser consistentes y van a contar con un valor analítico.

Contamos con una población finita (contable) y nuestra variable en estudio es cuantitativa, por ello usaremos la siguiente formula:

$$
n = \frac{N \times Z^2 * p \times q}{(N-1) e^2 + Z^2 * p \times q}
$$
 *Equation (1)*

#### **Dónde:**

n = muestra a determinar

N = Total de la población

Z= 1.96 al cuadrado (con seguridad del 95%)

p = proporción esperada (en este caso 50% = 0.5)

 $q = 1 - p$  (en este caso 1-0.5 = 0.5)

e = error (para la investigación se usa un 5%= 0.05)

| Nivel de<br>confianza (%) | Coeficiente de<br>Confianza (Z) | Error estimado<br>(e) |
|---------------------------|---------------------------------|-----------------------|
| 99                        | 2.58                            | 0.01                  |
| 98                        | 2.33                            | 0.02                  |
| 97                        | 2.17                            | 0.03                  |
| 96                        | 2.05                            | 0.04                  |
| 95                        | 1.96                            | 0.05                  |
| 94                        | 1.88                            | 0.06                  |
| 93                        | 1.81                            | 0.07                  |
| 92                        | 1.75                            | 0.08                  |
| 91                        | 1.69                            | 0.09                  |
| 90                        | 1.65                            | 0.10                  |
| 80                        | 1.28                            | 0.20                  |

*Tamaño de una muestra por niveles de confianza. Fuente: Elementary Statistics 5th Ed.*

Según los estudios realizados por el censo en el año 2017 realizado por el INEI nos dice que el número de viviendas en Los Olivos es de 165 mil 696 viviendas, por consiguiente, remplazando este dato en nuestro formula finita tenemos:

$$
n=\frac{165696*1.96^2*0.5*0.5}{(165696-1)0.05^2+1.96^2*0.5*0.5}
$$

$$
n = 383.3 \approx 383 \text{ (viviendas)}
$$

El resultado nos arroja el número de viviendas que van a representar a los Olivos en nuestra muestra para poder determinar con veracidad y consistencia la siguiente investigación científica, ahora al tener 384 viviendas como materia de estudio las voy a dividir en 5 sectores en diferentes puntos de los Olivos, para hacer esta investigación más completa, y en cada sector a escoger tomaremos cierta cantidad de manzanas que contengan dentro de ellas 77 viviendas en promedio.

#### **3.4. Técnicas e instrumentos de recolección de datos.**

"Para un correcto análisis se cuenta con datos verídicos, en estas situaciones se deben emplear instrumentos y técnicas para la correcta recolección de datos cruciales. La forma que interpretar dicha información llevará a una respuesta de una pregunta […]" (NARDI, 2003 pág. 7).

Denominamos datos a un conjunto de elementos básicos o de gran importancia que se obtiene para un estudio.

#### **3.4.1. Técnicas.**

La técnica a usar será la observación ya que la información que voy a tener es retrospectiva porque estoy analizando datos del pasado como es la información sobre las viviendas en los Olivos proporcionados por el instituto estadístico e informática INEI, la voy a obtener de manera fehaciente mediante la recolección de datos e información de su portal web.

Para la recopilación de datos usaré una plataforma cartográfica llamada Geodir, esta plataforma de información geográfica peruana desarrollada por expertos que trabajan para el estado, busca sitios y direcciones de una manera más profunda del Google Maps ya que las ubica por manzanas y lotes, además divide las casas o predios ubicados en una misma manzana con una línea punteada.

El proceso que vamos a ejecutar es el siguiente:

- Muestra total para estudio: 383 viviendas
- Dividido en 5 sectores: 77 viviendas por sector
- Subdivididos en manzanas que abarquen las 77 viviendas

#### **3.4.2. Instrumentos.**

"Después de escoger las muestras, se continúa a obtener la mayor información posible y recolección de los datos, estos se registran de muchas maneras en un instrumento seleccionado y validado" (ARIAS, 2012 pág. 131).

Los Instrumentos que se necesitarán para hacer las mediciones son los siguientes:

- El formato FEMA P-154 (HAZUS).
- El formato de convenio CISMID/FIC/UNI (SIGRID).

#### **3.4.3. Validez.**

La validez sirve para los instrumentos que se encargan de recolectar datos o documentos, en los variados tipos que la información se encuentre. El instrumento para la recolección de la información puede provenir de cualquier forma o cosa, físico o digital, pero deben servir para las variables en la investigación. (ARIAS, 2012).
[...] Para la correcta validez y confiabilidad se deben de contar con niveles científicos muy estrictos, ya que las formas o estrategias deben ser una parte fundamental en la investigación. Da a pensar que la valorización de la investigación, tiene mucho que ver del nivel de fidelidad, de la narrativa y el correcto análisis de la problemática formulada (CORRAL, 2016 pág. 197).

## **3.5. Procedimientos.**

Para la realización de la siguiente investigación voy a tomar los pasos siguientes:

> Recolección y procesamiento de datos por sectores

Aplicación de las 2 metodologías en cada sector

Análisis y comparación de ambas metodologías

Conclusión final respecto a cuál es la más eficaz

## **3.6. Método de análisis de datos.**

El método de analizar la información tiene que ver mucho con el tipo de dato que se haya obtenido durante la investigación. En el lado que fueran datos cuantitativos, será de importancia codificar y transformarlos a una matriz en Excel u otros softwares. Luego de ello se realizará el análisis estadístico o cuantitativo de las variables formuladas (BORJA, 2016 pág. 35).

Para el desarrollo de la siguiente investigación científica se realizarán análisis de los diferentes procesos que comparten cada uno de los sistemas:

- Proceso para la recolección de datos
- Proceso para la clasificación de estructuras.
- Proceso para determinar los factores sísmicos.
- Proceso para determinar sus resultados.

Abordaremos los distintos métodos analizando respectivamente cada sistema en los sectores de estudio, observando los valores arrojados y los datos que nos brinden al final de cada estimación.

El método es comparativo debido a que se van a determinar sobre una misma muestra dos procesos que tienen el mismo objetivo para determinar sus resultados, pero tienen distintas maneras de obtener resultados, Además de ello se estudiará las deficiencias de los sectores donde se ejecutaran las comparaciones.

#### **3.7. Aspectos éticos.**

Para poder culminar la siguiente investigación científica se han recopilado varias referencias que posteriormente estarán adjuntas en las páginas finales como está escrito en la norma ISO 690.

[...] Los aspectos éticos pueden ser aplicados tanto en la ciencia como en nuestra vida diaria. Se puede dar de ejemplo sobre la relación que tiene la ciencia con los valores morales de una persona y sobre la justicia que también puede ser aplicada a cualquier investigación (ÁVILA, 2002 pág. 94).

**Beneficencia:** Este principio conlleva al bien que se deben de hacer a las personas, llevándolo al tema de la investigación puedo aportar un grano de arena para el bien de una sociedad.

**No maleficencia:** Esta investigación analizada con una visión metodológica esta correctamente estructurada ya que se guarda relación y coherencia en cada uno de los párrafos escritos, además de su estructura, además se contó con mucha responsabilidad, dedicación y juicio para llevar esta investigación a cabo.

**Autonomía:** Las decisiones que se tomaron para la siguiente investigación fueron de carácter propio, pero con visión a ayudar a los demás.

**Justicia:** La investigación cuenta con justicia por dos lados que ahora se van a mencionar, un lado es la equidad que se le brinda a cada sistema de gestión de riesgo con el que vamos a trabajar, también se trata se la justicia para todos los que van a ser beneficiados con este resultado ya que no es en beneficio de unos pocos, sino todo lo contrario, la utilidad social de esta investigación en beneficio de todas las personas.

## **IV. RESULTADOS**

## **4.1. DESARROLLO DE LA METODOLOGÍA HAZUS.**

#### **4.2. Recolección de datos.**

El FEMA P-154, cuenta con 5 formularios estándares en donde se puede escribir o registrar los datos obtenidos de las inspecciones visuales que se tienen a las estructuras visitadas, (visto en anexo 3), es un formato en el cual se anotan los resúmenes de ciertas características estructurales y físicas y con un comportamiento netamente físico para los diecisiete tipos de estructuras determinadas por la asociación FEMA, posterior a escribir las anotaciones se coloca el puntaje final que va a determinar si la estructura necesita una evaluación estructural detallada o no lo necesita (tabla 3-1 del manual FEMA P-154).

El manual se implementó principalmente para formar de manera integral y fundamental una serie de informes de FEMA para la seguridad sísmica para estructuras existentes.

En los 26 años que han transcurrido, se ha ido actualizando una serie de documentación que forman parte de informes originales de FEMA. De igual manera el ATC (Consejo de tecnología aplicada), el ASCE (La sociedad estadounidense de ingenieros civiles y el NIBS (Instituto nacional de ciencias de la construcción), también desarrollan documentos que usan la seguridad sísmica en las estructuras existentes, los cinco tipos de formularios son los siguientes:

- y alto  $(VH)$
- $\bullet$  Alto (H)
- Moderadamente alto (MH)
- Moderado (M)
- Bajo (L)

En cualquiera de los formularios en la parte inferior se encuentra un matriz con las diecisiete tipologías estructurales impuestas por el FEMA, cada una de estas tipologías cuenta adicionalmente con ciertos parámetros o puntajes, estos parámetros nos muestran la probabilidad de seguridad de una estructura para que se vea afectada totalmente.

Los parámetros o puntajes básicos fueron estipulados mediante unas curvas de fragilidad realizadas por la metodología HAZUS 99, estos datos se encuentran especificadas en la edición del año 1999 en el manual "Metodologías para la estimación de pérdidas y riesgo múltiple - Terremotos - HAZUS 99 MH".

La utilización de estos formatos es muy sencilla, como primer paso de escriben los datos de la estructura y luego se realiza la evaluación de la edificación que depende de la zona sísmica del entorno, esta zona sísmica puede ser de nivel bajo, moderado, moderadamente alto, elevado y muy alto. El formato se hizo pensando en ser llenado de una manera fácil, tratando de escribir lo mínimo para que pueda ser una inspección lo más rápida posible, ya que los elementos o valores pueden ser seleccionados colocando un círculo sobre el número, ya teniendo algunos datos inscritos se procede a completar el formato siguiendo las siguientes recomendaciones:

- Verificar y actualizar los datos para la identificación de la estructura.
- Caminar frente o alrededor de la estructura para analizar los pisos, la forma, la altura y si es posible graficarlos en el formato.
- Capturar fotográficamente la estructura.
- Determinar el tipo de ocupación de la estructura.
- Revisar la geología de la zona con anticipación a realizar la inspección visual.
- Identificar peligros, caídas exteriores, peligros constructivos ya sean de la misma estructura o de las estructuras aledañas.
- Añadir comentarios, circunstancias o condiciones extrañas que pueden afectar la evaluación.
- Analizar el material predominante en la construcción de la estructura.
- Marcas el formulario con un círculo en los valores o puntuaciones de rendimiento sísmico, marcar también las irregularidades, tipo de suelo, fecha de estudio y anotarlos en el mismo formulario.

En la figura 1 se muestra el formato del modelo para poder ser llenado, a continuación, se mostrará con más detalle:

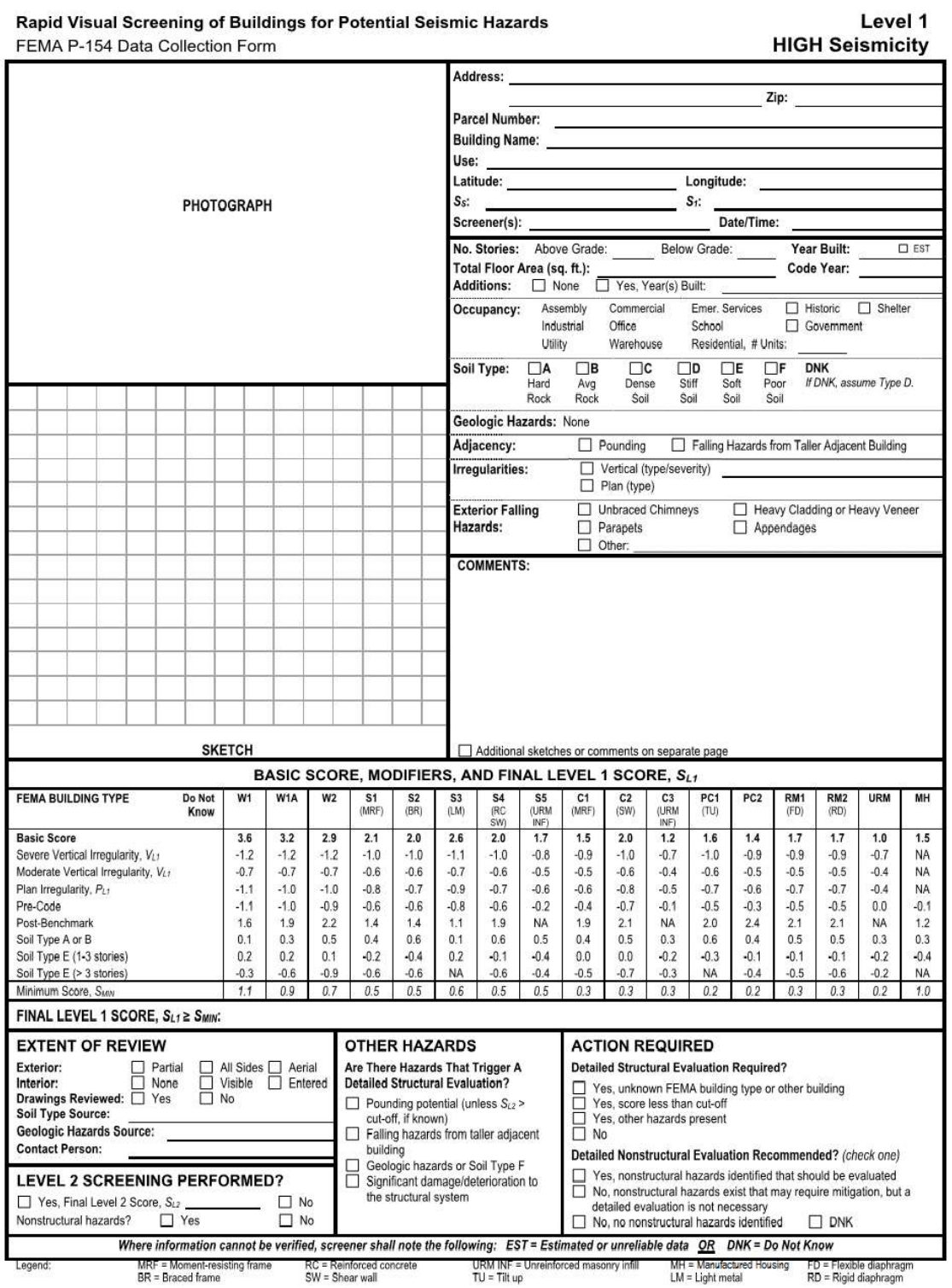

*Figura 1. Inspección visual rápida de los edificios para detectar posibles peligros sísmicos, Fuente: FEMA P-154* 

*<sup>(2015).</sup>*

#### **4.3. Aplicación del formato FEMA P-154.**

El método usado por FEMA (Federal Emergency Management Agency) en su método FEMA P-154, en donde se muestra que para demostrar si una estructura debe realizar un reforzamiento se evalúa a través del indica antes mencionado, determina con el valor S final que si el puntaje final es ≤ 2 (menor o igual que 2), en ese caso se debería de usar un método más detallado para poder determinar si la estructura va a necesitar de un reforzamiento, si en el índice sale ≥ 2 entonces la estructura no necesita de ningún tipo de reforzamiento, además la metodología indica que si el valor es 2 significa que la edificación tiene una probabilidad de colapso de 1 a 100.

En esta metodología existen muchos factores para poder analizar y llegar a un puntaje final, se puede colocar una pequeña descripción de la edificación incluyendo la localización, el año de la construcción, la cantidad de pisos, nombre de la edificación, área del terreno construido, el uso que tiene, la fotografía captada por el inspector, también hay un lugar donde se pueden anotar las irregularidades en elevación como en planta.

#### **4.4. Clasificación de estructuras.**

Posterior a registrar las edificaciones con el FEMA P-154, se procede al siguiente paso que es determinar el tipo de estructura, el uso y el código para poder continuar con el análisis de riesgos:

#### **4.4.1. Estructura de las edificaciones.**

Para clasificar la estructura se deben de realizar primero la inspección FEMA P-154, según la inspección física y las características que muestra la vivienda se puede clasificar con ayuda de la tabla 5.1 del manual HAZUS, en el manual se muestra el código para determinar una estructura según su clasificación de material, el sistema estructural que tiene y también la altura de la edificación.

|              |                   |                                                                    |                  | <b>Height</b>  |                   |             |  |  |
|--------------|-------------------|--------------------------------------------------------------------|------------------|----------------|-------------------|-------------|--|--|
| #            | Label             | <b>Description</b>                                                 | Range            |                | <b>Typical</b>    |             |  |  |
|              |                   |                                                                    | <b>Name</b>      | <b>Stories</b> | <b>Stories</b>    | <b>Feet</b> |  |  |
| $\mathbf{1}$ | W1                | Wood, Light Frame $( \leq 5,000 \text{ sq. ft.})$                  |                  | $1 - 2$        | 1                 | 14          |  |  |
| 2            | W <sub>2</sub>    | Wood, Commercial & Industrial (><br>$5,000$ sq. ft.)               |                  | All            | 2                 | 24          |  |  |
| 3            | S <sub>1</sub> L  |                                                                    | Low-Rise         | $1 - 3$        | $\overline{2}$    | 24          |  |  |
| 4            | S <sub>1</sub> M  | <b>Steel Moment Frame</b>                                          | Mid-Rise         | $4 - 7$        | 5                 | 60          |  |  |
| 5            | S <sub>1</sub> H  |                                                                    | <b>High-Rise</b> | 8+             | 13                | 156         |  |  |
| 6            | S <sub>2</sub> L  |                                                                    | Low-Rise         | $1 - 3$        | $\overline{2}$    | 24          |  |  |
| 7            | S <sub>2</sub> M  | <b>Steel Braced Frame</b>                                          | Mid-Rise         | $4 - 7$        | 5                 | 60          |  |  |
| 8            | S <sub>2</sub> H  |                                                                    | <b>High-Rise</b> | $8+$           | 13                | 156         |  |  |
| 9            | S <sub>3</sub>    | <b>Steel Light Frame</b>                                           |                  | All            | $\mathbf{1}$      | 15          |  |  |
| 10           | S <sub>4</sub> L  |                                                                    | Low-Rise         | $1 - 3$        | 2                 | 24          |  |  |
| 11           | S4M               | Steel Frame with Cast-in-Place<br><b>Concrete Shear Walls</b>      | Mid-Rise         | $4 - 7$        | 5                 | 60          |  |  |
| 12           | S4H               |                                                                    | <b>High-Rise</b> | $8+$           | 13                | 156         |  |  |
| 13           | S5L               | <b>Steel Frame with Unreinforced</b>                               | Low-Rise         | $1 - 3$        | $\overline{2}$    | 24          |  |  |
| 14           | S5M               | <b>Masonry Infill Walls</b>                                        | Mid-Rise         | $4 - 7$        | 5                 | 60          |  |  |
| 15           | S5H               |                                                                    | <b>High-Rise</b> | $8+$           | 13                | 156         |  |  |
| 16           | C <sub>1</sub> L  |                                                                    | Low-Rise         | $1 - 3$        | $\overline{2}$    | 20          |  |  |
| 17           | C <sub>1</sub> M  | <b>Concrete Moment Frame</b>                                       | Mid-Rise         | $4 - 7$        | 5                 | 50          |  |  |
| 18           | C1H               |                                                                    | <b>High-Rise</b> | 8+             | 12                | 120         |  |  |
| 19           | C <sub>2</sub> L  |                                                                    | Low-Rise         | $1 - 3$        | $\overline{2}$    | 20          |  |  |
| 20           | C2M               | <b>Concrete Shear Walls</b>                                        | Mid-Rise         | $4 - 7$        | 5                 | 50          |  |  |
| 21           | C2H               |                                                                    | <b>High-Rise</b> | $8+$           | $12 \overline{ }$ | 120         |  |  |
| 22           | C <sub>3</sub> L  |                                                                    | Low-Rise         | $1 - 3$        | $\overline{2}$    | 20          |  |  |
| 23           | C <sub>3</sub> M  | Concrete Frame with Unreinforced<br><b>Masonry Infill Walls</b>    | Mid-Rise         | $4 - 7$        | 5                 | 50          |  |  |
| 24           | C3H               |                                                                    | <b>High-Rise</b> | $8+$           | 12                | 120         |  |  |
| 25           | PC <sub>1</sub>   | Precast Concrete Tilt-Up Walls                                     |                  | All            | 1                 | 15          |  |  |
| 26           | PC <sub>2</sub> L |                                                                    | Low-Rise         | 1 - 3          | 2                 | 20          |  |  |
| 27           | PC <sub>2</sub> M | <b>Precast Concrete Frames with</b><br><b>Concrete Shear Walls</b> | Mid-Rise         | $4 - 7$        | 5                 | 50          |  |  |
| 28           | PC <sub>2</sub> H |                                                                    | <b>High-Rise</b> | 8+             | 12                | 120         |  |  |
| 29           | RM <sub>1</sub> L | Reinforced Masonry Bearing Walls                                   | Low-Rise         | $1-3$          | 2                 | 20          |  |  |
| 30           | RM <sub>1</sub> M | with Wood or Metal Deck<br>Diaphragms                              | Mid-Rise         | 4+             | 5                 | 50          |  |  |
| 31           | RM <sub>2</sub> L |                                                                    | Low-Rise         | $1 - 3$        | 2                 | 20          |  |  |
| 32           | RM <sub>2</sub> M | Reinforced Masonry Bearing Walls                                   | Mid-Rise         | $4 - 7$        | 5                 | 50          |  |  |
| 33           | RM <sub>2</sub> H | with Precast Concrete Diaphragms                                   | <b>High-Rise</b> | 8+             | 12                | 120         |  |  |
| 34           | <b>URML</b>       | <b>Unreinforced Masonry Bearing</b>                                | Low-Rise         | $1 - 2$        | 1                 | 15          |  |  |
| 35           | <b>URMM</b>       | Walls                                                              | Mid-Rise         | $3+$           | 3                 | 35          |  |  |
| 36           | MН                | Mobile Homes                                                       |                  | All            | 1                 | 10          |  |  |

*Clasificación de las estructuras según material, sistema estructural y altura, Fuente: Manual HAZUS, 2020.*

Finalmente se determina que nuestro tipo de estructura es: C3L (Pórtico de concreto de baja altura), según la tabla 4.

# **4.4.2. Uso de la edificación en estudio.**

Posterior a la determinación del tipo de estructura se determina el uso que tiene la estructura en análisis, para ello debemos de determinarla de igual manera con la tabla 11.1 que también se encuentra dentro del manual HAZUS.

| No.     | Category                | Label            | <b>Occupancy Class</b>                    | <b>Description</b>                          |  |
|---------|-------------------------|------------------|-------------------------------------------|---------------------------------------------|--|
| 1       | Residential             | RES <sub>1</sub> | Single-family Dwelling                    | <b>Detached House</b>                       |  |
| 2       | Residential             | RES <sub>2</sub> | <b>Mobile Home</b>                        | <b>Mobile Home</b>                          |  |
| $3 - 8$ | Residential             | RES3A-F          | Multi-family Dwelling                     | Apartment/Condominium                       |  |
| 9       | Residential             | RES4             | <b>Temporary Lodging</b>                  | Hotel/Motel                                 |  |
| 10      | Residential             | RES <sub>5</sub> | <b>Institutional Dormitory</b>            | Group Housing (military, college),<br>Jails |  |
| 11      | Residential             | RES <sub>6</sub> | <b>Nursing Home</b>                       |                                             |  |
| 12      | Commercial COM1         |                  | Retail Trade                              | Store                                       |  |
| 13      | Commercial COM2         |                  | Wholesale Trade                           | Warehouse                                   |  |
| 14      | Commercial  COM3        |                  | Personal and Repair Services              | Service Station/Shop                        |  |
| 15      | Commercial COM4         |                  | Professional/Technical<br><b>Services</b> | <b>Offices</b>                              |  |
| 16      | Commercial COM5         |                  | <b>Banks/Financial Institutions</b>       |                                             |  |
| 17      | Commercial COM6         |                  | Hospital                                  |                                             |  |
| 18      | Commercial COM7         |                  | <b>Medical Office/Clinic</b>              | <b>Offices</b>                              |  |
| 19      | Commercial COM8         |                  | <b>Entertainment &amp; Recreation</b>     | Restaurants/Bars                            |  |
| 20      | Commercial COM9         |                  | Theaters                                  | <b>Theaters</b>                             |  |
| 21      | Commercial COM10        |                  | Parking                                   | Garages                                     |  |
| 22      | Industrial              | IND <sub>1</sub> | Heavy                                     | Factory                                     |  |
| 23      | Industrial              | IND <sub>2</sub> | Light                                     | Factory                                     |  |
| 24      | Industrial              | IND <sub>3</sub> | Food/Drugs/Chemicals                      | Factory                                     |  |
| 25      | <b>Industrial</b>       | IND <sub>4</sub> | <b>Metals/Minerals Processing</b>         | Factory                                     |  |
| 26      | Industrial              | IND <sub>5</sub> | <b>High Technology</b>                    | Factory                                     |  |
| 27      | Industrial              | <b>IND6</b>      | Construction                              | Office                                      |  |
| 28      | Agriculture             | AGR1             | Agriculture                               |                                             |  |
| 29      | Religion/<br>Non-Profit | REL <sub>1</sub> | Church                                    |                                             |  |
| 30      | Government GOV1         |                  | <b>General Services</b>                   | Office                                      |  |
| 31      | Government GOV2         |                  | <b>Emergency Response</b>                 | <b>Police/Fire Station</b>                  |  |
| 32      | Education               | EDU <sub>1</sub> | <b>Schools</b>                            |                                             |  |
| 33      | Education               | EDU <sub>2</sub> | Colleges/Universities                     | Does not include group housing              |  |

*Clasificación de uso de la estructura en investigación, Fuente: Manual HAZUS, 2020.*

Determinando entonces la clasificación de estructura el uso de las estructuras parte de estudio, ahora falta determinar la antigüedad de la estructura. Para realizar esto se debe de analizar la zona sísmica en que se encuentran, determinar el sitio donde están ubicadas. Determinamos de igual manera que para toda el área en estudio que es el distrito de los Olivos se encuentra sobre una zona 4. Se puede continuar con todos los formatos y aplicando los mismos datos que el FEMA ya que la zona elevada UBC en Estados Unidos es compatible con la zona 4 que tenemos en Perú, determinada por la norma E.030, dichos mapas se mostrarán a continuación en la figura 2 y 3.

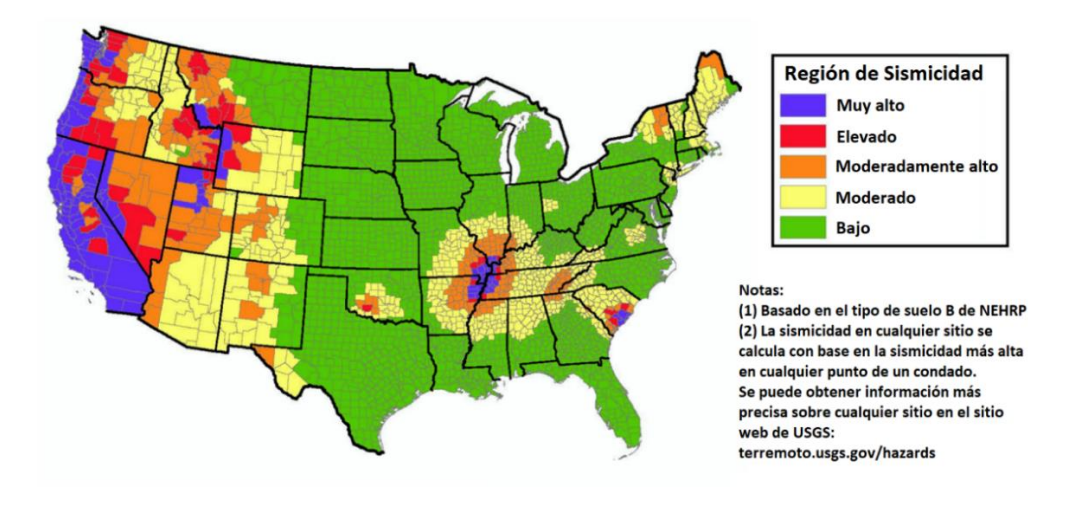

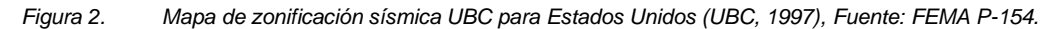

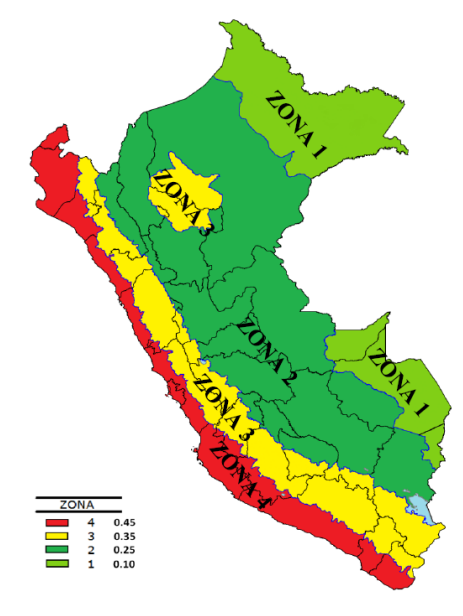

*Figura 3. Mapa de zonificación sísmica para Perú, Fuente: NTP E.030 (2016).*

## **4.4.3. Obtención de código estructural según zona.**

Al analizar los mapas mostrados anteriormente, determinamos fidedignamente que los Olivos se encuentra en la zona 4, y como también se mencionó, la zona 4 de estados unidos y de Perú cuentan con características casi exactas, tomando esa consideración con ayuda de la tabla 6.21 del manual de Hazus determinamos el código de nuestras estructuras, así se muestra en la tabla 6 a continuación.

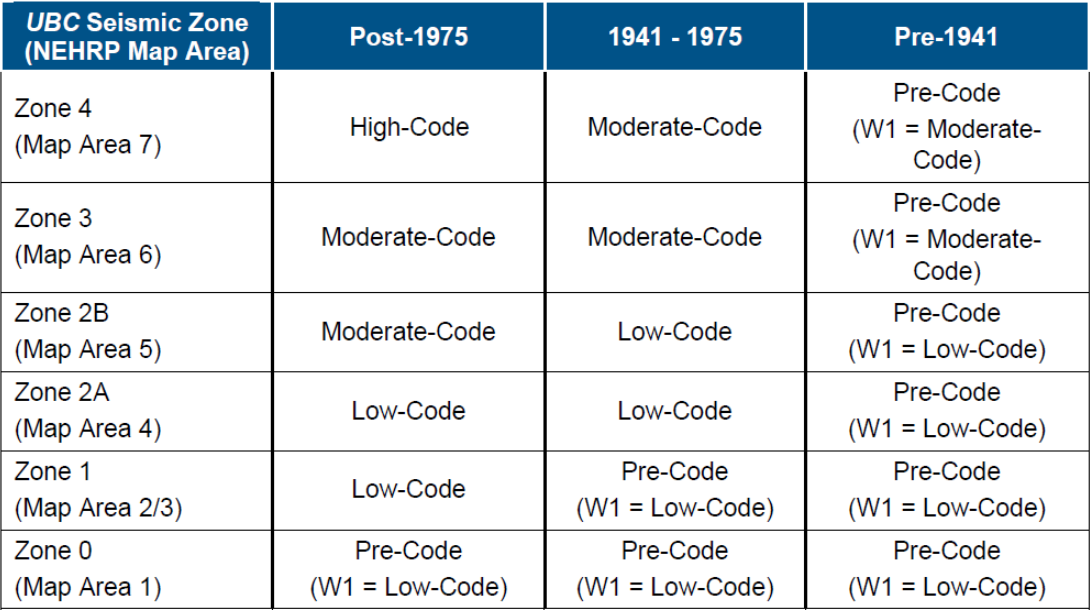

*Código de estructura según zona y edad de las estructuras. Fuente: Manual HAZUS, 2020*

Para nuestro caso en análisis ya habiendo determinado la clase de estructura, el uso y el código podemos mostrar a modo de resumen los resultados hallados de todas las tablas antes mencionadas en la tabla 7 a continuación.

| <b>Estructura</b> | Uso              | Código   |
|-------------------|------------------|----------|
| C3L               | RES <sub>1</sub> | PRE-CODE |

*Resumen de las tablas 5.1, 11.1 y 6.21 del manual HAZUS. Elaboración propia*

#### **4.5. Resumen de todos los datos obtenidos.**

A continuación, se van a mostrar los resultados obtenidos a manera de resumen en un cuadro primero en base a todas las estructuras o viviendas analizadas y respecto a ellas podré aplicar todo el proceso de tipología para llegar a los datos obtenidos en la tabla 8 mostrada anteriormente y determinar un común respecto de viviendas analizadas y trabajar respecto a ellas, de otra manera la tesis se haría demasiado extensa (cuadros completos en anexos 6).

| N° | <b>Sector</b> | <b>Dirección</b>            | <b>Distrito</b> | <b>Fundación</b> | Construcción | Remodelación | Daños         | # de pisos     | Area (m2) |
|----|---------------|-----------------------------|-----------------|------------------|--------------|--------------|---------------|----------------|-----------|
| 01 | Sector 1      | Av. Santa Elvira N°114      | Los Olivos      | 1992             | 1962         | N/A          | Asentamientos | $\mathbf{1}$   | 165       |
| 02 | Sector 1      | Av. Santa Elvira N°120      | Los Olivos      | 1949             | 1974         | N/A          | Asentamientos | 3              | 216       |
| 03 | Sector 1      | Av. Santa Elvira N°140      | Los Olivos      | 1967             | 1983         | N/A          | Fisuras       | 4              | 207       |
| 04 | Sector 1      | Av. Santa Elvira N°156      | Los Olivos      | 1980             | 1970         | N/A          | Asentamientos | 4              | 155       |
| 05 | Sector 1      | Av. Santa Elvira N°180      | Los Olivos      | 2001             | 1984         | N/A          | Grietas       | 2              | 140       |
| 06 | Sector 1      | Av. Santa Elvira N°198      | Los Olivos      | 1992             | 1984         | N/A          | Fisuras       | $\overline{4}$ | 158       |
| 07 | Sector 1      | Av. 2 de octubre N°685      | Los Olivos      | 1969             | 1987         | N/A          | N/A           | $\mathbf{1}$   | 143       |
| 08 | Sector 1      | Av. 2 de octubre N°663      | Los Olivos      | 1956             | 1967         | N/A          | Grietas       | $\mathbf{1}$   | 222       |
| 09 | Sector 1      | Av. 2 de octubre N°659      | Los Olivos      | 1965             | 1985         | <b>SI</b>    | Grietas       | $\mathbf 1$    | 173       |
| 10 | Sector 1      | Av. 2 de octubre N°647      | Los Olivos      | 1979             | 1988         | N/A          | Fisuras       | 3              | 159       |
| 11 | Sector 1      | Av. 2 de octubre N°633      | Los Olivos      | 1952             | 1962         | N/A          | Fisuras       | $\mathbf{1}$   | 221       |
| 12 | Sector 1      | Av. 2 de octubre N°621      | Los Olivos      | 1982             | 1975         | N/A          | N/A           | $\mathbf{1}$   | 225       |
| 13 | Sector 1      | Av. 2 de octubre N°607      | Los Olivos      | 1996             | 1985         | N/A          | Asentamientos | 4              | 187       |
| 14 | Sector 1      | Av. 2 de octubre N°597      | Los Olivos      | 1972             | 1975         | N/A          | Fisuras       | $\mathbf{1}$   | 159       |
| 15 | Sector 1      | Av. 2 de octubre N°589      | Los Olivos      | 1972             | 1955         | <b>SI</b>    | N/A           | 3              | 229       |
| 16 | Sector 1      | Av. 2 de octubre N°575      | Los Olivos      | 1969             | 1987         | N/A          | Grietas       | $\overline{4}$ | 122       |
| 17 | Sector 1      | Av. 2 de octubre N°567      | Los Olivos      | 1989             | 1956         | N/A          | Grietas       | 3              | 235       |
| 18 | Sector 1      | Av. 2 de octubre N°561      | Los Olivos      | 1943             | 1970         | N/A          | Fisuras       | 4              | 246       |
| 19 | Sector 1      | Av. 2 de octubre N°553      | Los Olivos      | 1952             | 1970         | N/A          | Asentamientos | $\overline{2}$ | 131       |
| 20 | Sector 1      | Av. 2 de octubre N°549      | Los Olivos      | 1975             | 1994         | N/A          | Grietas       | 3              | 148       |
| 21 | Sector 1      | Av. 2 de octubre N°531      | Los Olivos      | 1965             | 1987         | N/A          | Fisuras       | $\mathbf{1}$   | 169       |
| 22 | Sector 1      | Av. 2 de octubre N°525      | Los Olivos      | 1959             | 1969         | N/A          | N/A           | 2              | 157       |
| 23 | Sector 1      | Av. 2 de octubre N°519      | Los Olivos      | 1944             | 1956         | SI           | Grietas       | 3              | 204       |
| 24 | Sector 1      | Av. 2 de octubre N°511      | Los Olivos      | 1995             | 1984         | N/A          | Fisuras       | $\mathbf 1$    | 142       |
| 25 | Sector 1      | Av. 2 de octubre N°503      | Los Olivos      | 1977             | 1979         | N/A          | N/A           | $\mathbf 1$    | 137       |
| 26 | Sector 1      | Av. Alfredo Mendiola N°4797 | Los Olivos      | 1967             | 1953         | N/A          | Grietas       | $\mathbf{1}$   | 143       |
| 27 | Sector 1      | Av. Alfredo Mendiola N°4785 | Los Olivos      | 2000             | 1959         | N/A          | Grietas       | $\overline{2}$ | 150       |
| 28 | Sector 1      | Av. Alfredo Mendiola N°4763 | Los Olivos      | 1987             | 1961         | N/A          | Fisuras       | $\overline{4}$ | 162       |
| 29 | Sector 1      | Av. Alfredo Mendiola N°4751 | Los Olivos      | 1948             | 1971         | N/A          | Fisuras       | 4              | 178       |
| 30 | Sector 1      | Av. Alfredo Mendiola N°4733 | Los Olivos      | 1985             | 1977         | SI           | N/A           | 2              | 129       |
| 31 | Sector 1      | Av. Alfredo Mendiola N°4721 | Los Olivos      | 1977             | 1971         | N/A          | Asentamientos | $\overline{4}$ | 227       |
| 32 | Sector 1      | Av. Alfredo Mendiola N°4707 | Los Olivos      | 1963             | 1985         | N/A          | Fisuras       | $\overline{2}$ | 168       |
| 33 | Sector 1      | Calle 13 N°202              | Los Olivos      | 1961             | 1979         | N/A          | N/A           | 3              | 158       |
| 34 | Sector 1      | Calle 13 N°208              | Los Olivos      | 1942             | 1965         | N/A          | Grietas       | $\mathbf{1}$   | 172       |
| 35 | Sector 1      | Calle 13 N°212              | Los Olivos      | 1946             | 1953         | N/A          | Grietas       | $\overline{4}$ | 207       |
| 36 | Sector 1      | Calle 13 N°226              | Los Olivos      | 1988             | 1968         | N/A          | Fisuras       | 3              | 160       |
| 37 | Sector 1      | Calle 13 N°234              | Los Olivos      | 1975             | 1966         | N/A          | Asentamientos | 3              | 215       |
| 38 | Sector 1      | Calle 13 N°240              | Los Olivos      | 1953             | 1987         | <b>SI</b>    | Grietas       | 3              | 238       |
| 39 | Sector 1      | Calle 13 N°250              | Los Olivos      | 1979             | 1980         | N/A          | Fisuras       | 1              | 146       |
| 40 | Sector 1      | Calle 13 N°260              | Los Olivos      | 1950             | 1965         | N/A          | N/A           | 3              | 218       |

Tabla 8. Resumen de la tipología de todas las estructuras en análisis, Elaboración propia.

# **4.6. Demanda Espectral.** The state is the state is a state is a state is a state is a state is a state is a sta

El espectro de demanda sirve para determinar un sismo de cierta rareza, es uno de los primeros procedimientos que se deben de realizar con la finalidad de establecer parámetros, los cuales se obtendrán de la norma E.030 (Norma de diseño sismorresistente), ya que se está implementando el programa Hazus en el Perú, se deben de contemplar que los parámetros a usar sean los peruanos, los factores a determinar son los siguientes: en el calle 34 N°121 Los Olivos 1 1621 N/A Asentamientos 1 1621 N/A Asentamientos  $\frac{1}{2}$  Sector 1 Calle 12 N°170 Los Olivos 1944 N/255 N/4  $\frac{1}{2}$ 65 N/A Grietas 1 2465 N/A Grietas 1 2465 N/A Grietas 1 2465 N/A Grietas 1 2465 N/A Grietas 1 2465 N/A Grietas 1 2465 N/A Grietas 1 2465 N/A Grietas 1 24  $\mathcal{L}_{\mathcal{A}}$  Sector 12 N°182 Los Olivos 1967 N/A  $\mathcal{A}$  Sector 1 Calle 12 N°198 Los Olivos 1948 1965 N/A N/A 3 142  $\mathcal{G}(\mathcal{S})$  Sector 1 Calle 34 N°113 Los Olivos 1963 1963 1963 1963 N/113 Los Olivos 1963 1963 1966 N/A  $\mathcal{S}$ 

## **4.7. Factores de demanda sísmica.**

Los factores de demanda sísmica se determinarán de la NTP E0.30 NRE. y las tablas completas se mostrarán en el anexo 4.

# **4.7.1. Factor zona o zonificación (Z).**

Para la zona 4 que pertenece al departamento de Lima, Distrito de Los Olivos, se presenta el factor de zona Z equivalente a 0.45 según como se muestra en la Tabla 9.

| <b>FACTORES DE ZONA "Z"</b> |      |  |  |  |
|-----------------------------|------|--|--|--|
| <b>ZONA</b>                 | 7    |  |  |  |
|                             | 0.45 |  |  |  |
| 3                           | 0.35 |  |  |  |
| 2                           | 0.25 |  |  |  |
|                             | 0.10 |  |  |  |

*Factor de zonificación (Z), Fuente: Norme E.030 (diseño sismorresistente).*

## **4.7.2. Parámetros del Sitio (S).**

El factor de Suelo (S): Según la tipología detectada en la Tabla 9 determinamos que la zonificación es la Z4 y su tipo de suelo un S2 ya que como menciona la norma E.030, corresponde a suelos intermedios, arena densa, media y gruesa, o grava arenosa, se muestra en la tabla 10.

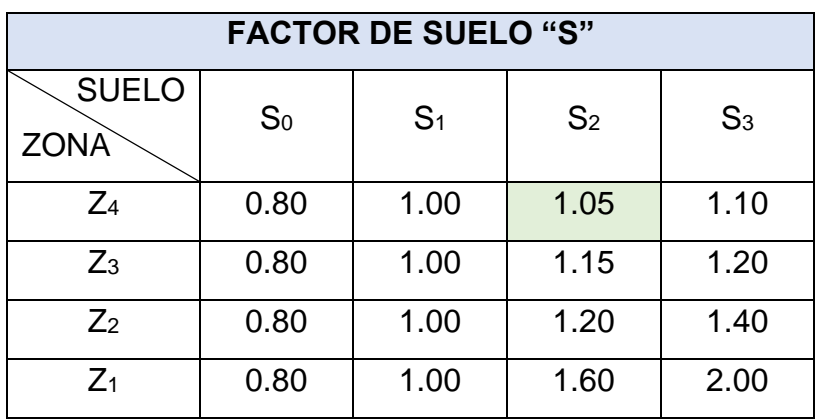

*Factor del suelo (S), Fuente: Norme E.030 (diseño sismorresistente).*

#### **4.7.3. Periodos (T<sup>P</sup> y TL).**

Determinado el factor del suelo S2 se determinan TP y TL iguales a 0.6 y 2.0 respectivamente según la Tabla 11.

| PERIODOS "T <sub>P</sub> " Y "TL" |                 |                |                |                |  |  |
|-----------------------------------|-----------------|----------------|----------------|----------------|--|--|
|                                   | Perfil de suelo |                |                |                |  |  |
|                                   | S <sub>0</sub>  | S <sub>1</sub> | S <sub>2</sub> | S <sub>3</sub> |  |  |
| $T_P(s)$                          | 0.3             | 0.4            | 0.6            | 1.0            |  |  |
| $T_{L}$ (s)                       | 3.0             | 2.5            | 2.0            | 1.6            |  |  |

*Periodos "TP" y "TL" según el suelo (S).*

*Periodos del suelo, Fuente: Norme E.030 (diseño sismorresistente).*

#### **4.7.4. Factor de amplificación sísmica (C).**

El factor de amplificación sísmica es muy importante ya que con ella se puede evaluar el periodo de la vibración de las estructuras en estudio, también es un factor que determina el tipo de tabulación que se va a incluir en los datos del proyecto, de esta manera calcular y obtener el factor "C" para hallar finalmente la aceleración espectral.

A continuación, se muestran las ecuaciones de la norma técnica E.030 para poder determinar el factor "C", siendo la ecuación (1) específicamente para periodos cortos, el resto son comunes.

- T < 0,2 TP  $C = 1+7,5 \cdot (\frac{r}{T_s})$  $\frac{1}{Tp}$  Ecuación (2)
- $T < TP$   $C = 2.5$  Ecuación (3)
- TP < T < TL C=2,5  $*(\frac{Tp}{T})$  Ecuación (4)
- T > TL  $C = 2.5 * (\frac{Tp * TL}{T^2})$ ) Ecuación (5)

# **4.7.5. Factor de uso (U).**

Las edificaciones predominantes en este proyecto de investigación de viviendas multifamiliares en su mayoría, comúnmente suelen contener una o dos familias por cada nivel, siendo ese el caso el factor "U" que vamos a usar es de la categoría "C" con un factor de 1.0, como se muestra en la tabla 12.

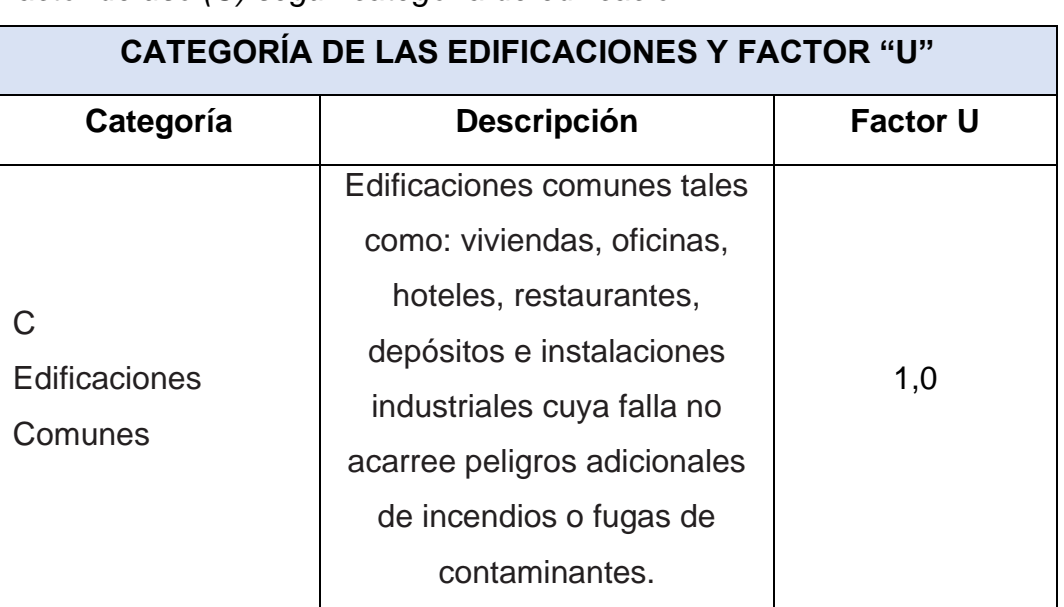

*Factor de uso (U) según categoría de edificación.*

*Categoría de las edificaciones, Fuente: Norme E.030 (diseño sismorresistente).*

# **4.7.6. El factor de Reducción (R0).**

Para poder determinar este factor es necesario realizar la inspección visual de las edificaciones, es en pocas palabras el resultado de las tipologías expuestas anteriormente, una vez determinamos que nuestro sistema estructural para esta tesis es la de "albañilería confinada", se le asigna el coeficiente básico de reducción  $(R_0)$  de 3, como se puede apreciar en la tabla 13.

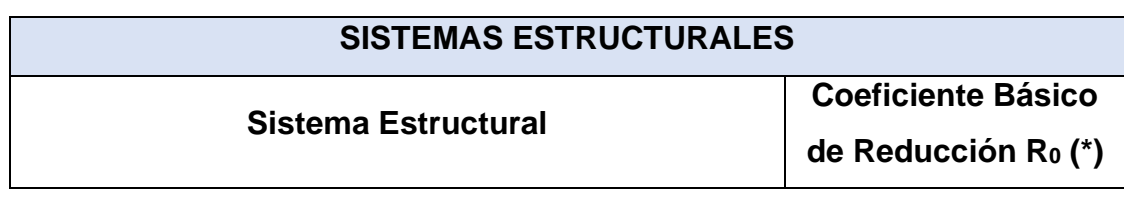

| Acero:                                            |       |  |  |
|---------------------------------------------------|-------|--|--|
| Pórticos Especiales Resistentes a Momentos (SMF)  | 8     |  |  |
| Pórticos Intermedios Resistentes a Momentos (IMF) | 7     |  |  |
| Pórticos Ordinarios Resistentes a Momentos (OMF)  | 6     |  |  |
| Pórticos Especiales Concéntricamente Arriostrados | 8     |  |  |
| (SCBF)                                            |       |  |  |
| Pórticos Ordinarios Concéntricamente Arriostrados | 6     |  |  |
| (OCBF)                                            |       |  |  |
| Pórticos Excéntricamente Arriostrados (EBF)       | 8     |  |  |
| <b>Concreto Armado:</b>                           | 8     |  |  |
| Pórticos Dual                                     | 7     |  |  |
| De muros estructurales                            | 6     |  |  |
| Muros de ductilidad limitada                      | 4     |  |  |
| Albañilería Armada o Confinada                    | 3     |  |  |
| <b>Madera</b>                                     | 7(**) |  |  |

*Coeficiente básico de reducción, Fuente: Norme E.030 (diseño sismorresistente).*

La ecuación para nuestro coeficiente de reducción es la siguiente:

$$
R = R_0 * I_a * I_p \qquad \text{(Ecuación 6)}
$$

Luego determinamos que las estructuras analizadas son regulares, porque, en su configuración, su resistencia a cargas laterales no presenta irregularidades.

En estos casos el factor de I<sup>a</sup> e I<sup>p</sup> es igual a 1,0 (artículo 19.2 de la NTP E.030, Diseño sismorresistente).

#### **4.7.7. Factor de Amplificación sísmica (C).**

La realización de este factor es muy importante y es el último paso para la creación de nuestra aceleración espectral (Sa), este factor se evalúa en un rango del periodo de vibración de las estructuras en análisis.

Una vez identificado el resumen de los parámetros sísmicos determinados anteriormente gracias a la norma técnica peruana E.030, como se muestra en la tabla 14. Usaremos los factores  $T_P$  y  $T_L$  para poder tabular los periodos con ayuda de las ecuaciones 1, 2, 3 y 4 así poder obtener el factor "C", dichos resultados se adjuntarán en anexos por lo extenso de su elaboración.

| <b>Factores</b>         |      |  |  |  |
|-------------------------|------|--|--|--|
| Z                       | 0.45 |  |  |  |
| S                       | 1.05 |  |  |  |
| T <sub>P</sub>          | 0.6  |  |  |  |
| $\mathsf{T}_\mathsf{L}$ | 2.0  |  |  |  |
| Ū                       | 1.0  |  |  |  |
| R                       | 3    |  |  |  |

*Factores para ecuación, Fuente: Elaboración propia.*

Ya teniendo el factor antes mencionado "C", podremos dar lugar al inicio de las curvas de Aceleración espectral (Sa) y Desplazamiento espectral (Sd). Es necesario determinar esas dos curvas primero ya que el espectro de diseño sísmico se encuentra en función de ambas.

#### **4.8. Aceleración Espectral (Sa).**

Según todos los resultados juntos obtenidos anteriormente procedemos determinar con ellos la aceleración espectral para las direcciones horizontales, un espectro inelástico de pseudo aceleración definida por la ecuación 7 según la norma E.030.

$$
Sa = \frac{Z.U.C.S}{R} \cdot g
$$
 (Ecuación 7)

Luego de ingresar los resultados y hallar los valores como se muestra en el anexo 5, graficamos la curva de aceleración espectral vs la frecuencia.

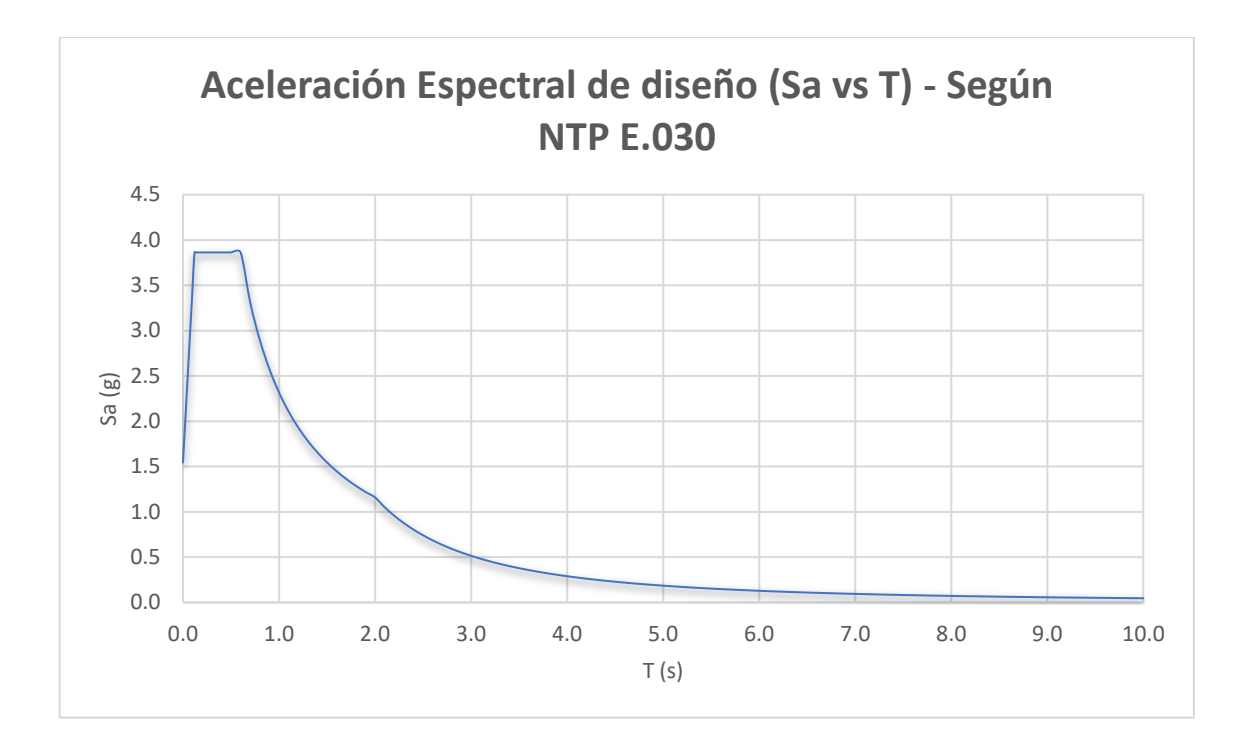

*Figura 4. Aceleración Espectral, Fuente: Elaboración propia.*

#### **4.9. Desplazamiento Espectral (Sd).**

En este estudio se utiliza el desplazamiento espectral Sd, que se define como el desplazamiento máximo de la respuesta de la estructura cuando sufre el terremoto definido mediante su espectro de respuesta, para poder determinar el desplazamiento espectral se debe de realizar un cambio a la ecuación, tenemos que dividir la aceleración espectral (Sa) entre la frecuencia de la misma estructura y elevándola al cuadrado, dicha modificación se muestra en la ecuación siguiente:

$$
S_d = \frac{Sa}{W^2} = \frac{Sa * T^2}{4\pi^2}
$$
 (Ecuación 8)

Luego de ingresar los resultados y hallar los valores como se muestra en el anexo 5, graficamos la curva de desplazamiento espectral vs la frecuencia (Figura 5).

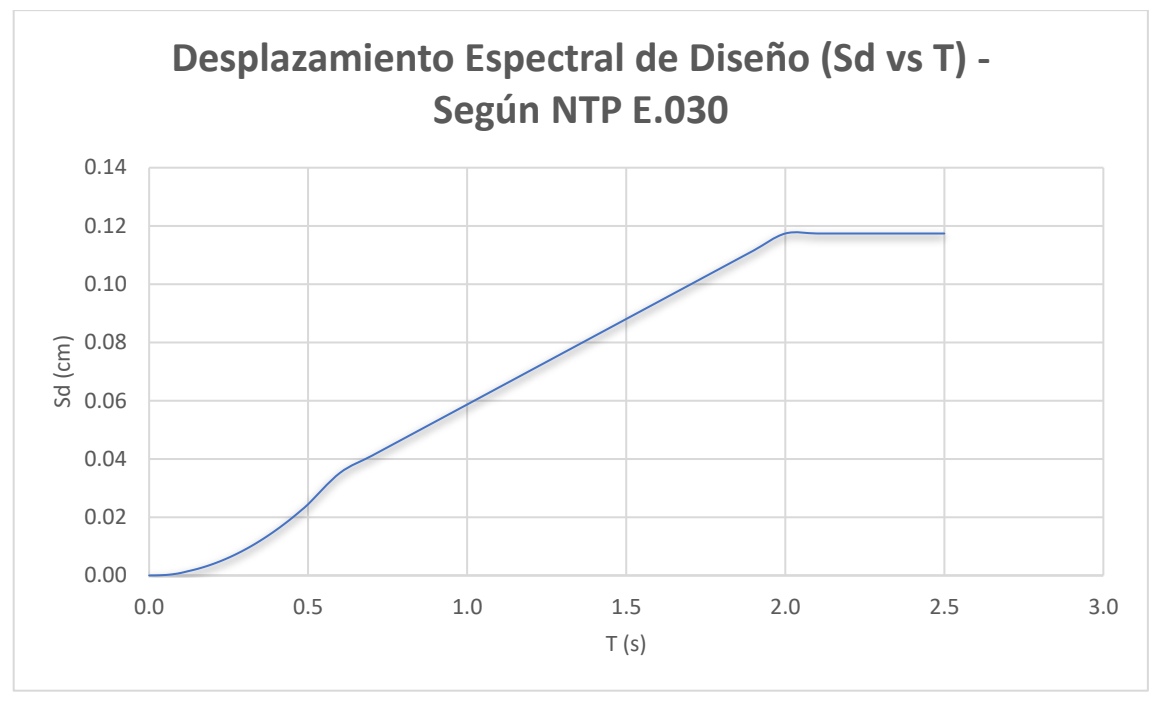

*Figura 5. Desplazamiento Espectral, Fuente: Elaboración propia.*

# **4.10. Espectro de diseño sísmico.**

Ahora que tenemos la aceleración espectral (Sa) y el desplazamiento espectral (Sd), podemos determinar el espectro de diseño sísmico para un determinado movimiento como se muestra en la figura 6 (resultados en anexo 5).

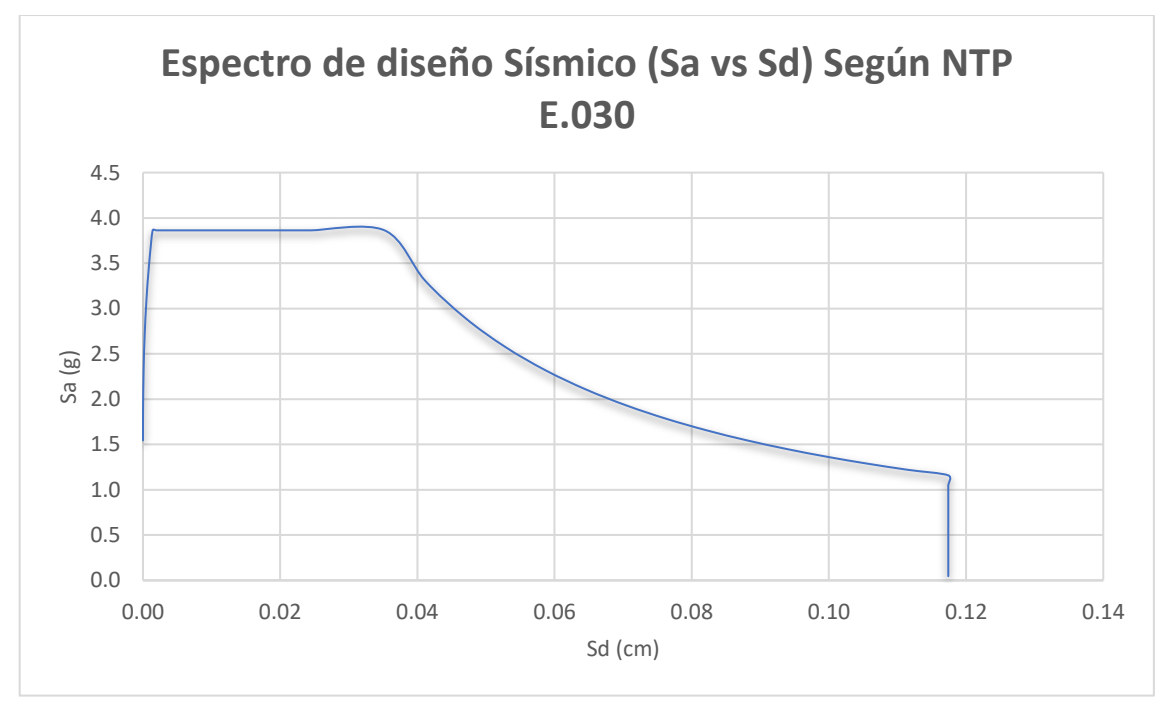

*Figura 6. Espectro de diseño sísmico, Fuente: Elaboración propia.*

## **4.11. Curva de capacidad.**

HAZUS realiza la curva de capacidad en forma de un análisis Pushover para una estructura, en pocas palabras es un análisis estático no lineal, en donde se debe de mostrar en punto de fluencia y el punto último (también llamado punto de ruptura) y aquellos puntos se muestran en función de la aceleración espectral (Sa) y el desplazamiento espectral (Sd).

Para poder obtener una curva de fragilidad, es del todo necesario e importante realizar primero la curva de capacidad de las estructuras en estudio. Por ese motivo la metodología conlleva a la elaboración de una curva bilineal, para realizarla necesitamos ciertos parámetros que dependen del tipo de estructura materia de estudio, y los parámetros son los siguientes:

En donde:

- Coeficiente de resistencia de diseño (Cs), Este coeficiente es una pequeña parte del peso total de las estructuras en análisis (V/W).
- Periodo fundamental "elástico" (Te) para una estructura (expresada en segundos).
- Fracción de la masa efectiva del primer modo de vibración del Pushover (α1) es expresada como el porcentaje de un cuerpo en su totalidad que tiene efecto en una estructura cuando adopta una forma, de manera siga trabajando con normalidad en función de la totalidad de la masa, Mt.
- Fracción de la altura de la edificación en el que se puede localizar el desplazamiento a modo de la técnica Pushover (α2) es la inversa del factor de participación modal.
- Factor de Sobreesfuerzo (ϒ) que relaciona le límite de fluencia elástico con la resistencia del diseño.
- Factor de Sobreesfuerzo (ʎ) que relaciona el límite de fluencia elástico con el límite último.
- Factor de ductilidad (μ) es el índice de ductilidad relativo al desplazamiento que relaciona el desplazamiento ultimo con el desplazamiento de fluencia.

Para hallar los parámetros antes mencionados, se deberán extraer del manual técnico del HAZUS realizadas para cada una de las configuraciones estructurales, código y tipos de materiales. Estos valores se obtienen de las tablas 5.4, 5.5 y 5.6 (anexo 5) del manual técnico de HAZUS. El resumen de los valores para el desarrollo de esta investigación se colocará en la tabla 15 mostrada a continuación, mientras que las tablas completas se colocarán en el anexo 5.

| <b>Factores HAZUS</b> |       |  |  |  |
|-----------------------|-------|--|--|--|
| $\mathsf{Cs}$         | 0.050 |  |  |  |
| Te(s)                 | 0.35  |  |  |  |
| α1                    | 0.75  |  |  |  |
| α2                    | 0.75  |  |  |  |
| ۷                     | 1.50  |  |  |  |
| λ                     | 2.25  |  |  |  |
| μ                     | 5.0   |  |  |  |

*Factores de HAZUS, Fuente: Elaboración propia*

Para poder definir la curva de capacidad tenemos que reemplazar los resultados de la tabla 15 en las ecuaciones 8, 9, 10 y 11, del manual de HAZUS, que se muestran a continuación (anexo 5).

Posterior a las ecuaciones se muestra la tabla 8 donde se muestras los resultados consignados de las ecuaciones antes mencionadas.

$$
Ay = Sa_y = \frac{c_s y}{\alpha_1} \tag{Ecuación 9}
$$

- $Dy = Sd_y = 9.8 * Ay * T_e^2$ (Ecuación 10)
- $Au = Sa_u = \lambda * Ay$  (Ecuación 11)
- $Du = Sd_u = \lambda * \mu * Dy$  (Ecuación 12)

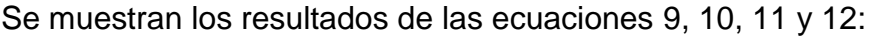

|        | Eje X |    |  |  |  |  |  |
|--------|-------|----|--|--|--|--|--|
| Inicio | 0.000 | cm |  |  |  |  |  |
| Dy     | 0.120 | cm |  |  |  |  |  |
| Du     | 1.350 | cm |  |  |  |  |  |
|        | Eje Y |    |  |  |  |  |  |
| Inicio | 0.000 | g  |  |  |  |  |  |
| Аy     | 0.100 | g  |  |  |  |  |  |
| Au     | 0.225 |    |  |  |  |  |  |

*Parámetros para curva de capacidad, Fuente: Elaboración propia*

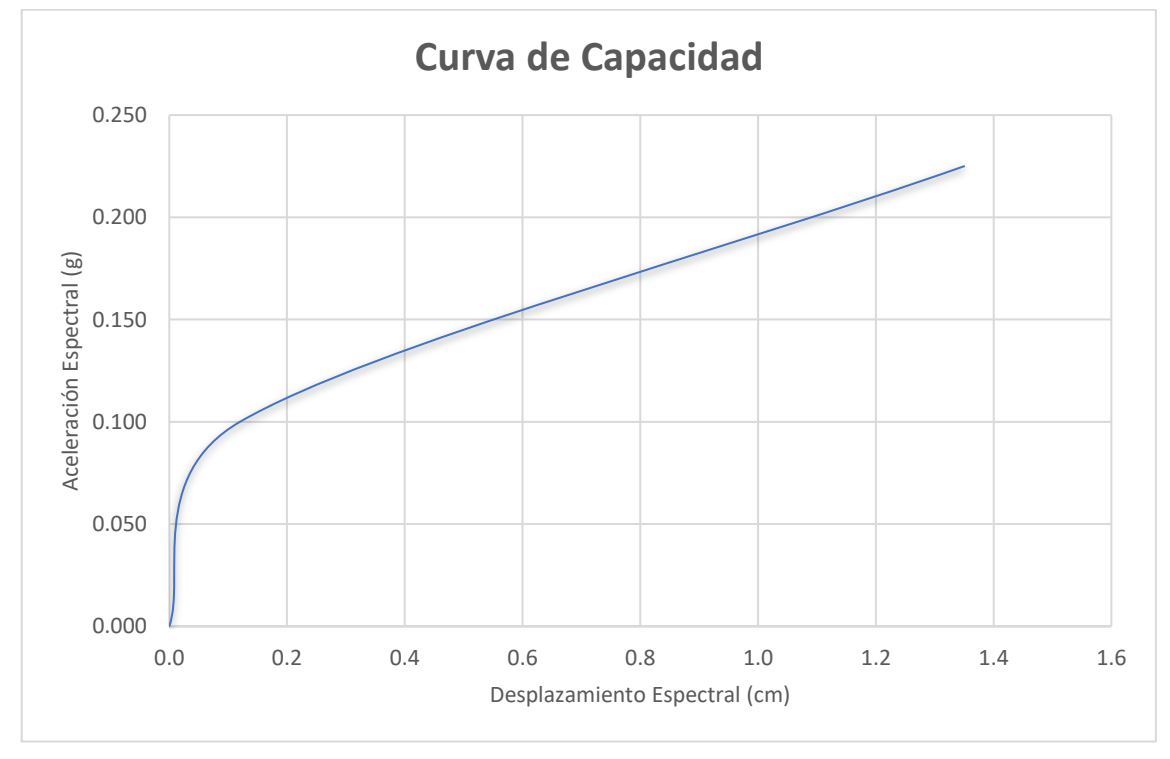

# Con los datos ya consignados, se procede a graficar la curva de capacidad bilineal.

*Figura 7. Curva de capacidad, Fuente: Elaboración propia.*

# **4.12. Seccionando la curva de capacidad para los estados de daño.**

Una vez analizada la curva de capacidad debemos de seccionarla con 4 líneas verticales, las cuales nos indicarán en su trayecto los estados de daño de las estructuras en un punto en específico.

Para poder determinar estos estados de daños recurriremos a la siguiente tabla que nos proporciona el manual de HAZUS.

| Grado | <b>Definición</b> | Límite de desplazamiento<br>espectral |
|-------|-------------------|---------------------------------------|
| 0     | Sin daño          |                                       |
| 1     |                   |                                       |
|       | Leve              | $D < 0.7$ Dy                          |
| 2     | Moderado          | $0.7 \text{ Dy} < D < 1.0 \text{ Dy}$ |
| 3     | Severo            | 1.0 Dy < $D$ < Dy + Duy               |
| 4     | Colapso           | $Dy + Duy < D < Du$                   |
|       |                   | $Duy = 0.25 (Du - Dy)$                |

*Fórmulas de niveles de daño, Fuente: Manual HAZUS.*

Mostrando resultados para obtener los 4 estados de daño:

| G              | <b>Daños</b> | Fórmula    | <b>Solución</b>           | <b>Resultados</b> |
|----------------|--------------|------------|---------------------------|-------------------|
| 0              | Sin daño     |            |                           |                   |
| 1              | Leve         | $0.7 * Dy$ | $0.7 * 0.120$             | 0.084             |
| $\overline{2}$ | Moderado     | $1.0 * Dy$ | $1.0 * 0.120$             | 0.120             |
| 3              | Severo       | $Dy + Duy$ | $Dy = 0.120$              | 0.4275            |
|                |              |            | Duy = $0.25(1.350-0.120)$ |                   |
| 4              | Colapso      | Du         | 1.350                     | 1.350             |

*Resultado de estados de daño, Fuente: Elaboración propia.*

Se puede apreciar en las tablas dos factore, un factor de desplazamiento de fluencia (Dy) que es el punto normal de interacción entre el suelo y nuestras estructuras en análisis, y el desplazamiento último (Du) que no es más que el punto de colapso de las estructuras, se define entonces que el valor de desplazamiento para un daño leve para nuestras viviendas es de 0.213 cm, un daño moderado se encuentra en 0.305 cm, un daño severo se muestra desde los 1.086 cm y finalmente el punto de colapso está cuando las estructuras pasan los 3.431 cm.

Dichos análisis se pueden apreciar a mejor detalle y entendimiento en la figura 8 mostrada a continuación (mayor detalle anexo 5):

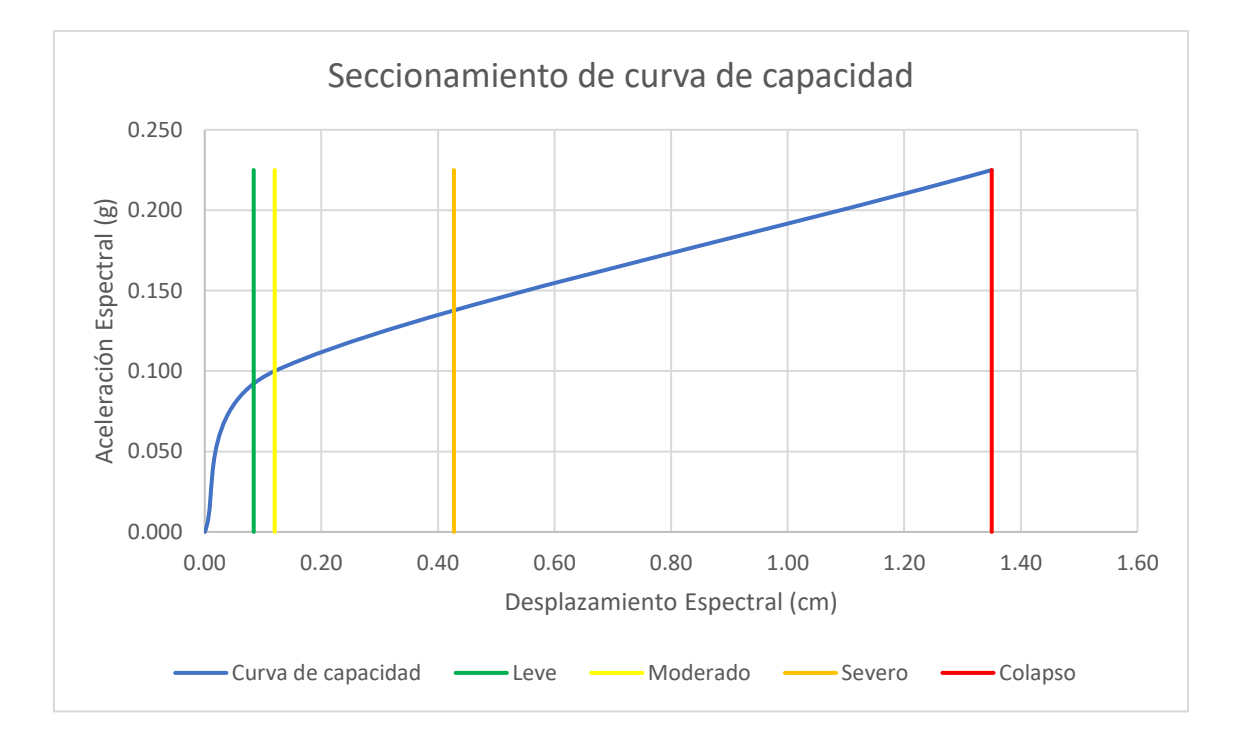

*Figura 8. Seccionamiento por estados de daño, Fuente: Elaboración propia.*

Al aplicar esta metodología de Estados Unidos, nos percatamos que específicamente en la curva de capacidad los parámetros que utilizamos para realizar la tabla y posteriormente los niveles de daño son completamente estadounidenses, pero debo recalcar que esta fórmula brinda intervalos del desempeño que una vivienda o estructura debería de tener frente a un determinado sismo en cualquier curva de capacidad. Es por ello que la formula aplica para Perú, porque es importante conocer aquellos intervalos.

#### **4.13. Curva de fragilidad.**

Cuando la curva de capacidad de nuestra estructura se encuentra realizada, nos da paso a realizar nuestra curva de fragilidad, la cual nos va a mostrar de una manera gráfica el porcentaje de daño que van a tener nuestras estructuras (en cada estado de daño), respecto a un desplazamiento y su probabilidad de excedencia que indica que la estructura sufra una pérdida.

Llegar a dicha curva de capacidad es más sencillo ya que HAZUS nos brinda la tabla 5-15 que colocaré en el anexo 5, estas tablas nos simplifican el cálculo que debemos obtener para los dos valores y usarlos en una ecuación, dichos valores son los siguientes:

- El valor medio del desplazamiento espectral donde la estructura alcanza el límite del estado de daño (Sd,ds).
- la desviación estándar del logaritmo natural del desplazamiento espectral del estado de daño (βds).

Estos valores obtenidos se utilizan en la ecuación siguiente y con dicha ecuación se podrá proceder a realizar la curva de fragilidad de la estructura.

$$
P[ds/S_d] = \phi[\frac{1}{\beta_{ds}}\ln\left(\frac{S_d}{S_{d,ds}}\right)]
$$
 (Ecuación 13)

Para nuestros tipos de estructuras que vamos a utilizar en esta investigación y completas la ecuación 13, mostraremos el resumen de los valores a usar de la tabla 5.15 del manual HAZUS.

|                 | Mediana (cm) | <b>Beta</b> | Daño          |
|-----------------|--------------|-------------|---------------|
| Sd1             | 0.430        | 1.19        | Leve          |
| S <sub>d2</sub> | 0.860        | 1.15        | Moderado      |
| Sd <sub>3</sub> | 2.160        | 1.16        | <b>Severo</b> |
| Sd <sub>4</sub> | 5.040        | 0.92        | Colapso       |

*Resumen: Medianas y Betas, Fuente: Elaboración propia.*

Finalmente mostraremos nuestra curva de capacidad donde podremos observar de una manera muy interactiva y sencilla de entender el porcentaje de daño que puede tener nuestras estructuras en función a un desplazamiento.

El resumen de los datos para obtener nuestra curva de capacidad se mostrará en el anexo 5.

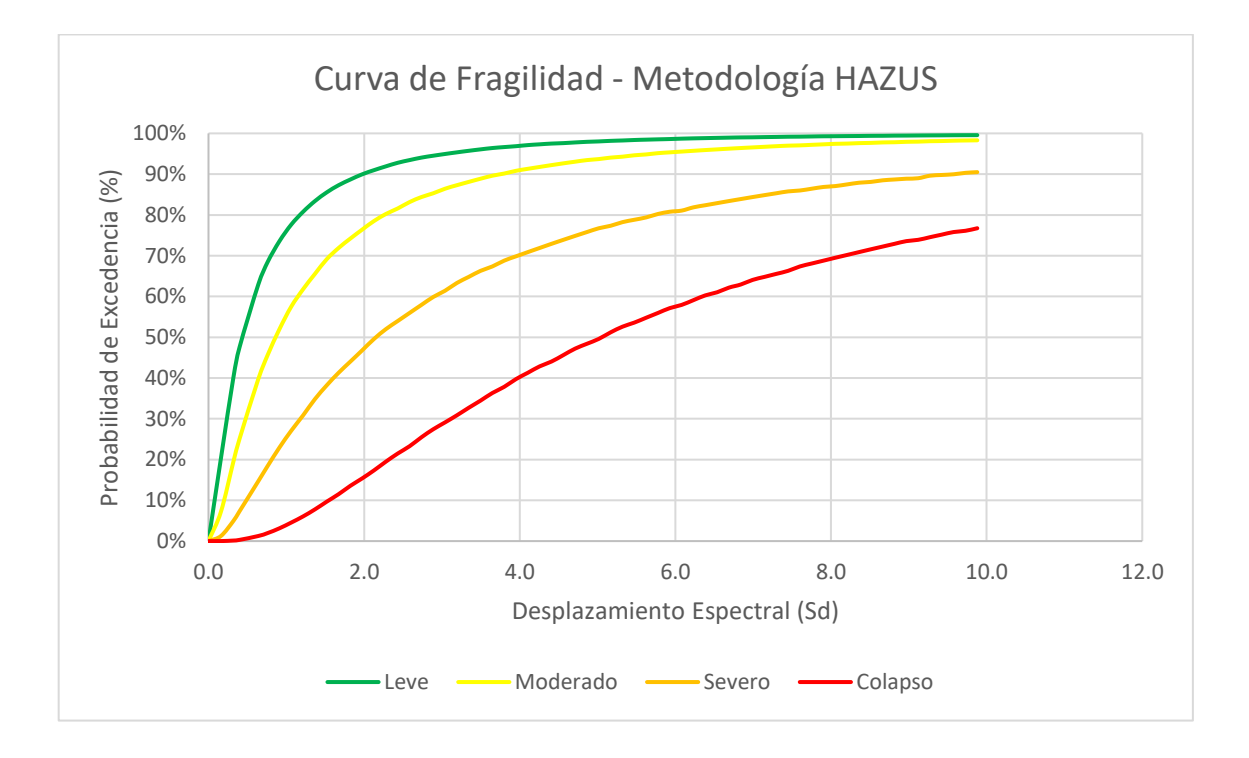

*Figura 9. Curva de fragilidad obtenida por la metodología HAZUS, Fuente: Elaboración propia.*

# **4.14. DESARROLLO DE LA METODOLOGÍA SIGRID.**

#### **4.15. Recolección de datos.**

#### **4.15.1. Preparación y Coordinación de Personal.**

Para poder desarrollar las actividades para poder realizar la recolección de los datos, se inicia con un grupo de ingenieros a cargo, ya sean principiantes bachilleres o profesionales especializados en el área que vayan a campo y realicen un levantamiento de información, personal joven ya sea de pregrado, postgrado o de los últimos años de estudio, este personal recibe unos talleres donde aprenden de una manera más didáctica los pasos para poder realizar la recolección de datos, este procedimiento está siendo diseñado para que puedan capturar en documentos las diferentes tipologías de las zonas a las cuales son enviados, tratando de resaltar los materiales, el sistema estructural que encuentran, las condiciones de uso, el estado en el que se encuentran, etc.

#### **4.15.2. Metodología para recolección de datos.**

Para iniciar este procedimiento se basa en la captura de información, la captura de lo visto por el personal, ya sean edificios de albañilería confinada, de adobe, quincha o concreto armado. El proceso consiste en una rápida inspección visual de todas las estructuras para poder determinar las debilidades y las fortalezas de las edificaciones, este tipo de proceso se realiza a nivel de manzanas y se añade un promedio de lo inspeccionado, teniendo esta premisa en cuenta, se señala por cada manzana un lote representativo, el cual adopta las mejores características para ser tomados y así poder ser evaluados como conjunto.

#### **4.15.3. Plantilla usada para la recolección.**

Para poder valorar lo inspeccionado en campo y las características de la estructura se usa una ficha elaborada por el CISMID, para realizar la inspección visual rápida, se usa la ficha en la figura 10, tomando las siguientes consideraciones básicas:

- Número de niveles (pisos).
- Tipo de material usado predominante.
- Uso de la estructura.
- Sistema estructural.
- Estado de conservación.

Las capturas fotográficas de los lotes también son analizadas y son adjuntados en el informe final que el CISMID realiza, este informe esta mostrado como el documento de descarga N°02 (pág. 19 - 44), del Primer Archivo Excel descargado, archivos también subidos a la base geoespacial que se encuentran en la misma página del CENEPRED.

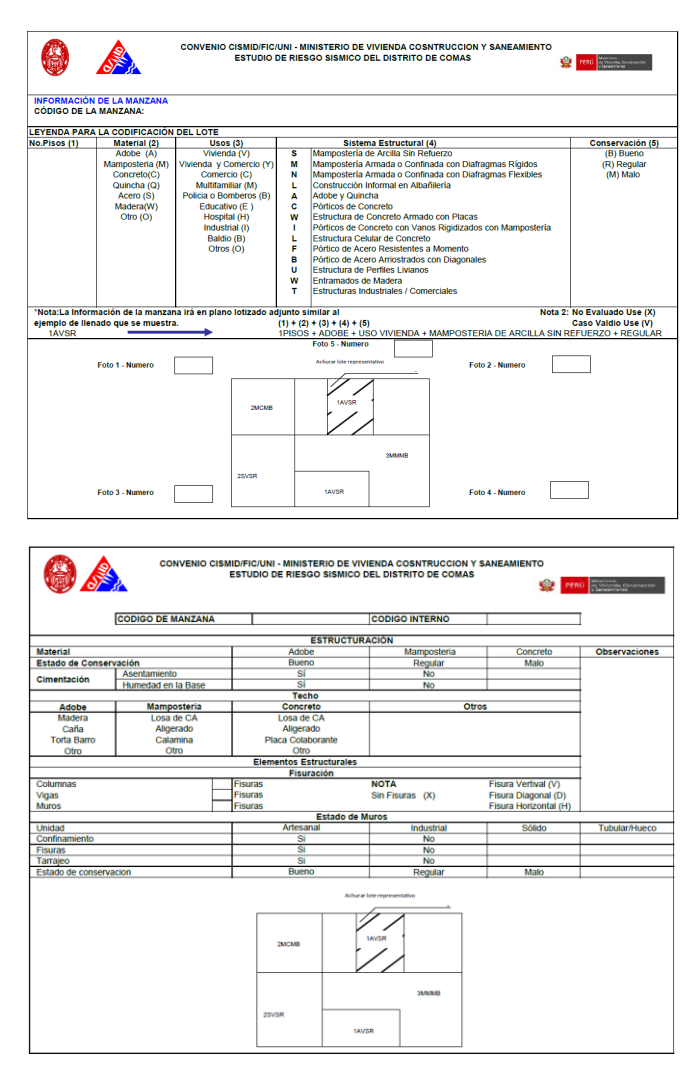

*Figura 10. Plantillas de recolección rápida de datos. Fuente: SIGRID.*

# **4.15.4. Datos esenciales para informe de vulnerabilidad.**

En la tabla mostrada a continuación se muestran en orden alfabético los datos que serán considerados para el informe a realizar por SIGRID en conjunto con CISMID, estos datos serán fundamentales para poder realizar al final el valor por costo de reparación que es equivalente a hablar de los daños de una estructura.

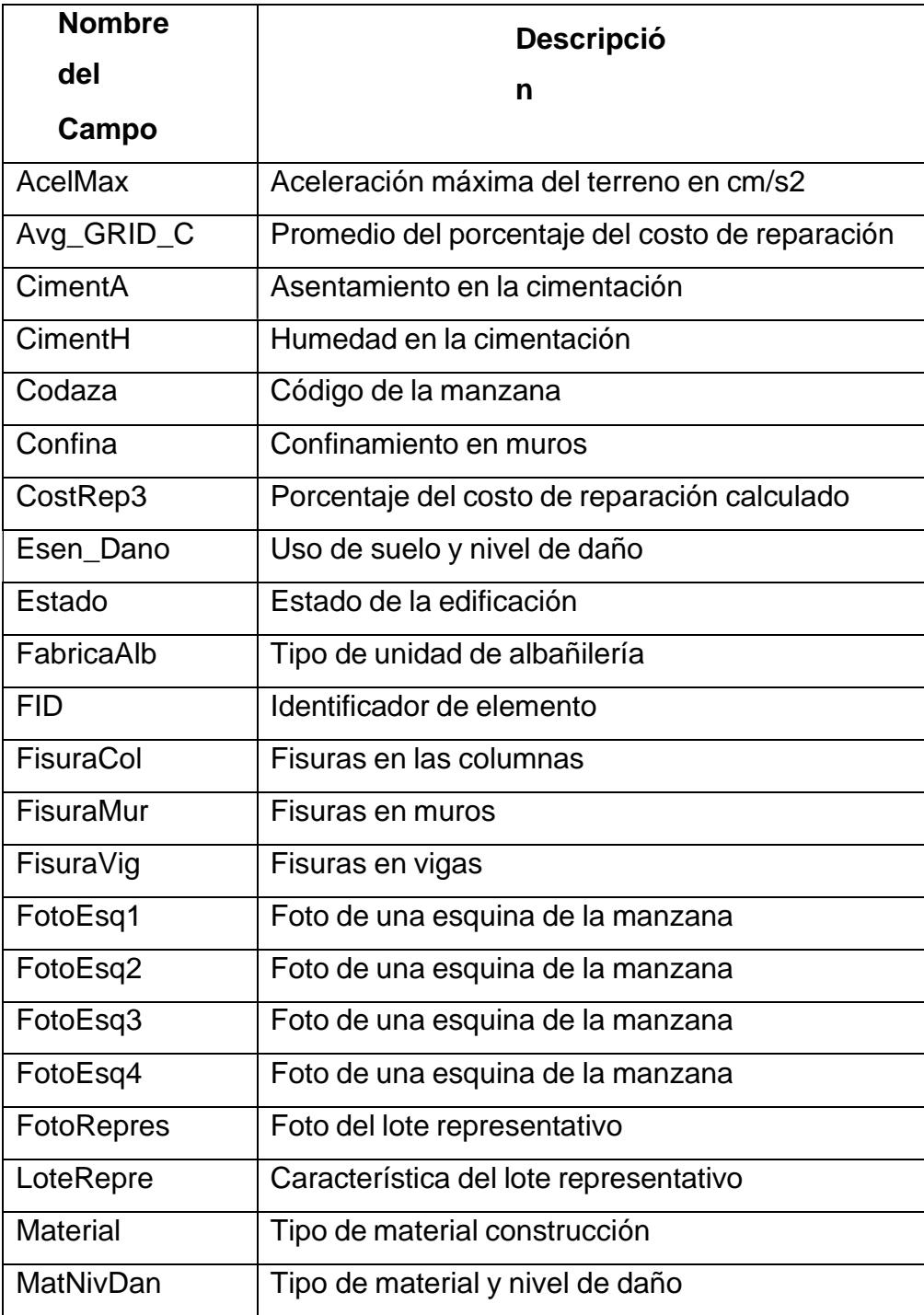

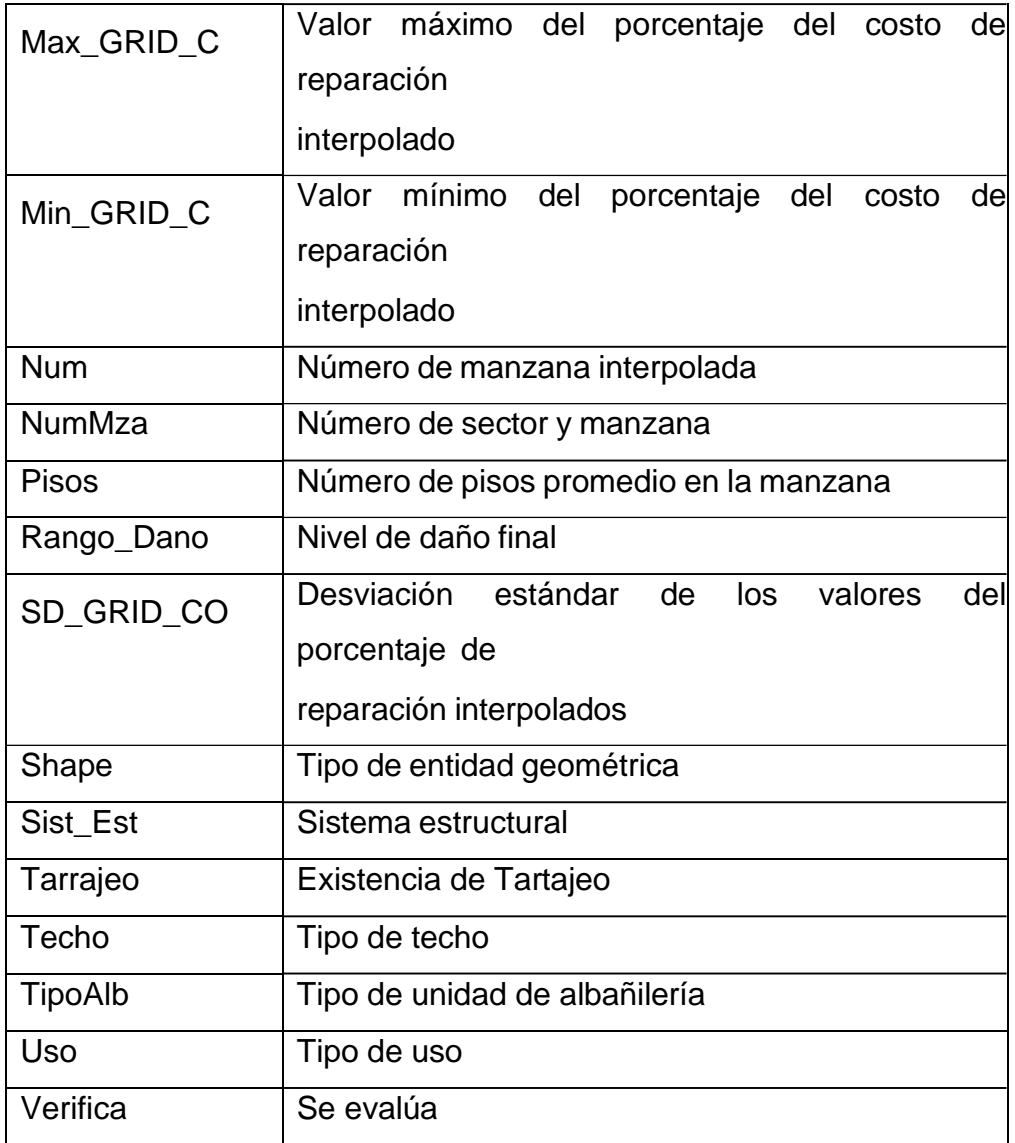

*Descripción de los campos de la base de datos.*

## **4.16. Ingreso y/o registro a la plataforma SIGRID.**

Una gran plataforma para la gestión del riesgo de desastres, es un sistema de información geográfica, es de mucha utilidad y permite a los usuarios a determinar los riesgos existentes en un área de análisis.

Los requisitos mínimos:

• Conexión a internet (Estable).

• Versiones actualizadas de navegadores de internet (Microsoft, Chrome, Mozilla, etc.).

La manera de acceder a la plataforma es:

Ingresar al navegador de preferencia, y acceder mediante la página web perteneciente al CENEPRED: [www.cenepred.gob.pe](http://www.cenepred.gob.pe/) (Figura 11) o escribiendo en la barra de direcciones:<http://sigrid.cenepred.gob.pe/sigridv3/> (Figura 12)

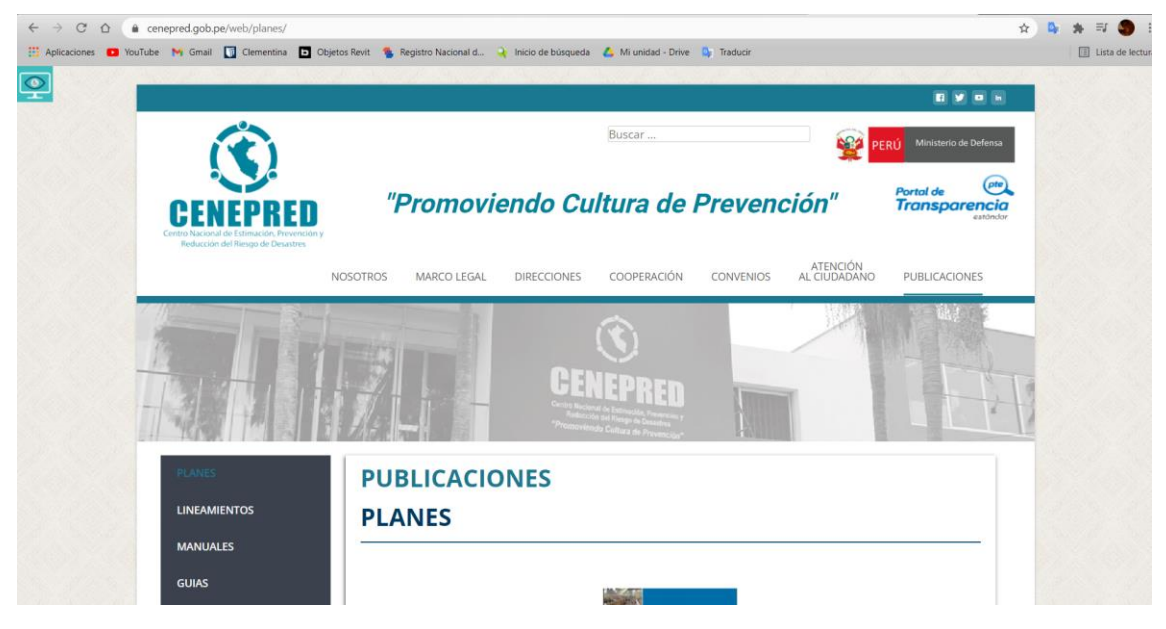

*Figura 11. Acceso mediante CENEPRED, Fuente: elaboración propia.*

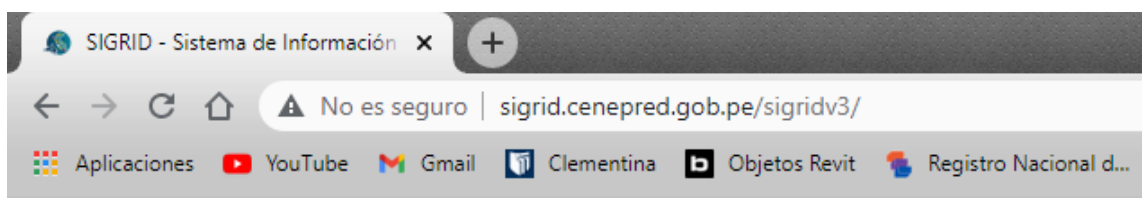

*Figura 12. Acceso a SIGRID con enlace, Fuente: elaboración propia.*

Existen dos modalidades por las cuales se puede ingresar a SIGRID, una es mediante ingresando con tu usuario y contraseña creados anteriormente y si no se tiene una cuenta, se crea una inmediatamente dando clic al botón de Registrarse.

En esta interface se pueden observar herramientas adicionales como son los visores, los materiales para descargas, la implementación, el Sigrid Collect, drones y la biblioteca, herramientas que mencionaremos con mejor detalle a continuación.

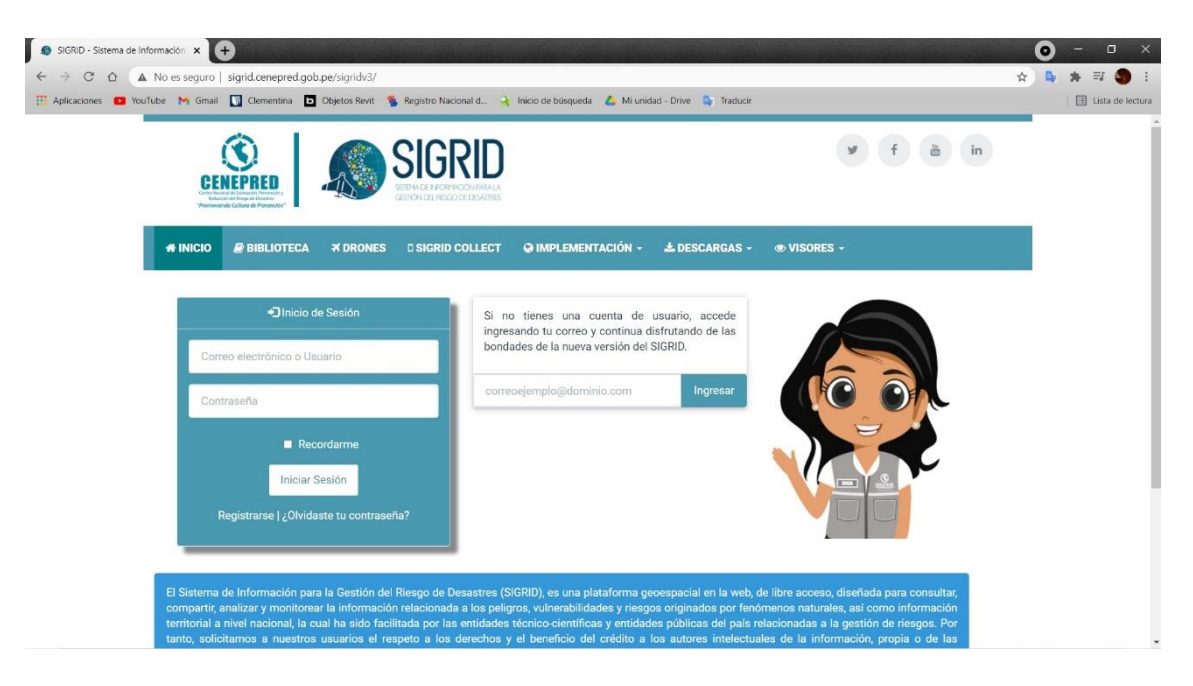

*Figura 13. Ventana de ingreso a SIGRID, Fuente: SIGRID.*

**Implementación:** En esta herramienta podemos observar mapas regionales y locales interactivos, los cuales tengan un administrador a SIGRID, adicionalmente de su información como contacto.

**Sigrid collect:** Es un aplicativo móvil que cuenta con descarga gratuita, su utilidad con la plataforma es especial y lo podremos ver a mejor detalle a continuación.

**Biblioteca**: Esta biblioteca cuenta con amplios documentos administrativos sobre los registros del riesgo de desastres, pudiéndolos visualizar y descargar con facilidad.

**Descargas**: Esta columna cuenta con funciones de SIGRID, normas relacionadas, manuales y también tutoriales sobre la correcta operatividad y funcionamiento del mismo.

# **Registro de usuario**

Los usuarios pueden registrarse e ingresar a todas las funciones antes mencionadas sin pagar nada ya que es totalmente gratuito, como se muestra en la (Figura 14), pueden dar clic en registrarse y completar el registro.

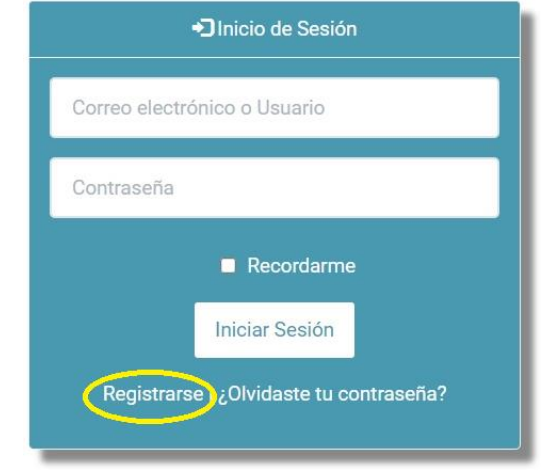

*Figura 14. Botón de registro para ingresar a la plataforma, Fuente: SIGRID.*

Posteriormente se llenan correctamente los datos, siempre recordando que los datos en asterisco (\*) son de carácter obligatorio y finalmente clic en registrase.

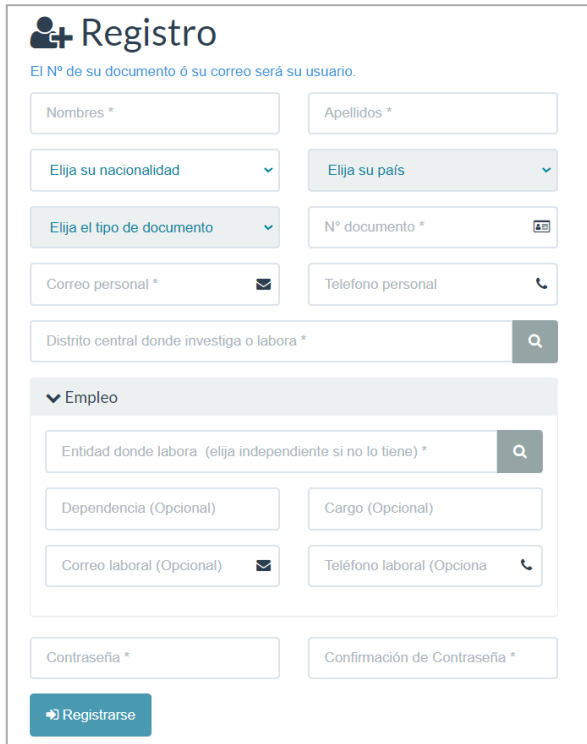

*Figura 15. Página para registro de un usuario nuevo, Fuente: SIGRID.*

# **4.17. Entorno del SIGRID.**

Se procede mostrar las herramientas usadas el entorno que conforman a SIGRID, en la siguiente figura se muestra el resumen del entorno que analizaremos:

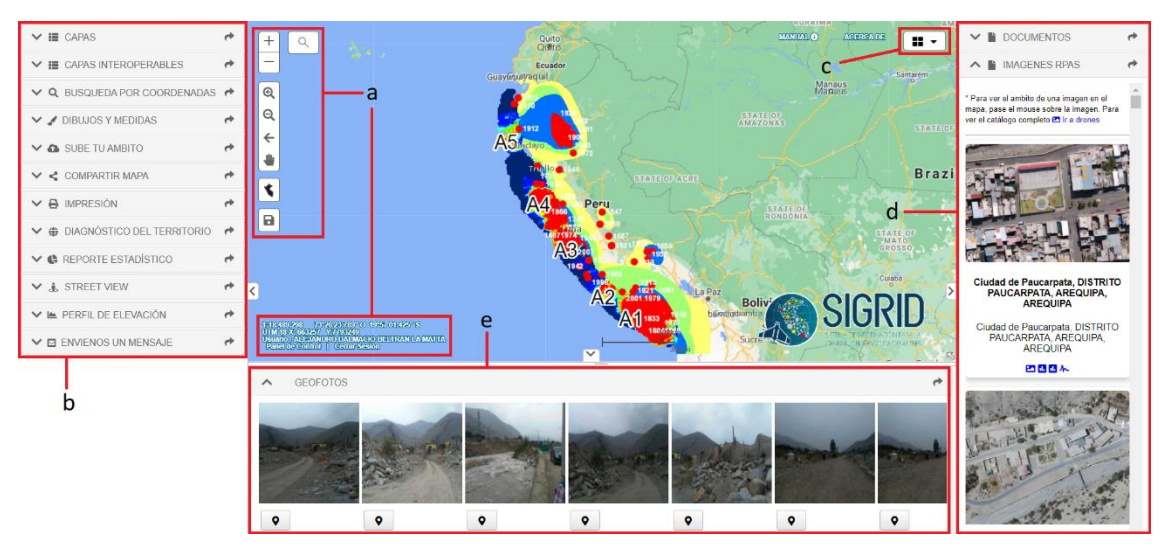

*Figura 16. Herramientas de navegación, Fuente: SIGRID.*

## **4.17.1. Herramientas de navegación.**

Las siguientes herramientas permiten un mejor manejo de la plataforma ya que son amigables y muy fáciles de usar (Figura 17).

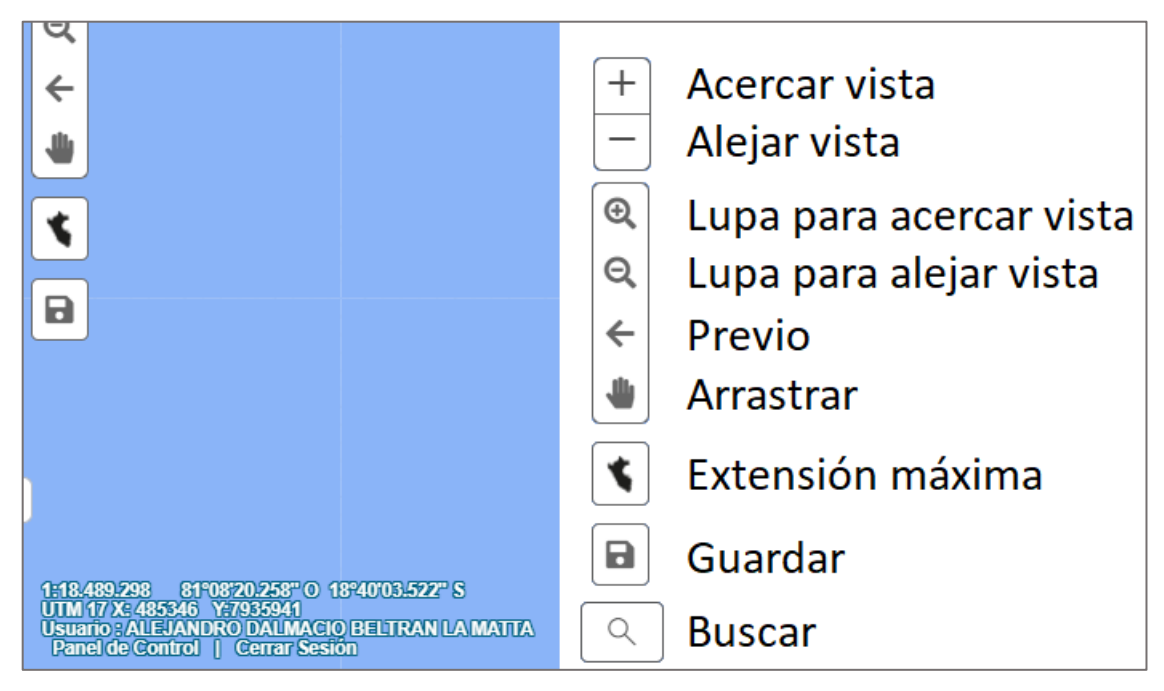

*Figura 17. Visualización de las herramientas de navegación, Fuente: SIGRID.*

También podemos visualizar las coordenadas UTM y las coordenadas geográficas, datos que se encuentran ubicados en la parte inferior izquierda (Figura 17).

# **4.17.2. Registros documentarios y geoespaciales sobre la información de desastres.**

## **Registros de capas (Sistema geoespacial)**

Estas capas son actualizadas constantemente, a cada momento y son 7, las cuales son: Sigrid Collect, PREVAED, información del CENEPRED, Cartografía de peligros y riesgos y por último, la información complementaria (Figura 8).

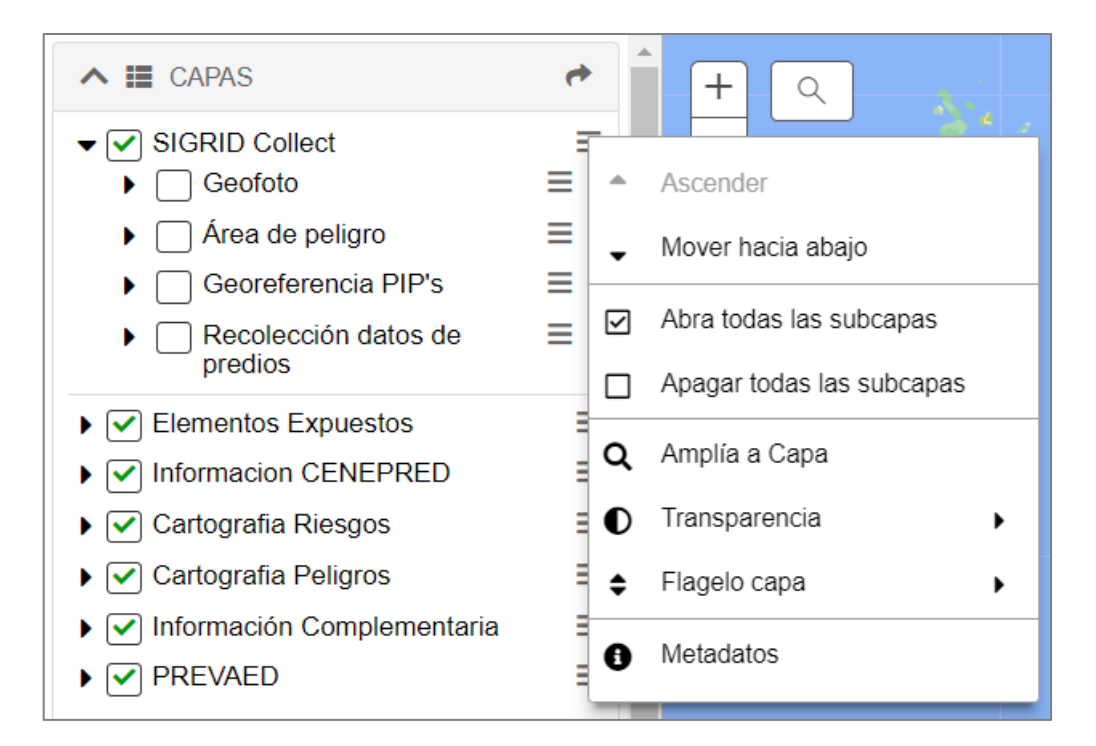

*Figura 18. Capas de la plataforma SIGRID, Fuente: SIGRID.*

- a) Activar/desactivar las capas seleccionando las opciones que se encuentran a un lado de la pantalla.
- b) Luego de visualizar las capas se puede activar y desactivar también las capas seleccionando con el check verde las opciones, cuando se activa la primera capa y se despliega un menú aparte donde se muestras más opciones para poder seleccionar.

c) En el menú opciones se pueden añadir efectos a las capas para poder visualizar las capas de maneras más didácticas y más cómodas para su mejor manejo.

A continuación, se presentan las siguientes descripciones de las capas dentro de la plataforma:

# **SIGRID Collect**

Tiene información recopilada a través de la aplicación SIGRID Collect; ofrecen documentación georreferenciada de archivos fotográficos, áreas peligrosas, la ubicación de los proyectos públicos y la recopilación de información socioeconómicos sobre las viviendas.

## **Elementos expuestos**

Cuenta con información geoespacial de sitios poblados y de estructuras educativas, sobre transporte, salud y de varias independencias aparte.

## **Información CENEPRED**

La dependencia CENEPRED genera información sobre la gestión de riesgos en desastres, se exporta información sobre los escenarios de riesgos a un nivel nacional para varios sectores. En estas capas se muestran los peligros también por estados de emergencia.

## **Cartografía riesgos**

Presente documentación de la evaluación de riesgos realizadas anteriormente y también la información cartográfica de sectores con riesgo no mitigables.

## **Cartografía peligros**

Sistema de data geoespacial y también de documentos de varias instituciones técnicas científicas la cual se encarga de organizarlas según un tipo y origen de peligro.
#### **Información complementaria**

Es un sistema que contiene información cartográfica de factores socioambientales y también de factores económicos en el estado. También cuenta con rutas de evacuación y poblaciones vulnerables.

#### **PREVAED**

Esta dependencia muestra información sobre la ejecución en avance sobre los gobiernos regionales y también de los gobiernos locales y ser incluidos en el programa presupuestal 0068. Con el fin de mitigar la vulnerabilidad y poner énfasis en las emergencias causadas por desastres.

#### **Búsqueda**

Esta opción nos ayuda a ubicarnos en el mapa correctamente, especificar si son coordenadas, un cruce o una ubicación en especial, los elementos que se muestras en esta herramienta aparecen en la (Figura 19):

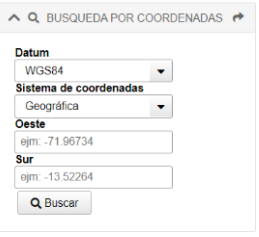

*Figura 19. Herramienta de Búsqueda, Fuente: HAZUS.*

#### **4.17.3. Búsqueda por coordenadas.**

Esta herramienta está diseñada para buscar unas coordenadas o un punto específico (Figura 20):

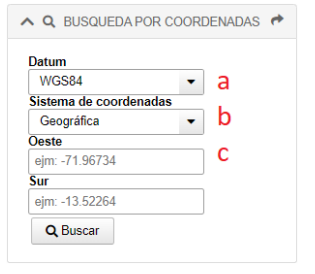

*Figura 20. Herramienta Búsqueda por coordenadas, Fuente: SIGRID.*

- a) Realizar búsqueda con el PSAD56 o DATUM WGS84.
- b) Escoger algún sistema de coordenadas UTM o Geográficas.
- c) Ingresar coordenadas Oeste y Sur.

### **4.17.4. Dibujos y Medidas.**

Esta opción de medidas y dibujos facilita la manera en que podemos delimitar un área geoespacial y así realizar un posterior diagnostico (Figura 21).

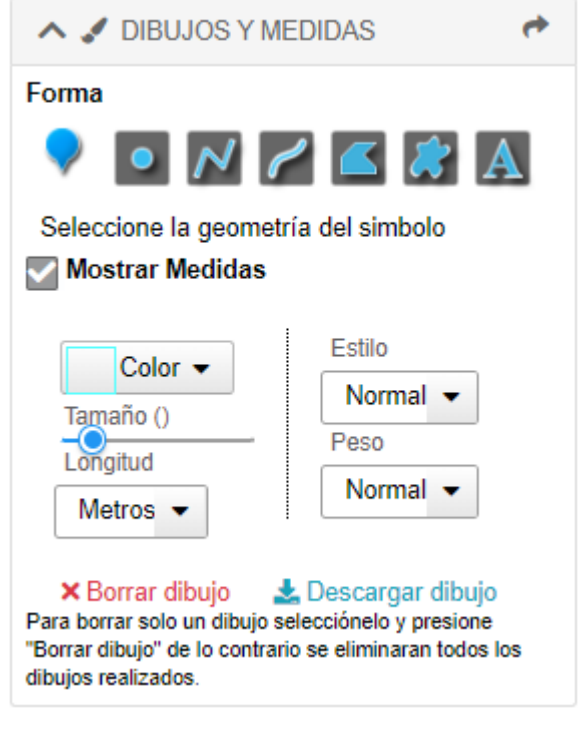

*Figura 21. Herramienta Medida y fuente, Fuente: SIGRID.*

#### **Para subir un ámbito de estudio**

Se pueden adjuntar áreas de estudio en tres tipos de formatos: kml, csv y Shapefiles, Se ofrece esta opción para poder analizar áreas de estudio que te envían o que has trabajado anteriormente y deseas continuar (Figura 22).

| $\land$ $\bullet$ SUBE TU AMBITO                       | ×                               | Abrir<br>۰                           |                                                               |                                           |              |                                            |             | $\times$      |
|--------------------------------------------------------|---------------------------------|--------------------------------------|---------------------------------------------------------------|-------------------------------------------|--------------|--------------------------------------------|-------------|---------------|
| Arrastre y suelte archivos KML, CSV o                  |                                 | $\longrightarrow$<br>i.              | $\uparrow$ $\uparrow$ > Este equipo > Escritorio > Desarrollo | $\checkmark$                              | Ō            | $\circ$<br><b>Buscar en Desarrollo</b>     |             |               |
| Seleccionar archivo Ningún archivo seleccionado        | shapefiles aquí o sobre el mapa |                                      | Nueva carpeta                                                 |                                           |              | 旧・                                         | <b>TI</b> 2 |               |
| Agregar                                                |                                 | Resultados de ar ^                   | Nombre                                                        | Fecha de modificación                     |              | Tipo                                       | Tamaño      |               |
| Seleccione la geometría del simbolo                    |                                 | OneDrive - Person<br>▴               | Documentos - tesis<br>Formatos y tablas                       | 10/30/2021 12:30 AM<br>11/3/2021 3:55 PM  |              | Carpeta de archivos<br>Carpeta de archivos |             |               |
| $\vee$ $\leq$ COMPARTIR MAPA                           | ↛                               | <b>Este</b> equipo<br>Descargas      | Partes del desarrollo de tesis<br>sobre Hazus                 | 10/23/2021 12:55 PM<br>10/17/2021 5:18 PM |              | Carpeta de archivos<br>Carpeta de archivos |             |               |
| $\vee$ $\bigoplus$ IMPRESIÓN                           | ↛                               | Documentos                           |                                                               |                                           |              |                                            |             |               |
| ← <i>OIAGNÓSTICO DEL TERRITORIO</i>                    | $\rightarrow$                   | Escritorio<br>$\equiv$ Imágenes      |                                                               |                                           |              |                                            |             |               |
| $\vee$ <b><math>\bullet</math></b> REPORTE ESTADÍSTICO | ↛                               | Música                               |                                                               |                                           |              |                                            |             |               |
| <b>↓ &amp; STREET VIEW</b>                             | ò                               | <b>Objetos 3D</b><br><b>图 Videos</b> |                                                               |                                           |              |                                            |             |               |
| Y LA PERFIL DE ELEVACIÓN                               | ×                               | <b>E</b> Discolocal (C:)<br>$\vee$ < |                                                               |                                           |              |                                            |             | $\rightarrow$ |
| $\vee$ $\boxtimes$ ENVIENOS UN MENSAJE                 | ↛                               |                                      | Nombre de archivo:                                            |                                           | $\checkmark$ | Archivos personalizados                    |             | $\checkmark$  |
|                                                        |                                 |                                      |                                                               |                                           |              | <b>Abrir</b>                               | Cancelar    |               |

*Figura 22. Herramienta para subir un área, Fuente: SIGRID.*

- a) Al seleccionar el parea en estudio, automáticamente se adjuntará al mapa en estudio actual.
- b) Adicionalmente a ello se pueden cambiar algunos formatos como lo son los contornos, transparencias, etc.
- c) Y de ser necesario finalmente se pueden borrar todos los mapas o archivos adjuntos.

### **4.17.5. Impresión de un área de estudio.**

Al usar esta herramienta se podrá imprimir un área de estudio seleccionado previamente en nuestro mapa cargado, esto de acuerdo a la escala que se quiera añadir o se esté usando, al momento de impresión se podrá escoger su orientación, ya sea vertical u horizontal, como se muestra en la (Figura 23).

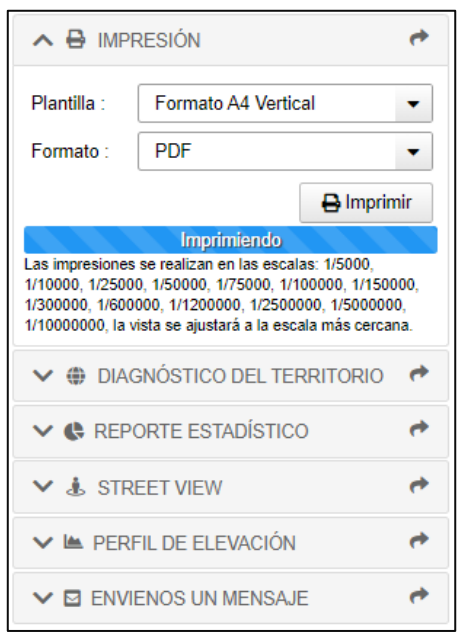

*Figura 23. Ejemplo de Impresión, Fuente: SIGRID.*

- a) Seleccionar tamaño y orientación de hoja.
- b) Seleccionar el formato (PDF, PNG O JPG)
- c) Finalizar con clic en Imprimir (Figura 19).

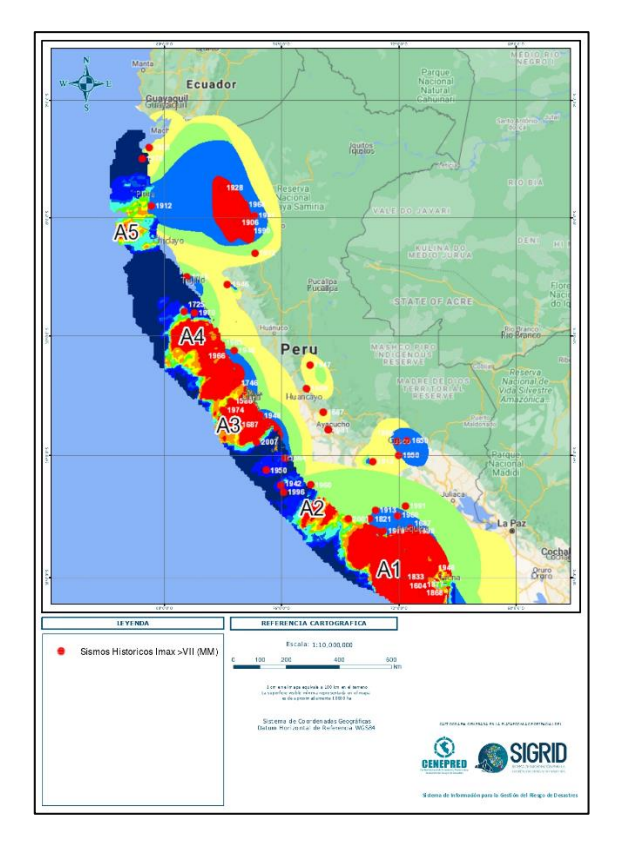

*Figura 24. Mapa exportado en formato PDF, Fuente: SIGRID.*

## **Visualización con Google Street View**

Contiene una herramienta de Street View, la misma de Google, con la que podemos visualizar las calles sin necesidad de cambiar de aplicativo o de entrar a otra ventana, como se muestra a continuación en la (Figura 25).

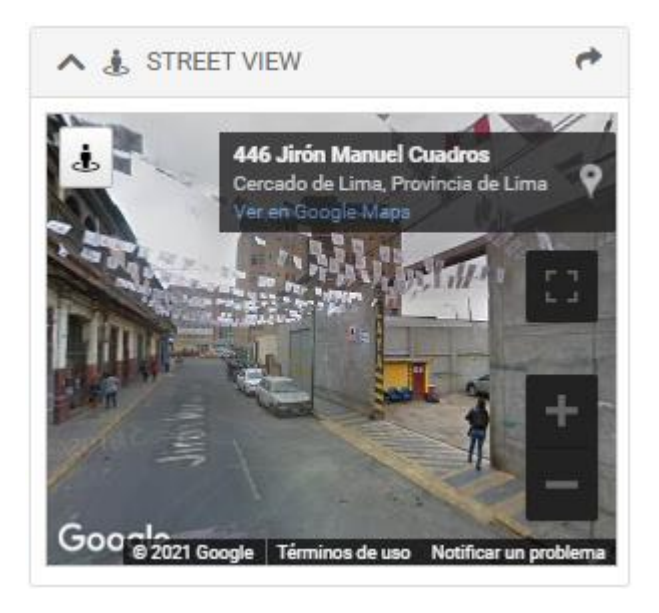

*Figura 25. Visualización Street View, Fuente: SIGRID.*

## **Perfil de elevación**

Para obtener el Perfil e elevación de selecciona la herramienta y posteriormente se traza una línea en la dirección deseada, finalmente finalizar dando doble clic y SIGRID arrojará el perfil de elevación de la zona en mención (Figura 26).

| A LA PERFIL DE ELEVACIÓN<br>$\rightarrow$<br><b>Unidad de Medida:</b><br>Digitalizar una ruta:<br>Millas<br>$\overline{\phantom{a}}$<br>$\mathbf{v}$<br>$\pmb{\times}$ | <b>District</b><br>Presiditive                 |
|----------------------------------------------------------------------------------------------------|------------------------------------------------|
| $\rightarrow$<br>$\vee$ $\boxdot$ ENVIENOS UN MENSAJE                                                                                                    | Perfil de Elevación ×<br>500<br>400<br>$300 -$ |

*Figura 26. Herramientas Perfil de elevación, Fuente: SIGRID.*

#### **Base de mapas**

Cuando se ingresa a la plataforma nos podemos topar con un escenario de Street View, que nos recibe por defecto, pero posteriormente podemos cambiar a nuestro gusto, ya sea dependiendo de nuestro tipo de procesador de internet o de gustos ya que queremos ver una capa diferente, la opción está presente como se muestra en la (Figura 27).

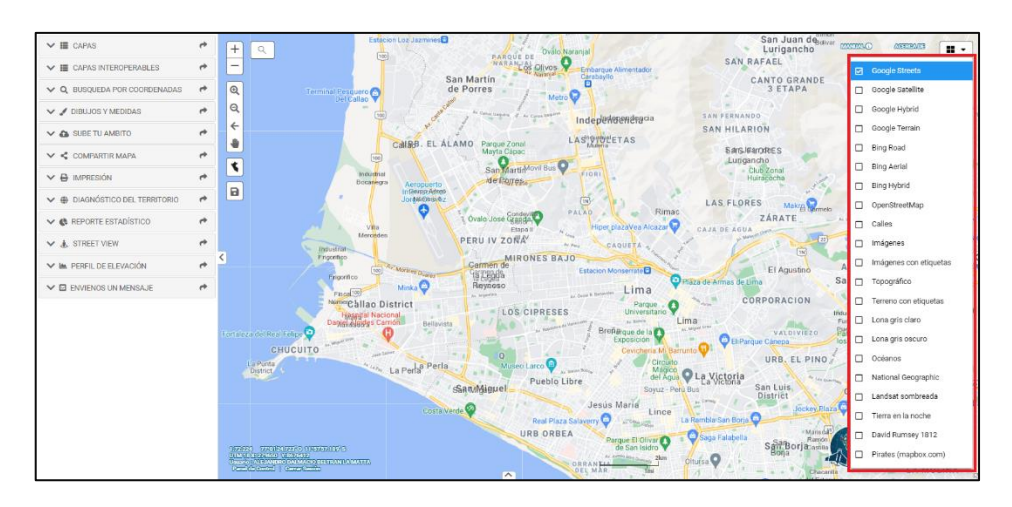

*Figura 27. Opción de Mapas, Fuente: SIGRID.*

#### **Registros Administrativos para visualizar y descargar**

Al seleccionar una flechita que se ubica en el medio al lado derecho de la pantalla podemos apreciar los registros administrativos para poder visualizar y posteriormente si deseamos descargar sobre las áreas de estudio, son documentos técnicos relacionados al mapa seleccionado de interés (Figura 28).

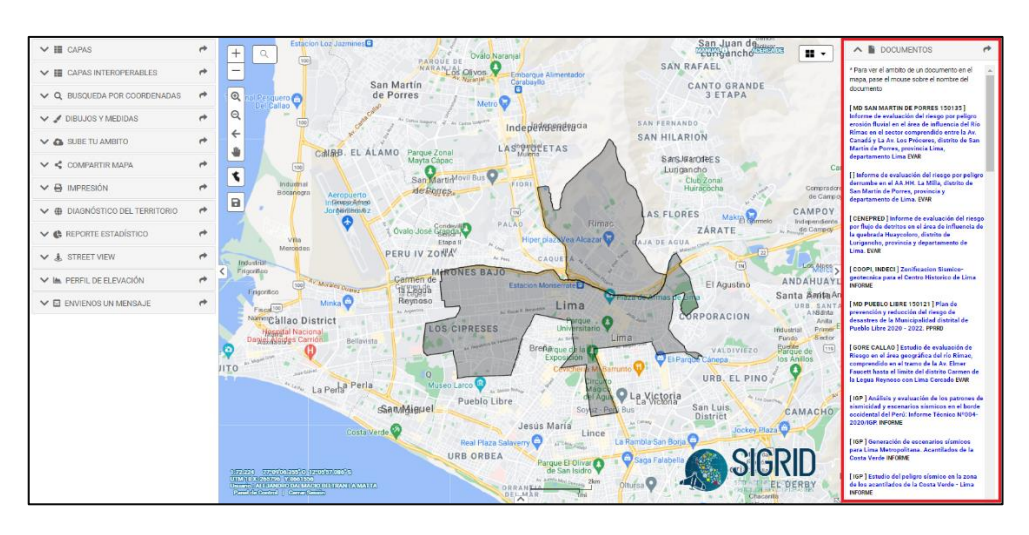

*Figura 28. Documentos, fuente: SIGRID.*

## **Visualización Imágenes RPAS**

Al seleccionar las imágenes RPAS que se encuentran debajo de documentos al lado derecho de la pantalla, podremos apreciar el contorno y la ubicación de las imágenes seleccionadas (Figura 29).

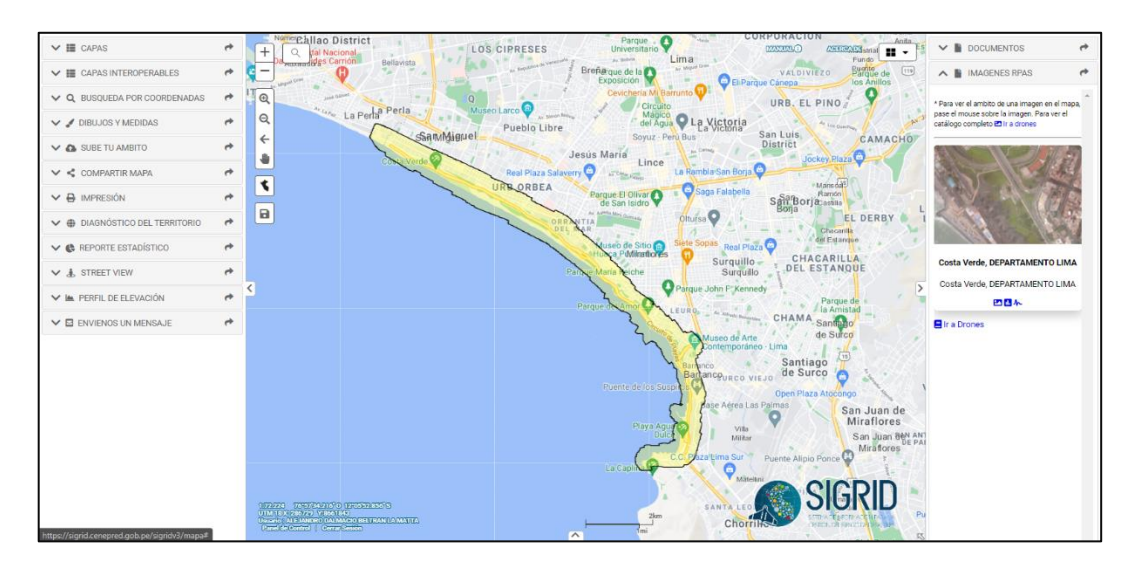

*Figura 29. Visualización imágenes RPAS, Fuente: SIGRID.*

## **Visualización GEOFOTOS**

En esta herramienta podemos observar las fotos tomadas por drones, mediante el aplicativo SIGRID Collect o sacadas de internet referentes al área seleccionada o mostrada en la pantalla de la plataforma en el momento, como se muestra en la a continuación (Figura 30):

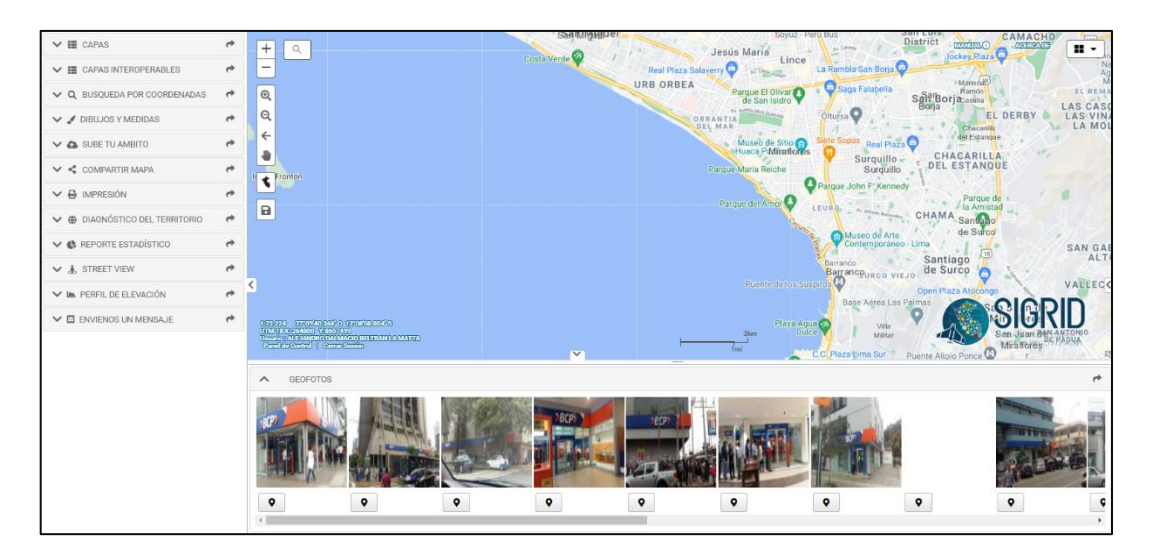

*Figura 30. Geo fotos, Fuente: SIGRID.*

## **4.18. Realización del diagnóstico del distrito de Los Olivos.**

Finalmente se va a realizar el diagnóstico del área de estudio que en esta ocasión va a ser del distrito de Los Olivos, ubicado en la ciudad de Lima, posteriormente obtener los reportes y descargarlos. Seleccionando el polígono de cada activa, dibujando el área, se debe de precisar que el área de interés no puede tener un área mayor a 25 km2.

Primero retiro el check verde de todas las capas que ya vienen por defecto cuando se ingresa a la plataforma y como se muestra a continuación (Figura X), dejo solamente seleccionado las opciones y sub opciones siguientes:

- Cartografía de peligros
	- o Sismo y Tsunamis (las opciones están juntas, pero podemos obviar los archivos sobre tsunamis.
		- Sismos históricos Imax >VII (MM).
		- Riesgo sísmico.
		- Zonificación sísmica.
- Retorno local de sismos (Asperezas).
- Intensidades sísmicas máximas.

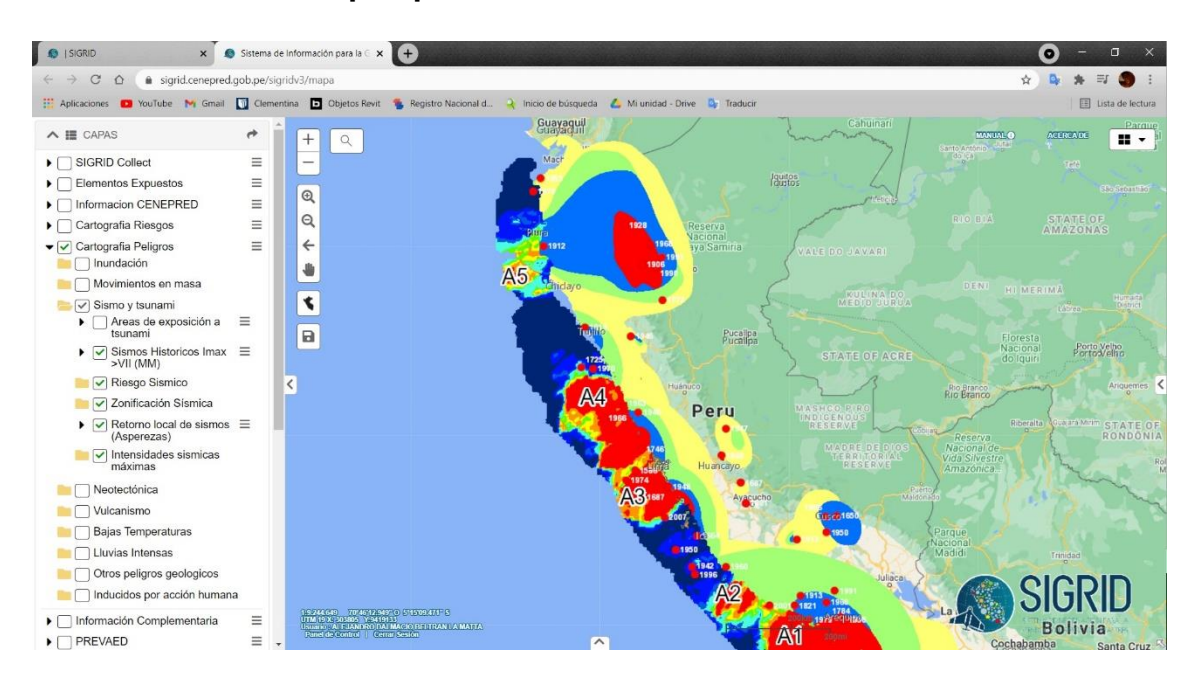

#### **4.19. Selección de capas para estimación sísmica.**

*Figura 31. Selección de capas para estudio, Fuente: SIGRID.*

Posteriormente que las capas sean seleccionadas correctamente, nos dirigimos a realizar el diagnóstico del territorio, como ya eh mencionado antes, se hará sobre el distrito de los Olivos ubicado en Lima, Perú. Seleccionamos la forma de dibujo mostrado en la (Figura 31), y contorneamos el área donde realizaremos el diagnóstico.

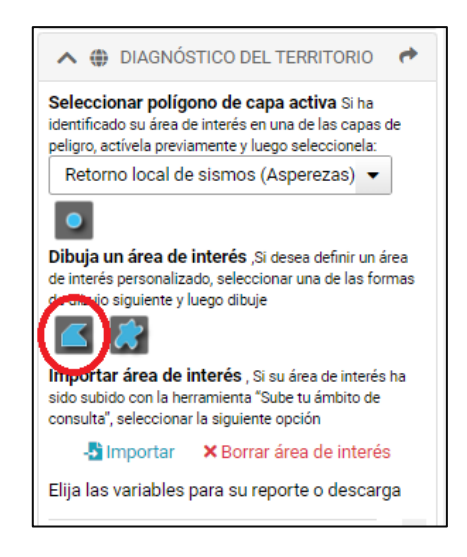

*Figura 32. Selección de dibujo, Fuente: SIGRID.*

Cuando se termina la selección del área para realizar el diagnostico la imagen queda de la siguiente manera, ya estamos a solo unos pasos de obtener las el diagnostico final (Figura 32).

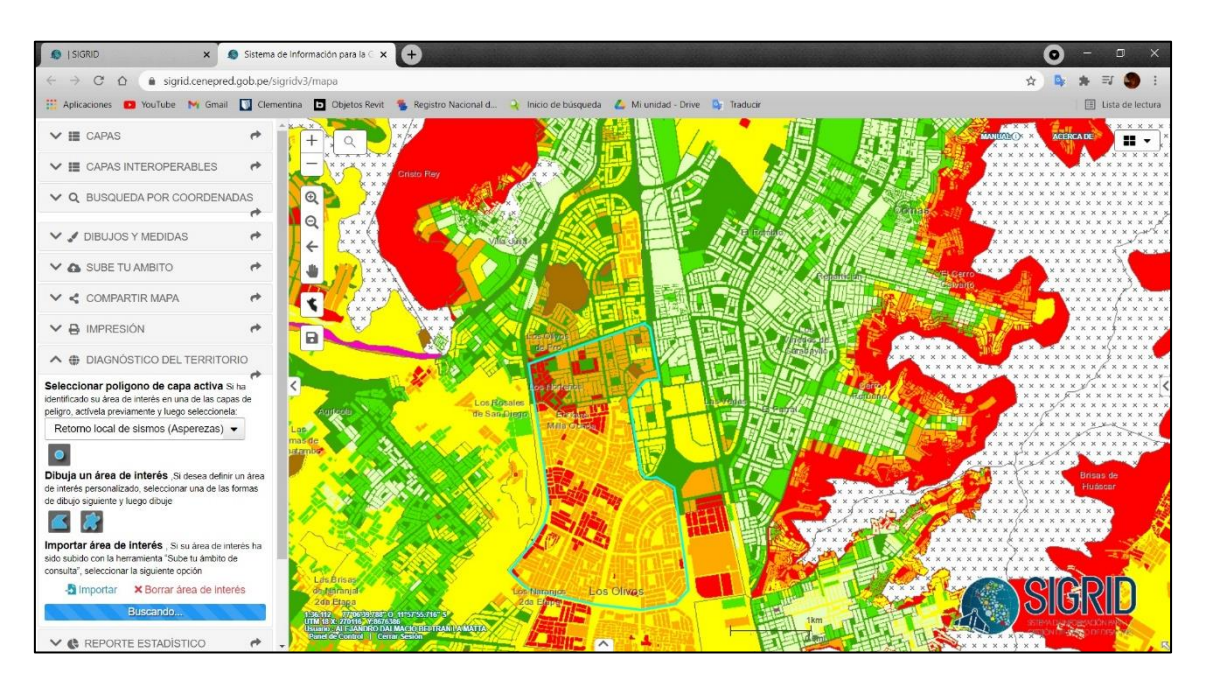

# **4.20. Dibujo de polígnono (Los Olivos).**

*Figura 33. Selección final del área para el diagnóstico, Fuente: SIGRID.*

A continuación, inmediatamente después de cerrar el polígono se podrán elegir las variables para su reporte o descarga, en esta ocasión seleccionaremos los dos archivos que son importantes para nuestro Diagnóstico del territorial:

- Zonificación del riesgo sísmico (Nivel manzanas).
- Microzonificación sísmica CISMID. (Figura 33).

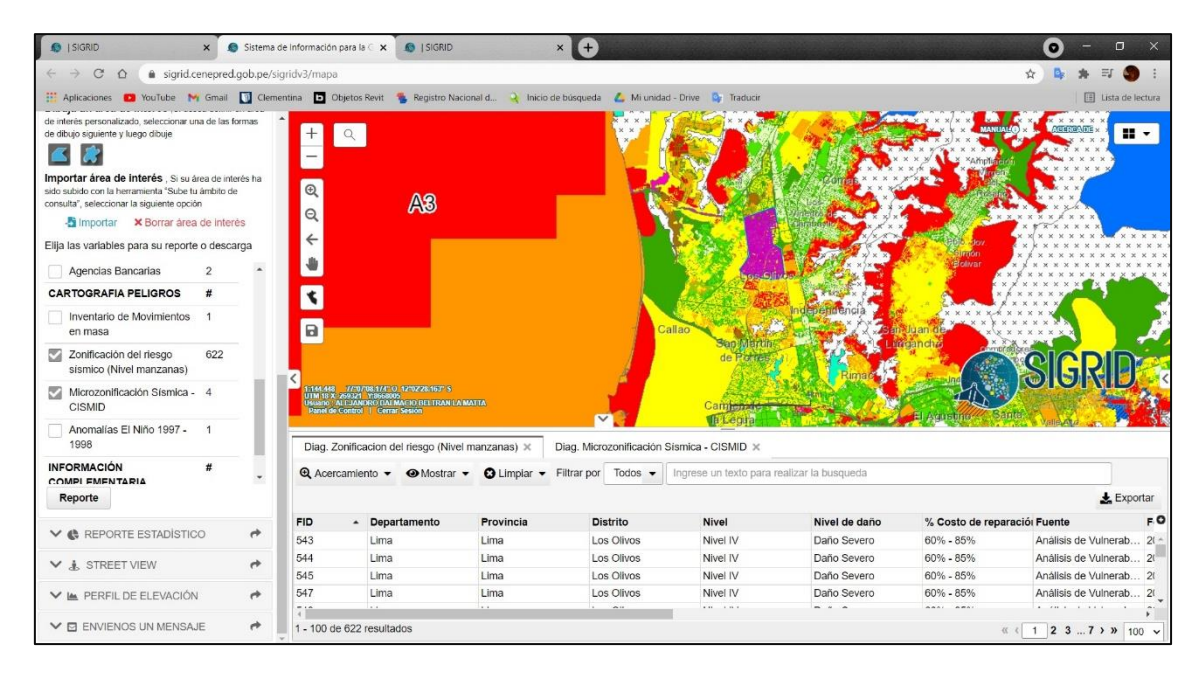

*Figura 34. Selección de variables del área de estudio para descargar, Fuente: SIGRID.*

- a) En el panel izquierdo, se muestra las variables del área de estudio seleccionada, ahí se muestran varios niveles de descarga, pero solo descargaremos 2 variables ya que solo ellas dos influyen en los resultados de esta tesis.
- b) Al lado derecho de la pantalla se observan los archivos adjuntos en el área de interés, de igual manera las imágenes RPAS.
- c) En la herramienta de Geo Fotos se muestran las tomas fotográficas georreferenciadas que fueron subidas con el aplicativo SIGRID Collect.

## **4.21. Previsualización de descarga de la información solicitada.**

Se descargan los reportes de las capas antes mencionadas como se muestra en la (Figura 35 y 36), exportando los archivos seleccionados y descargándolos uno a la vez en formato Excel.

| <b>B</b> ISIGRID<br>$\times$                                                                                                    | $\Box$<br>Sistema de Información para la $\subset \mathbf{x}$<br><b>6</b> ISIGRID<br>$\times$<br>$+$<br>$\bullet$ |                          |                                                                                                    |                                  |                                                                                                    |                                      |                                             |                                                            |                                                    |          |
|----------------------------------------------------------------------------------------------------|----------------------------------------------------------------------------------------------------|--------------------------|----------------------------------------------------------------------------------------------------|----------------------------------|----------------------------------------------------------------------------------------------------|--------------------------------------|---------------------------------------------|------------------------------------------------------------|----------------------------------------------------|----------|
| sigrid.cenepred.gob.pe/sigridv3/mapa<br>$\mathcal{C}$<br>$\Omega$<br>$\leftrightarrow$<br>$\rightarrow$                                                                                                    |                                                                                                    |                          |                                                                                                    |                                  |                                                                                                    |                                      |                                             |                                                            |                                                    |          |
| Aplicaciones <b>D</b> YouTube <b>M</b> Gmail <b>D</b> Clementina <b>D</b> Objetos Revit <b>R</b> Registro Nacional d Q Inicio de búsqueda & Mi unidad - Drive <b>Q</b> Traductr                                                                                                    |                                                                                                    |                          |                                                                                                    |                                  |                                                                                                    |                                      |                                             |                                                            | Lista de lectura                                   |          |
| de interés personalizado, seleccionar una de las formas<br>de dibujo siguiente y luego dibuje<br>Importar área de interés . Si su área de interés ha<br>sido subido con la herramienta "Sube tu ámbito de<br>consulta", seleccionar la siguiente opción<br>Simportar X Borrar area de interés<br>Elija las variables para su reporte o descarga |                                                                                                    | O.<br>٥                  | A3                                                                                                    |                                  |                                                                                                    |                                      |                                             |                                                            |                                                    |          |
| Agencias Bancarias<br><b>CARTOGRAFIA PELIGROS</b>                                                                                                    |                                                                                                    |                          |                                                                                                    | <b>上</b> Exportar                |                                                                                                    | $\times$                             |                                             |                                                            |                                                    |          |
| Inventario de Movimientos 1<br>en masa<br>Zonificación del riesgo<br>622<br>sísmico (Nivel manzanas)<br>Microzonificación Sísmica - 4<br><b>CISMID</b><br>Anomalias El Niño 1997 - 1                                                                                                    |                                                                                                    | ٢<br>F                   | F144 448 4701 662 42 0 4202 000 41 \$<br>UTM 18 X 278786-10867742<br>He de Control   Gertal Sesson<br>Diag. Zonificacion del riesgo (Nivel man)<br><b>Q</b> Acercamiento <b>v O</b> Mostrar <b>v</b> | Microsoft Excel (.xlsx)          | Elija un formato de exportación:<br>$\pm$ Exportar<br>Clic agui para descargar<br>SIGRID resultados 31/10/2021.xlsx | ۰<br>SMID X                          | texto para realizar la busqueda             |                                                            |                                                    |          |
| 1998                                                                                                    |                                                                                                    |                          |                                                                                                    |                                  |                                                                                                    |                                      |                                             |                                                            | $L$ Exportar                                       |          |
| <b>INFORMACIÓN</b><br>COMPI EMENTARIA<br>Reporte                                                                                                    |                                                                                                    | <b>FID</b><br>543<br>544 | - Departamento<br>Lima<br>Lima <sup>®</sup>                                                                                                    | <b>Provincia</b><br>Lima<br>Lima | <b>Distrito</b><br>Los Olivos<br>Los Olivos                                                                         | <b>Nivel</b><br>Nivel IV<br>Nivel IV | Nivel de daño<br>Daño Severo<br>Daño Severo | % Costo de reparació: Fuente<br>60% - 85%<br>$60\% - 85\%$ | Análisis de Vulnerab 20<br>Análisis de Vulnerab 20 | FO       |
| $\vee$ & REPORTE ESTADISTICO                                                                                                    | $\rightarrow$                                                                                                    | 545<br>547               | Lima<br>Lima                                                                                                    | Lima<br><b>Lima</b>              | <b>Los Olivos</b><br><b>Los Olivos</b>                                                                              | Nivel IV<br>Nivel IV                 | Daño Severo<br>Daño Severo                  | 60% - 85%<br>60% - 85%                                     | Análisis de Vulnerab 20<br>Análisis de Vulnerab 20 |          |
| $\vee$ <b>A</b> STREET VIEW<br><b>V IA PERFIL DE ELEVACIÓN</b>                                                                                                    | ÷<br>a.                                                                                                    | <b>RAN</b>               | <b>Class</b><br>1 - 100 de 622 resultados                                                                                                    | $13 - 4$                         | Las Milion                                                                                                    | Attribut the                         | Paul - Paulos                               | <b>DARY ARNI</b>                                           | Am Allala da Thdanach<br>在《 1 2 3  7 > » 100 v     |          |
| <b>Bi</b> SIGRID_resultadosxlsx ^                                                                                                    |                                                                                                    |                          |                                                                                                    |                                  |                                                                                                    |                                      |                                             |                                                            | Mostrar todo                                       | $\times$ |

*Figura 35. Resultado de diagnóstico 1, Fuente: SIGRID.*

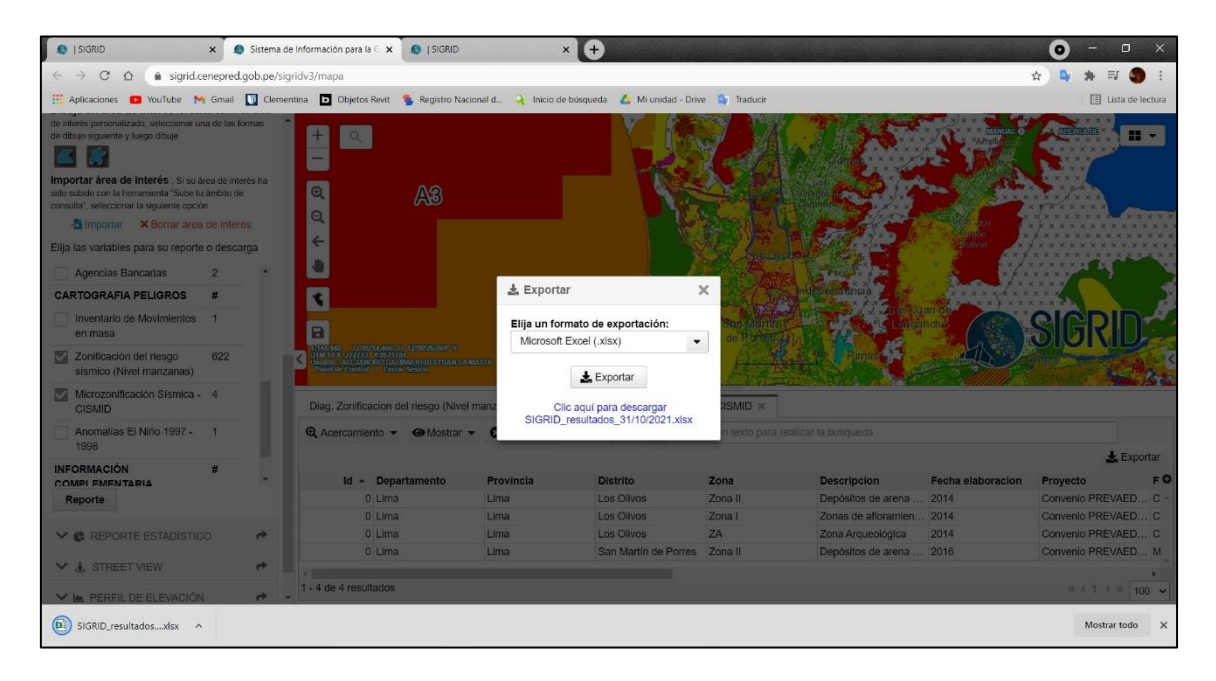

*Figura 36. Resultado de diagnóstico 2, Fuente: SIGRID.*

Después de haber realizado el análisis según la metodología expuesta anteriormente, SIGRID ofrece dos archivos Excel para descargar en los cuales nos mostrarán los siguientes resultados:

### **4.21.1. Archivos descargados.**

### **4.21.1.1. Archivo Excel N°01.**

el archivo descargado es bastante extenso y fue realizado por el CISMID donde se puede visualizar el daño a las estructuras por manzanas, si se desea más detalle sobre los datos tomados en cuenta en el mismo Excel se encuentran 3 URL´s de descarga:

|    |            | $\mathbb{R}$   |           | Ð          |          |               | $\sqrt{2}$            | H                                              |                     |               |                                             |  |
|----|------------|----------------|-----------|------------|----------|---------------|-----------------------|------------------------------------------------|---------------------|---------------|---------------------------------------------|--|
|    | <b>FID</b> | Departamento   | Provincia | Distrito   | Nivel    | Nivel de daño | % Costo de reparación | Fuente                                         | Fecha del documento | Fuente Log    | Url                                         |  |
|    | 556        | Lima           | Lima      | Los Olivos | Nivel IV | Daño Severo   | $60\% - 85\%$         | Análisis de Vulnerabilidad y Riesgo ante sismo | 2014                | <b>CISMID</b> | http://sigrid.cenepred.gob.pe/docs/lhttp:// |  |
|    | 543        | Lima           | Lima      | Los Olivos | Nivel IV | Daño Severo   | $60\% - 85\%$         | Análisis de Vulnerabilidad y Riesgo ante sismo | 2014                | <b>CISMID</b> | http://sigrid.cenepred.gob.pe/docs/lhttp:// |  |
|    | 544        | Lima           | Lima      | Los Olivos | Nivel IV | Daño Severo   | $60\% - 85\%$         | Análisis de Vulnerabilidad y Riesgo ante sismo | 2014                | <b>CISMID</b> | http://sigrid.cenepred.gob.pe/docs/lhttp:// |  |
|    | 545        | Lima           | Lima      | Los Olivos | Nivel IV | Daño Severo   | $60\% - 85\%$         | Análisis de Vulnerabilidad y Riesgo ante sismo | 2014                | <b>CISMID</b> | http://sigrid.cenepred.gob.pe/docs/lhttp:// |  |
|    | 547        | Lima           | Lima      | Los Olivos | Nivel IV | Daño Severo   | $60\% - 85\%$         | Análisis de Vulnerabilidad y Riesgo ante sismo | 2014                | <b>CISMID</b> | http://sigrid.cenepred.gob.pe/docs/lhttp:// |  |
|    | 549        | Lima           | Lima      | Los Olivos | Nivel IV | Daño Severo   | $60\% - 85\%$         | Análisis de Vulnerabilidad y Riesgo ante sismo | 2014                | <b>CISMID</b> | http://sigrid.cenepred.gob.pe/docs/lhttp:// |  |
|    | 557        | Lima           | Lima      | Los Olivos | Nivel IV | Daño Severo   | 60% - 85%             | Análisis de Vulnerabilidad y Riesgo ante sismo | 2014                | <b>CISMID</b> | http://sigrid.cenepred.gob.pe/docs/lhttp:// |  |
|    | 558        | Lima           | Lima      | Los Olivos | Nivel IV | Daño Severo   | $60\% - 85\%$         | Análisis de Vulnerabilidad y Riesgo ante sismo | 2014                | <b>CISMID</b> | http://sigrid.cenepred.gob.pe/docs/lhttp:// |  |
|    | 563        | Lima           | Lima      | Los Olivos | Nivel IV | Daño Severo   | 60% - 85%             | Análisis de Vulnerabilidad y Riesgo ante sismo | 2014                | CISMID        | http://sigrid.cenepred.gob.pe/docs/lhttp:// |  |
|    | 1357       | Lima           | Lima      | Los Olivos | Nivel IV | Daño Severo   | 60% - 85%             | Análisis de Vulnerabilidad y Riesgo ante sismo | 2014                | CISMID        | http://sigrid.cenepred.gob.pe/docs/lhttp:// |  |
|    | 1723       | Lima.          | Lima      | Los Olivos | Nivel IV | Daño Severo   | 60% - 85%             | Análisis de Vulnerabilidad y Riesgo ante sismo | 2014                | <b>CISMID</b> | http://sigrid.cenepred.gob.pe/docs/lhttp:// |  |
|    | 1724       | Lima           | Lima      | Los Olivos | Nivel IV | Daño Severo   | $60\% - 85\%$         | Análisis de Vulnerabilidad y Riesgo ante sismo | 2014                | <b>CISMID</b> | http://sigrid.cenepred.gob.pe/docs/lhttp:// |  |
|    | 1729       | Lima           | Lima      | Los Olivos | Nivel IV | Daño Severo   | $60\% - 85\%$         | Análisis de Vulnerabilidad y Riesgo ante sismo | 2014                | <b>CISMID</b> | http://sigrid.cenepred.gob.pe/docs/lhttp:// |  |
|    | 1732       | Lima           | Lima      | Los Olivos | Nivel IV | Daño Severo   | $60\% - 85\%$         | Análisis de Vulnerabilidad y Riesgo ante sismo | 2014                | CISMID        | http://sigrid.cenepred.gob.pe/docs/lhttp:// |  |
|    | 1736       | Lima           | Lima      | Los Olivos | Nivel IV | Daño Severo   | 60% - 85%             | Análisis de Vulnerabilidad y Riesgo ante sismo | 2014                | <b>CISMID</b> | http://sigrid.cenepred.gob.pe/docs/lhttp:// |  |
|    | 1737       | Lima           | Lima      | Los Olivos | Nivel IV | Daño Severo   | $60\% - 85\%$         | Análisis de Vulnerabilidad y Riesgo ante sismo | 2014                | <b>CISMID</b> | http://sigrid.cenepred.gob.pe/docs/lhttp:// |  |
|    | 2755       | Lima           | Lima      | Los Olivos | Nivel V  | Colapso       | >85%                  | Análisis de Vulnerabilidad y Riesgo ante sismo | 2014                | <b>CISMID</b> | http://sigrid.cenepred.gob.pe/docs/lhttp:// |  |
|    | 2935       | Lima           | Lima      | Los Olivos | Nivel IV | Daño Severo   | $60\% - 85\%$         | Análisis de Vulnerabilidad y Riesgo ante sismo | 2014                | <b>CISMID</b> | http://sigrid.cenepred.gob.pe/docs/lhttp:// |  |
|    | 2940       | Lima           | Lima      | Los Olivos | Nivel IV | Daño Severo   | $60\% - 85\%$         | Análisis de Vulnerabilidad y Riesgo ante sismo | 2014                | <b>CISMID</b> | http://sigrid.cenepred.gob.pe/docs/lhttp:// |  |
|    | 2943       | Lima           | Lima      | Los Olivos | Nivel IV | Daño Severo   | 60% - 85%             | Análisis de Vulnerabilidad y Riesgo ante sismo | 2014                | <b>CISMID</b> | http://sigrid.cenepred.gob.pe/docs/lhttp:// |  |
|    | 2946       | Lima           | Lima      | Los Olivos | Nivel IV | Daño Severo   | $60\% - 85\%$         | Análisis de Vulnerabilidad y Riesgo ante sismo | 2014                | <b>CISMID</b> | http://sigrid.cenepred.gob.pe/docs/lhttp:// |  |
|    | 2950       | Lima           | Lima      | Los Olivos | Nivel V  | Colapso       | >85%                  | Análisis de Vulnerabilidad y Riesgo ante sismo | 2014                | <b>CISMID</b> | http://sigrid.cenepred.gob.pe/docs/lhttp:// |  |
|    | 2951       | Lima           | Lima      | Los Olivos | Nivel IV | Daño Severo   | 60% - 85%             | Análisis de Vulnerabilidad y Riesgo ante sismo | 2014                | CISMID        | http://sigrid.cenepred.gob.pe/docs/lhttp:// |  |
|    | 2952       | Lima           | Lima      | Los Olivos | Nivel V  | Colapso       | >85%                  | Análisis de Vulnerabilidad y Riesgo ante sismo | 2014                | <b>CISMID</b> | http://sigrid.cenepred.gob.pe/docs/lhttp:// |  |
|    | 2953       | Lima           | Lima      | Los Olivos | Nivel IV | Daño Severo   | $60\% - 85\%$         | Análisis de Vulnerabilidad y Riesgo ante sismo | 2014                | <b>CISMID</b> | http://sigrid.cenepred.gob.pe/docs/lhttp:// |  |
|    | 19015      | Lima           | Lima      | Los Olivos | Nivel V  | Colapso       | >85%                  | Análisis de Vulnerabilidad y Riesgo ante sismo | 2014                | CISMID        | http://sigrid.cenepred.gob.pe/docs/lhttp:// |  |
|    | 19029      | Lima           | Lima      | Los Olivos | Nivel IV | Daño Severo   | $60\% - 85\%$         | Análisis de Vulnerabilidad y Riesgo ante sismo | 2014                | <b>CISMID</b> | http://sigrid.cenepred.gob.pe/docs/lhttp:// |  |
| 29 | 19022      | Lima           | Lima      | Los Olivos | Nivel V  | Colapso       | >85%                  | Análisis de Vulnerabilidad y Riesgo ante sismo | 2014                | <b>CISMID</b> | http://sigrid.cenepred.gob.pe/docs/lhttp:// |  |
|    | 30 19025   | Lima           | Lima      | Los Olivos | Nivel IV | Daño Severo   | $60\% - 85\%$         | Análisis de Vulnerabilidad y Riesgo ante sismo | 2014                | <b>CISMID</b> | http://sigrid.cenepred.gob.pe/docs/lhttp:// |  |
|    |            | Table<br>$(+)$ |           |            |          |               |                       |                                                |                     |               |                                             |  |

*Figura 37. Excel N°01, Fuente: Elaboración propia.*

- **URL 1:** PDF sobre la microzonificación sísmica del distrito de los Olivos, documento donde se mencionan detalles sobre la geología regional, aspectos estructurales, peligros geológicos, y la metodología usada sobre la zona en estudio (más detalle en anexo 6).
- **URL 2:** PDF sobre el análisis final de vulnerabilidad y riesgo ante sismo en los Olivos, en este documento se muestras desde los materiales hasta las vulnerabilidades dependiendo de cada sector (más detalle en anexo 6).

Sigrid divide al distrito de los Olivos por sectores y habla de ellos independientemente, evaluando la vulnerabilidad de las edificaciones, realizando un diagnóstico del riesgo sísmico y realiza un resumen ejecutivo sobre propuestas técnicas para reforzamiento de las viviendas dependiendo de su tipología; es un documento bastante completo.

- **URL 3**: Este Archivo es un WinRAR que a su vez se divide en 4 PDF´s:
	- Apéndice A: Evaluación de peligros geológicos.
	- Apéndice B: Evaluación del peligro sísmico.
	- Apéndice C: Caracterización geotécnica del suelo.
	- Apéndice D: Caracterización dinámica del suelo.

### **4.21.1.2. Archivo Excel N°02.**

el archivo nos muestra una pequeña descripción sobre los periodos de vibración de las zonas en estudio y también hay un URL de descarga, pero es el mismo documento que se descargar en el URL 1 del Excel N°01 (más detalle en anexo 6).

|    | <b>B</b>     |               | Ð                 |        |                                                                                                    | G                 | н                                                                                                    |                   |                                                                 |
|----|--------------|---------------|-------------------|--------|----------------------------------------------------------------------------------------------------|-------------------|----------------------------------------------------------------------------------------------------|-------------------|-----------------------------------------------------------------|
| Id | Departamento | Provincia     | <b>Distrito</b>   | Zona   | <b>Descripcion</b>                                                                                                    | Fecha elaboracion | Provecto                                                                                                    | Fuente            | Url                                                             |
|    | Lima         | Lima          | Los Olivos        |        | Depósitos de arena de compacidad media a densa o arcillas<br>Zona II v limos de consistencia media. Períodos de vibración<br>ambiental menores a 0.40s                                                                | 2014              | Convenio PREVAED PP068 - MEF.<br>Fortalecimiento de Tecnología para<br>Mitigación de Desastres por<br>Terremoto y Tsunami en el Perú.<br>2014 | <b>CISMID-MEF</b> | http://sigrid.cenepred<br>PARA%20PUBLICAR/C<br>ME%20LOS%20OLIVO |
|    | Lima         | Lima          | <b>Los Olivos</b> | Zona I | Zonas de afloramiento de roca con diferentes grados de<br>fracturación, depósitos de grava y depósitos de limos y<br>arcillas de consistencia rígida a muy rígida. Períodos de<br>vibración ambiental menores a 0.30s | 2014              | Convenio PREVAED PP068 - MEE.<br>Fortalecimiento de Tecnología para<br>Mitigación de Desastres por<br>Terremoto y Tsunami en el Perú.<br>2014 | <b>CISMID-MEF</b> | http://sigrid.cenepred<br>PARA%20PUBLICAR/C<br>ME%20LOS%20OLIVO |
|    | Lima         | Lima          | <b>Los Olivos</b> | ZA     | Zona Arqueológica                                                                                                    | 2014              | Convenio PREVAED PP068 - MEE.<br>Fortalecimiento de Tecnología para<br>Mitigación de Desastres por<br>Terremoto y Tsunami en el Perú.<br>2014 | <b>CISMID-MEF</b> | http://sigrid.cenepred<br>PARA%20PUBLICAR/C<br>ME%20LOS%20OLIVO |
|    |              |               |                   |        |                                                                                                    |                   |                                                                                                    |                   |                                                                 |
|    |              |               |                   |        |                                                                                                    |                   |                                                                                                    |                   |                                                                 |
|    |              |               |                   |        |                                                                                                    |                   |                                                                                                    |                   |                                                                 |
|    |              |               |                   |        |                                                                                                    |                   |                                                                                                    |                   |                                                                 |
|    |              |               |                   |        |                                                                                                    |                   |                                                                                                    |                   |                                                                 |
|    |              |               |                   |        |                                                                                                    |                   |                                                                                                    |                   |                                                                 |
|    |              |               |                   |        |                                                                                                    |                   |                                                                                                    |                   |                                                                 |
|    |              |               |                   |        |                                                                                                    |                   |                                                                                                    |                   |                                                                 |
|    |              |               |                   |        |                                                                                                    |                   |                                                                                                    |                   |                                                                 |
|    |              |               |                   |        |                                                                                                    |                   |                                                                                                    |                   |                                                                 |
|    |              |               |                   |        |                                                                                                    |                   |                                                                                                    |                   | l v                                                             |
|    | <b>Table</b> | $\circledast$ |                   |        |                                                                                                    |                   | $\overline{4}$                                                                                                    |                   | $\mathbb{E}$                                                    |

*Figura 38. Excel N°02, Fuente: Elaboración propia.*

## **4.22. Interpretación de los datos descargados.**

Para determinar el grado de vulnerabilidad de las estructuras ante un sismo de cierto tipo de magnitud, SIGRID una vez determinado o teniendo en cuenta el grado de ocurrencia en el que puede suscitarse el sismo, analiza el tipo de daño que un grupo de estructuras pueden tener, pueden ser de daños leves, de daños moderados o quizá con colapso, que vendría a ser el mayor daño que podría sufrir una estructura.

### **4.22.1. Método usado por SIGRID para determinar la vulnerabilidad.**

Una vez analizadas las manzanas y los lotes que representarán nuestras muestras se procede a subir la información y basados en la metodología propuesta por Miranda, que es una metodología que sirve para la estimación rápida de las estructuras y así estimar las distorsiones que se encuentran en el piso, los desplazamiento máximos, estas fórmulas son adoptadas y usadas por el CISMID y son usados para los estudios para determinar las vulnerabilidades en los edificios con ayuda de las tipologías que son dadas por la recolección de datos, datos que ya hablamos anteriormente.

En pocas palabras el método es el diagnostico que es la respuesta que tiene la edificación cuando se presenta una aceleración máxima en el suelo, para poder llegar a este punto es fundamental tener las variables que ayudarán a nuestra formula arrojarnos un numero en forma de porcentaje y depende de esa cifra identificar el grado de vulnerabilidad del grupo de estructuras; las variables a tomar en cuenta es el tipo de material, la aceleración de demanda sísmica, el número de pisos y también el sistema estructural que predomina en la manzana.

En donde:

- $\bullet$   $\left(\frac{\Delta \delta_j}{h}\right)$  $\left(\frac{30}{h_j}\right)$  = respuesta sísmica de las estructuras.
- $\bullet$  N = número de pisos.
- $\bullet$   $\beta$  = producto de los índices (coeficientes).
- $\bullet$  H = altura total del edificio.
- $\bullet$   $u =$  desplazamiento lateral.
- $T =$  periodo fundamental de la estructura (s).
- $\mu$  = ductilidades.
- $\bullet$   $\varphi$  = distorsión de la forma de modo.
- $\bullet$   $Cr = \text{costo}$  de reparación.

Cuando se tienen los datos se usa la metodología βi, aquella metodología que no es más que la respuesta sísmica de la estructura en función del desplazamiento espectral (Sd), todo esto sirve para el periodo entre la altura del edificio (H).

$$
\left(\frac{\Delta \delta_j}{h_j}\right) = \frac{\beta_1 \beta_2 \beta_3 \beta_4}{H} S_d
$$
 (Ecuación 14)

Cuando hallamos la función del desplazamiento espectral se procede con la ecuación siguiente (ecuación 15) para poder llevarla en función del porcentaje de costo de reparación (daño), estos resultados se mostrarán con más detalle adelante.

$$
Cr = \left(\frac{\left(\frac{\Delta \delta_j}{h_j}\right)}{\lambda}\right) \varepsilon / 100
$$
 (Ecuación 15)

Antes de llegar a determinar el costo de reparación dada por la ecuación 15, se debe determinar primero la ecuación 14, pero para poder lograrlo tenemos que hallar los factores β y así poder llegar a nuestro objetivo principal, para poder lograrlo usaremos la misma premisa que usamos respecto a HAZUS que fue de seleccionar una vivienda de 2 pisos como promedio, ya que la mayoría de las estructuras de la zona de estudio en los Olivos cuentan con 2 niveles, siguiendo con estas indicaciones, a continuación hallaremos los factores o coeficientes β para poder reemplazarlos en la ecuación 14 y posteriormente hallar el costo de reparación de la ecuación 15.

#### **Factor de participación (β1).**

El índice β1, es un acercamiento para hallar el factor de aproximación y se realiza como una función donde intervienen la cantidad de pisos.

$$
\beta_1 = \frac{3N}{2N+1}
$$
 (Ecuación 16)  
\n
$$
\beta_1 = \frac{3(2)}{2(2)+1} = 1.2
$$

#### **Máximas distorsiones de entrepiso (β2).**

El índice β2, índice que mezcla la distorsión del sistema real con la distorsión máxima de aproximación.

$$
\beta_2 = \frac{\max\left(\frac{\Delta \delta_j}{h_j}\right)}{\left(\frac{U_r}{H}\right)}
$$
 (Ecuación 17)  
\n
$$
\beta_2 = \max\left(\frac{du}{dz}\right) \cdot \frac{H}{u(H)}
$$
\n
$$
\beta_2 = \frac{5.4}{0.4725(5.4)}
$$
\n
$$
\beta_2 = 2.12
$$

La metodología adoptada por el SIGRID sugiere usar para el factor β2 usar un coeficiente de 1.5 pero vamos a continuar con nuestro resultado para tener una respuesta más exacta.

|    | Valor de $\eta$           | $\boldsymbol{\beta}_2$ |
|----|---------------------------|------------------------|
| 01 | Poca influencia de cargas | 1.333                  |
| 02 | Viga de corte             | 1.500                  |
| 03 | Carga triangular          | 1.875                  |
| 04 | Forma de modo exacta      | 2.000                  |

*Tabla de factores - Coeficiente β2, Fuente: Estimación rápida - Miranda.*

Para la ecuación 17 usaremos el factor z que no es más que el factor de zonificación sísmica para determinada ubicación, este resultado de 0.45 lo obtendremos de la tabla 14 y determinaremos así el u.

$$
u = \frac{z(3-z)}{2}
$$
 (Ecuación 18)  

$$
u = \frac{0.45(3-(0.45)2)}{2}
$$
  

$$
u = 0.4725
$$

#### **Factor de ductilidad (β3).**

El índice β3, es una función de la ductilidad que relaciona la sobre resistencia con la fuerza de respuesta y están asignadas a cada tipo de estructura, las ecuaciones cuentan con ligeras modificaciones ya que la metodología propuesta por Miranda, las simplifica para poder realizar un análisis rápido.

$$
\beta_3 = \frac{U^x + \Delta U^x}{U} = \frac{F^x \cdot \mu}{F}
$$
 (Ecuación 19)  
\n
$$
\frac{1}{\beta_3} = 1 + 0.132 \left(\frac{1}{u} - 1\right) \left(\frac{T}{u}\right)^{-0.416}
$$
\n
$$
\frac{1}{\beta_3} = 1 + 0.132 \left(\frac{1}{0.4725} - 1\right) \left(\frac{1.30}{0.4725}\right)^{-0.416}
$$
\n
$$
\frac{1}{\beta_3} = 1.0967
$$
\n
$$
\beta_3 = 0.9118
$$
\n(Solution

### **Factor de elástico (β4).**

El índice β4, es el factor que representa una media de ductilidad entre la distorsión elástica y la inelástica, produciendo una aproximación entre ellas, dicha ecuación se altera en la metodología miranda por ser modelos de acoplamiento cercano de entre 2 y 15 pisos.

$$
\beta_4 = \frac{\varphi \text{ inelastico}}{\varphi \text{ elastico}} \qquad \text{(Ecuación 20)}
$$
\n
$$
\beta_4 = 1 + 0.2331 (u - 1)^{1.0069}
$$
\n
$$
\beta_4 = 1 + 0.2331 (0.4725 - 1)^{1.0069}
$$
\n
$$
\beta_4 = 1 + 0.2331 (0.5252)
$$
\n
$$
\beta_4 = 1.12
$$

Reemplazamos en ecuación 14:

$$
\left(\frac{\Delta \delta_j}{h_j}\right) = \frac{\beta_1 \beta_2 \beta_3 \beta_4}{H} S_d \qquad \text{(Ecuación 14)}
$$
\n
$$
\left(\frac{\Delta \delta_j}{h_j}\right) = \frac{(1.2)(2.12)(0.9118)(1.12)}{5.4} S_d
$$

Los resultados obtenidos a partir de la ecuación 14 se mostrarán en los anexos 5 y 6 por lo extenso de su proceso.

Ya obtenido los coeficientes se pueden determinar ecuaciones adicionales como el desplazamiento máximo de la estructura, mediante la ecuación siguiente:

$$
u_{m\acute{a}x} = \beta_3 \beta_1 S_d \tag{Ecuación 21}
$$

Posterior a hallar el desplazamiento máximo se puede determinar la distorsión máxima de entrepiso, dada por la ecuación siguiente:

$$
\delta_{\text{max}} = \beta_4 \beta_2 \frac{u_{\text{max}}}{H}
$$
 (Ecuación 22)

Los resultados de la ecuación 21 son en función al desplazamiento espectral que están en función del desplazamiento espectral que usamos en la metodología HAZUS, ya determinamos que el diagnóstico depende mucho de la tipología de las estructuras y de la cantidad de pisos, esto produce un análisis de las distorsiones del piso con el desplazamiento respecto a cada piso. Así se realizan las distorsiones basadas en el límite de máxima distorsión estipulados en la norma E0.30 RNE estas fórmulas son usadas por SIGRID en conjunto con CISMID por más de 27 años.

Finalmente se muestran los resultados y son analizados acordes al nivel de daño dependiente del escenario sísmico propuesto, los resultados completos serán mostrados en el anexo 5.

#### **4.22.1.1. Vulnerabilidad Baja en las estructuras.**

Son edificaciones donde los costos de reparación o en otras palabras los daños, son equivales desde 1% hasta el 30% de su valor total. La estructura analizada conserva sin dudas la gran parte de su resistencia para poder resistir los sismos.

#### **4.22.1.2. Vulnerabilidad Media en las estructuras.**

Este tipo de estructuras pueden tener daños levemente o severamente importantes, ya que como promedio entre el 30% y el 60% de sus instalaciones se vieron afectados por el sismo, también sería complicado volver a usar las instalaciones sin antes ser reparadas por que serían muy inseguras ya que puede ocurrir desprendimientos de ladrillos, de los muros y colapso a menor escala.

#### **4.22.1.3. Vulnerabilidad Alta en las estructuras.**

Este tipo de estructuras tiene un alto porcentaje de falla ante un sismo, los daños son considerados altos cuando pasan el 60% de los costos de reparación o daños, ya cuando ocurre este hecho es imposible volver habitar estas viviendas ya que el colapso se puede dar al momento del sismo o puede ocurrir en cualquier momento si es que la estructura resiste dicho movimiento, exponiendo así heridas graves a sus habitantes o hasta el peligro de muerte.

#### **4.22.2. Diagnóstico de los resultados en tabla final.**

SIGRID relaciona los daños de una estructura directamente con los costos de reparación, dando a entender que contienen el mismo significado, este costo de reparación es el número que la vivienda o estructura necesita realizar para poder tener su vivienda en un 0% con costos de reparación (daños), y todos estos daños los realiza por manzanas con una muestra representativa.

Finalmente, la manera de cuantificar los daños a un mapa interactivo donde se puedan visualizar en porcentaje los costos de reparación se da mediante la ecuación presentada a continuación:

$$
Cr = \left(\frac{\left(\frac{\Delta \delta_j}{h_j}\right)}{\lambda}\right) \varepsilon / 100
$$
 (Ecuación 15)

Donde:

- $(Δδj/hj)$  Es la distorsión de la respuesta sísmica.
- (Cr) Significa el costo de reparación (Daños).
- $(\lambda y \epsilon)$  Son los parámetros de vulnerabilidad estructural.
- λ Sistema estructural.
- ε Materiales usados.

Para poder llegar a la evaluación final SIGRID considera cada registro de los datos obtenidos en la recolección de datos, así elabora un mapa para determinar el costo de reparación de las manzanas analizadas.

En resumen, el proceso que realiza este sistema está mostrado en la figura 39, mostrada a continuación:

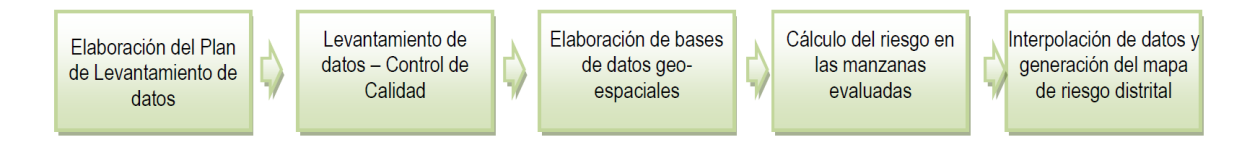

*Figura 39. Proceso del sistema SIGRID, Fuente: SIGRID.*

Finalmente se analizaron 698 manzanas incluyendo los lotes representativos y los datos serán mostrados en el mapa (figura 40) a continuación:

## **4.23. Mapa de costo de reparación final (daños).**

Luego de haber realizado la evaluación SIGRID nos arroja un mapa donde también de una manera interactiva nos muestra los costos de reparación de vivienda ya que ellos usan esa metodología para poder determinar el deterioro en una estructura.

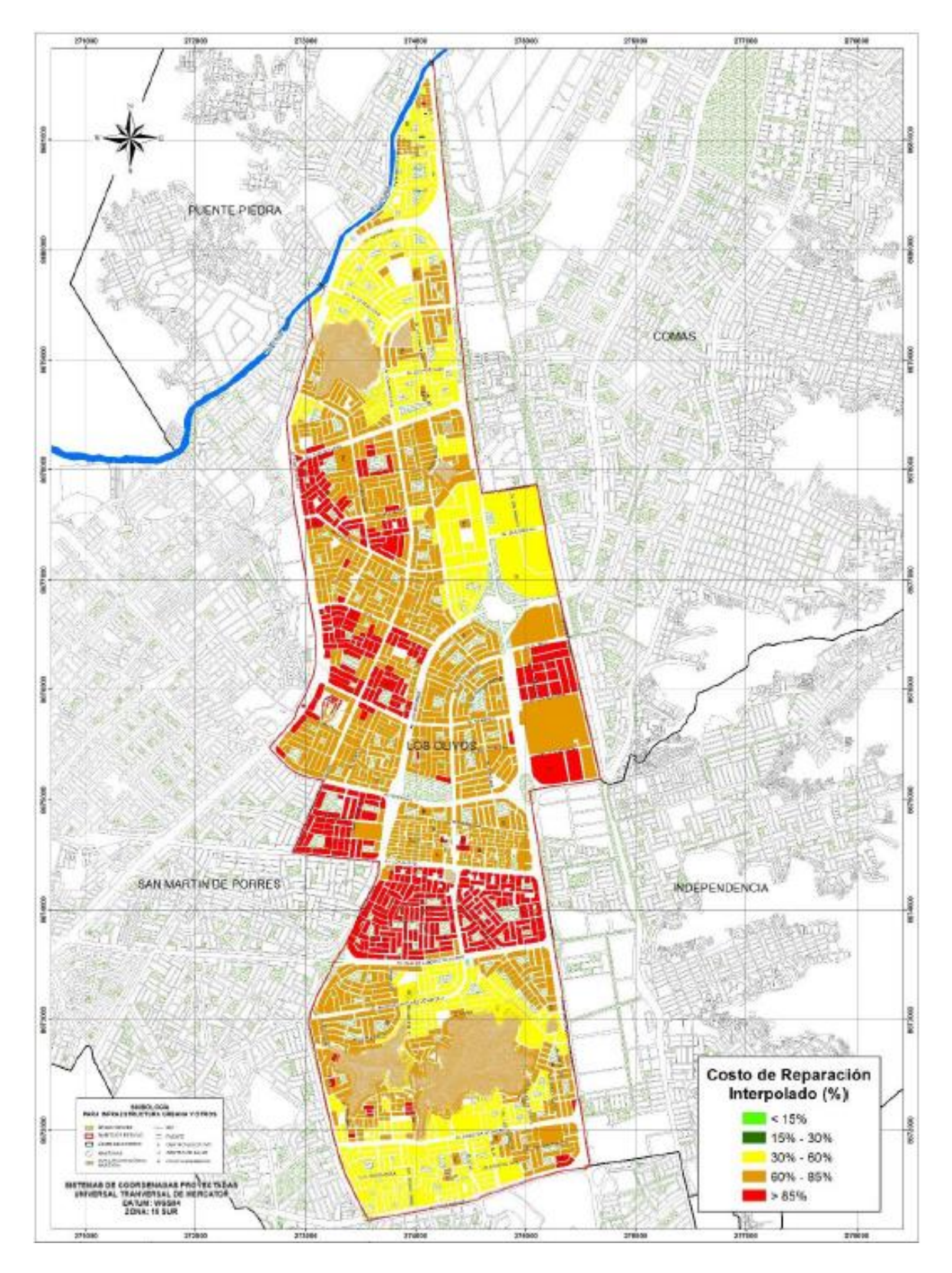

*Figura 40. Costo de reparación (daños), Fuente: SIGRID.*

#### **V. DISCUSIÓN**

Para este capítulo se opta por aceptar la hipótesis general que es analizar los sistemas de gestión de riesgos de desastres y usar sus metodologías para usarlas y posteriormente compararlas en el distrito de Los Olivos; se mostrarán los resultados obtenidos a manera de resumen para poder verificar dichos resultados y comprobar de esa manera nuestra hipótesis.

Como primer objetivo específico, considero conveniente la utilización de la metodología HAZUS en la investigación realizada por **MALCA** (2017) Análisis sísmico para evaluar la efectividad sismorresistente de las infraestructuras en las I. E´s del distrito de Cajamarca 2017. Malca tuvo como objetivo establecer si la resistencia sismorresistente sobre Cajamarca es adecuada, por lo cual tomaron colegios para realizar las pruebas, los métodos que usaron fue el lineal estático y dinámico, el instrumento que usaron fue el programa Sap2000 v18, los colegios ubicados en misma ciudad de Cajamarca, se muestran los resultados luego de analizar los parámetros obtenidos por modelación determinaron que las estructuras son seguras para un sismo como lo indica la norma E-030, cumpliendo así con el objetivo de la investigación.

Como una debilidad considero que **Malca** tuvo que realizar los cálculos por separado, ya que tuvo que medir las áreas por separado cada una de ellas, tomó un tiempo a pesar de que las estructuras en Cajamarca como en cualquier centro poblado (a excepción de Lima) las estructuras privadas ya sean de colegios o de municipalidades cuentas casi con las mismas dimensiones y casi las mismas referencias estructurales, dado esta premisa, se debió de considerar la utilidad de la metodología HAZUS ya que este programa, es muy bueno para determinar el nivel de daño actual y a futuro de las estructuras en función a código estructural, entonces considero que hubiera sido mucho más rápido y quizá el resultado pudo haber sido mejor.

La curva de fragilidad, es el objetivo determinado por el HAZUS HM, en nuestra curva de fragilidad se pueden apreciar de una manera más sencilla el daño en porcentaje causado a una estructura respecto a un determinado desplazamiento, y adicionalmente a ello, se muestran en el mismo gráfico las 4 curvas de daño, para un área en blanco se puede interpretar que la edificación a cierto porcentaje no tendrá daño alguno.

Lo planteado por **CHÁVEZ** (2016) en su investigación Evaluación de la vulnerabilidad sísmica de las edificaciones de la ciudad de quito – ecuador y riesgo de pérdida. Tuvo como objetivo desarrollar un análisis sobre la vulnerabilidad de riesgos y perdidas a causa de los sismos en la ciudad de ecuador, todo el estudio va dirigido a las estructuras de la ciudad de Quito, usarán la metodología Hazus para poder determinar las curvas de capacidad, la curva de fragilidad y el desempeño respectivamente de sus derivadas para posteriormente poderlas analizar, el instrumento que usarán será un software para determinar las vulnerabilidades, la población está conformada por la ciudad de Quito, que es donde se realiza la investigación y finalmente concluyen con que la ciudad de Quito tiene una gran probabilidad de vulnerabilidad, ya que los suelos fallan y las edificaciones actualmente no cuentan con un buen diseño y construcción. Mencionan que los resultados que han obtenido no son concluyentes y que pueden ser mejorados con softwares más innovadores y precisos.

**CHÁVEZ** realiza esta aclaración mencionando que necesitamos softwares más modernos y nuevamente notamos el error, el cual fue de no averiguar bien la metodología por completo, HAZUS cuenta con niveles de daño los cuales en esta tesis no fueron mostrados con claridad, considerando una debilidad increíble y deficiencia porque considero que la investigación no está completa, ya que como objetivo principal mencionó desarrollar las pérdidas causadas por sismos y los cuales no pudo concluir.

Puedo usar mi segundo objetivo específico, respecto a lo usado por **GONZALES** (2020) en donde la metodología usada fue los mapas de peligros brindados por el CENEPRED, el instrumento que usaron fue la medición y análisis de los parámetros y estimaciones de la susceptibilidad en el sector, la muestra estuvo conformada por toda la población situada en Chango, ubicada en el distrito de Chacayán, en el departamento de cerro de Pasco, El resultado fue primero establecer un mapa para poder visualizar los riesgos sísmicos previamente estudiados, segundo, fue de determinar qué tipo de riesgo puede afectar a la población y finalmente la creación de una herramienta con la cual los pobladores y autoridades puedan observar y prevenir según el nivel de riesgo indicado.

Puedo diferenciar como como una debilidad el hecho que **GONZALES** trató de realizar un mapa o un archivo donde de manera visual se puedan observar las partes vulnerables respecto a los sismos, pero no solamente a este desastre natural por así decirlo, sino que también respecto a deslizamientos y otras actividades, pero como ya lo mencioné en esta investigación científica, el SIGRID cuenta ya con mapas de vulnerabilidad sísmica, los cuales el compañero desconocía y con los cuales sería muy fácil poder descargar la información como lo mencioné en mi capítulo de resultados, y de esta manera poder tener la información de una manera más sencilla, considero que una de sus fortalezas fue la de tratar de crear un archivo así de complejo y completo al mismo tiempo pero al cabo de un tiempo o anualmente debería de ir actualizando la información, cosa que ya la metodología SIGRID hace ya que cuenta con un equipo especializado que nutre al programa de información a diario.

#### **5.1. Sobre la recolección de datos (tipologías).**

Los resultados obtenidos en base a los formatos creados por ambas metodologías fueron fundamentales para dar inicio a la investigación, Por su parte la metodología SIGRID busca la información de tipología a través del CISMID que tuvo a su cargo un conjunto de personas que se encargaron de analizar las viviendas de Lima y así poder determinar los datos y cuantificarlos en el programa.

La metodología HAZUS con su formato FEMA-340, formato para determinar las características de las estructuras que formarán y será el inicio para realizar su análisis, los resultados guardan relación con lo mencionado por **DELGADO**, **Giancarlos y RUBIÑOS, Santos** (2019) ya que ambos usaron esta metodología y es acorde a esta investigación científica.

Las fortalezas que se pueden mostrar de a modo de comparación a favor de SIGRID es que ya todos los distritos se encuentran mapeados y ya han sido determinados con un tipo de estructura en especial, con dicha información es más sencillo para la metodología determinar ciertos riesgos como los sísmicos.

La relevancia de la presente investigación a modo de recolección de datos preside en que es fundamental para cualquier análisis sísmico 2 datos fundamentales: Primero la zonificación y todos los parámetros que incluyen en él y segundo, el tipo de estructura en análisis, y SIGRID ya cuenta con la mayoría de la información de zonas de Lima y aso puede ayudar demasiado sobre todo si no hay forma de trasladarse al sitio materia de estudio o si estas en una ubicación muy lejana.

## **5.2. Sobre la estimación de la gestión de riesgos.**

Para los resultados obtenidos sobre los daños de las estructuras analizadas en esta investigación científica, las dos metodologías tienen sus maneras de llegar a dichos resultados y ofrecernos un valor para poder determinar el nivel de vulnerabilidad de una estructura.

Para **CARBAJAL, Luis y RAMÓN, Johana** (2021) quienes señalan que su evaluación en gestión de riesgos tuvo un valor muy importante ya que determinaron la vulnerabilidad de un distrito, pero ellos tuvieron un propósito distinto que fue crear un mapa de vulnerabilidad, concuerdo con sus comentarios porque su metodología y enfoque a las curvas de fragilidad son acordes a los resultados de mi investigación.

Para poder describir las fortalezas y debilidades de ambas metodologías, hablaremos de sus estimaciones de gestión de riesgos por separado:

#### **5.3. Según HAZUS HM.**

La importancia que tiene esta metodología en el contexto científico es que determinamos nosotros los parámetros manualmente para obtener nuestra curva de fragilidad, que es el principal objetivo de HAZUS, pero al mismo tiempo es su debilidad, ya que si no colocamos bien los números o si los factores cambian según alguna norma específica como puede ser la NTP E.030 en el Perú, mientras que HAZUS lo hace según su manual.

La curva de fragilidad, es el objetivo determinado por el HAZUS HM, en nuestra curva de fragilidad se pueden apreciar de una manera más sencilla el daño en porcentaje causado a una estructura respecto a un determinado desplazamiento, y adicionalmente a ello, se muestran en el mismo gráfico las 4 curvas de daño, para un área en blanco se puede interpretar que la edificación a cierto porcentaje no tendrá daño alguno.

Para mi proyecto identifico que el desplazamiento último o capacidad última (Du), es de 1.350, de esta manera trazamos una línea y podremos visualizar el porcentaje de daños, como se mostrará en la figura a continuación:

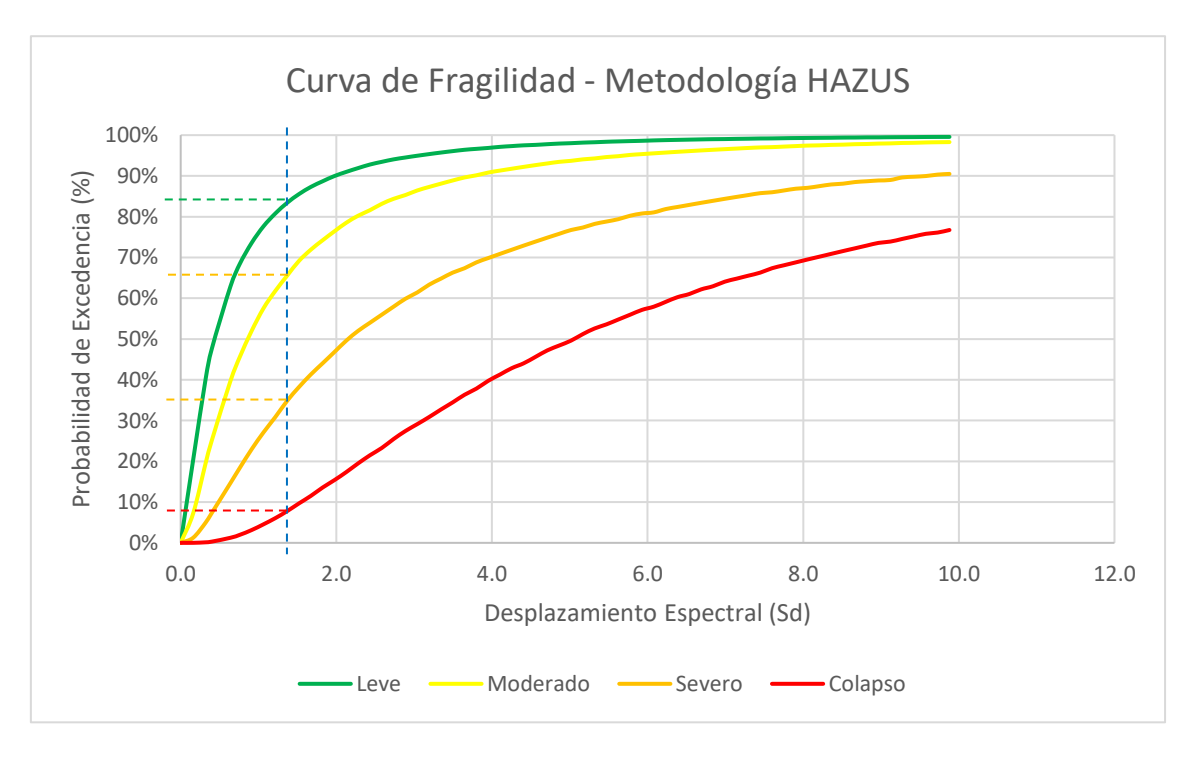

*Figura 41. Curva de fragilidad obtenida por la metodología HAZUS, Fuente: Elaboración propia.*

En el cuadro siguiente se muestra el resultado para nuestro promedio en estudio, donde se puede apreciar que de la figura anterior al trazar nuestra línea vertical que sería nuestro desplazamiento último, existen intersecciones con las 4 curvas Log normal y observamos que en función a la probabilidad de excedencia nos arroja un valor a modo de porcentaje, dichos resultados se muestran en la tabla 21 a continuación:

| Para un desplazamiento ultimo<br>$(Du) = 1.350$ |         |  |  |  |  |
|-------------------------------------------------|---------|--|--|--|--|
| Leve                                            | 84.5%   |  |  |  |  |
| <b>Moderado</b>                                 | 65.7%   |  |  |  |  |
| <b>Severo</b>                                   | 35.1%   |  |  |  |  |
| Colapso                                         | $8.7\%$ |  |  |  |  |

*Tabla de daños finales - Metodología HAZUS: Elaboración propia.*

## **5.4. Según SIGRID.**

La evaluación SIGRID nos arroja un mapa donde también de una manera interactiva nos muestra los costos de reparación de vivienda ya que ellos usan esa metodología para poder determinar el deterioro en una estructura que es equivalente a los daños.

Finalmente, el PDF del URL 2 nos muestra un cuadro de resumen del Excel N°01 donde nos muestra el porcentaje de daños de las estructuras analizadas, como se mostrará en la figura 42 a continuación.

| Color      | Rango         | Nivel Daño | Número de Mzas | $\frac{0}{0}$ | %     | Nivel de Daño        |
|------------|---------------|------------|----------------|---------------|-------|----------------------|
| Verde      | < 15%         | Nivel I    |                | $0.0\%$       |       |                      |
| Verde agua | $15\% - 30\%$ | Nivel II   |                | 0.3%          | 0.3%  | Daño Leve o sin daño |
| Amarillo   | l30% - 60%    | Nivel III  | 148            | 21.2%         | 21.2% | Daño Moderado        |
| Naranja    | 60% - 85%     | Nivel IV   | 331            | 47.4%         | 47.4% | Daño Severo          |
| Rojo       | 85%-100%      | Nivel V    | 217            | 31.1%         | 31.1% | Colapso              |
|            |               |            | 698            | 100.0%        |       |                      |

*Figura 42. Resultado de daños en el distrito de los Olivos para un escenario de sismo Severo, Fuente: SIGRID.*

El resultado de Sigrid va de la mano con el mapa de costo de reparación (Daños) de esta manera es mucho más fácil determinar el rango de nivel de daño en porcentaje respecto al área en analizada.

| Para un sismo Severo |                |  |  |  |  |
|----------------------|----------------|--|--|--|--|
| Muy Leve             | $< 15 \%$      |  |  |  |  |
| Leve                 | 15% - 30%      |  |  |  |  |
| Moderado             | $30\% - 60\%$  |  |  |  |  |
| <b>Severo</b>        | $60\% - 85\%$  |  |  |  |  |
| Colapso              | $85\% - 100\%$ |  |  |  |  |

*Tabla de daños finales - Metodología SIGRID: Elaboración propia.*

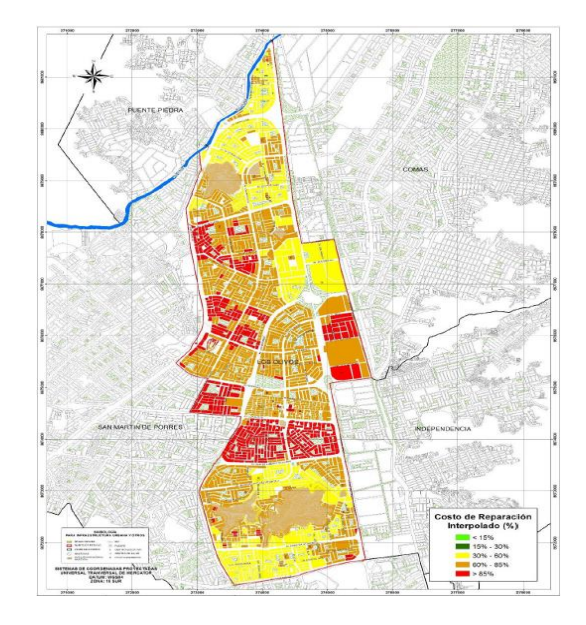

Para HAZUS HM, La tabla 21 que son los resultados finales de daños de su metodología nos muestra que, para nuestro desplazamiento último, para nuestra deriva de desplazamiento espectral, los daños leve, moderado, severo y colapso son mostrados en la tabla.

Podemos indicar que para nuestras estructuras en análisis obtenemos un resultado general escalonado, un resultado que nos muestra los daños desde lo más leve, hasta el colapso a modo de porcentaje.

Mientras para SIGRID en la tabla 22 se muestran los resultados que son algo diferentes que la de HAZUS ya que en su metodología los daños no se muestran de forma ascendente, se muestran a modo de rango para cada estructura en análisis.

#### **VI. CONCLUSIONES**

A continuación, se presentan las conclusiones de mi investigación científica respecto a mis objetivos.

**Conclusión general:** Se pudo determinar las metodologías HAZUS y SIGRID, analizando su uso práctico, la dificultad de manejo de sus sistemas, la magnitud de sus resultados y la sencillo de procesar su información. **Concluyo** mencionando que el sistema más eficaz para evaluar la gestión de riesgos causados por sismos y ser usado en el distrito de los Olivos es la metodología SIGRID, ya que, para todas las personas interesadas en usar este sistema de gestión de riesgos, tiene una manera más sencilla de poder ingresar a la plataforma, ubicar tu área de estudio y posteriormente descargar la información solicitada, además que los resultados son fáciles de procesar, manipular y entender.

**Conclusión específica 1:** La curva de fragilidad de HAZUS es su bandera, su gráfica ayuda a análisis todos los niveles riesgos existentes para diferentes tipos de sismos para determinada estructura, pero la instalación del programa es muy tedioso, además de que el programa no funciona solo, el HAZUS 5.0 necesita del ArcMap 10.8.1 y Microsoft SQL Server 18, estos programas sofisticados son muy difíciles de instalar, añadiendo que todo está en completo inglés; la información que se le añade al Software HAZUS 5.0 debe ser subida manualmente, desde la zonificación hasta el proceso de las curvas, pudiendo suscitarse errores al subir la información. **Concluyo** mencionando que a pesar de que su curva de fragilidad es muy completa al nivel de daños, el manejo del programa puede hacerse primero para la instalación por una persona especializada en sistemas, y para el manejo del software considerar entender el inglés perfectamente.

**Conclusión específica 2:** La metodología SIGRID cuenta con un ingreso muy sencillo, al solamente registrarse con un correo electrónico y eso sería suficiente para poder ingresar a la plataforma, cuenta con un interfaz muy amigable, sus herramientas de navegación son fáciles de procesar y entender y la información que se descarga sobre el área de estudio es completa. **Concluyo** mencionando que SIGRID es contempla múltiples alternativas no solamente para el análisis de sismos, sino también de otro tipo de desastres naturales y riesgos en general e información poblacional, es una gran herramienta que puede ser usado en solo unos minutos por la mayoría de personas interesadas en el tema de gestión de riesgos.

**Conclusión específica 3:** La relación que ambos sistemas tienen es el ámbito de instalación y/o uso es demasiado lejana, el manejo de ambas metodologías también de igual manera es demasiado lejana, por otro lado, su información para el calculo de daños es muy similar, ya que HAZUS genera una curva de fragilidad para una clase de estructura en específico, mientras que SIGRID analiza grandes áreas con su información geoespacial.

#### **VII. RECOMENDACIONES**

Se recomienda analizar las metodologías respecto a otros tipos de desastres naturales como maremotos, huaycos, etc. Para esta investigación científica se realizó solamente la comparación a nivel de sismos por que el análisis de las fórmulas y de las teorías para cada metodología fueron extensas y dilatarían considerablemente la investigación.

La presente investigación obtuvo un resultado sobre el comportamiento del distrito de los Olivos ante un determinado sismo, pero cabe mencionar que la curva de fragilidad de la metodología HAZUS aún puede ser mejorada y ser llevada a otro nivel, esto se debe a que en mi investigación la curva de fragilidad habla sobre el daño que es la probabilidad de excedencia (%) vs el desplazamiento espectral (Sd), se puede analizar la curva también para determinar de cual sería el costo, del tiempo o del impacto ambiental que podría generar; estas curvas reciben el nombre de curvas de consecuencia.

Si se pudiera contar con el HAZUS 5.0 ya instalado en el ordenador listo y habilitado, se recomienda este programa para realizar el análisis de vulnerabilidad para una sola estructura, pero se recomienda SIGRID para el análisis de vulnerabilidad más extenso como una manzana o una gran área de estudio.

La metodología HAZUS no puede realizar un análisis de vulnerabilidad para las viviendas hechas de quincha o adobe, ya que no contempla en sus tipologías estos tipos de materiales, se recomienda usar SIGRID en este tipo de casos ya que en su sistema si se contemplan este tipo de materiales.

#### **REFERENCIAS**

- ABREU, J. Hipótesis, método & diseño de investigación (hypothesis, method & research design). *Daena: International Journal of Good Conscience*, 2012, vol. 7, no 2, p. 187-197
- ACHARYA, Anita S., et al. Sampling: Why and how of it. *Indian Journal of Medical Specialties*, 2013, vol. 4, no 2, p. 330-333.
- ALVA Hurtado, J., & ESCALAYA, M. (2011). Actualización de los parámetros sismológicos en la evaluación del peligro sísmico en el Perú. Lima-Perú: Guzlop.
- ALVARES, José. (2018). Diseño de una defensa marina frente al oleaje en la zona costera, Chucuito – Callao 2018, (Tesis de pregrado), Universidad César Vallejo, Lima – Perú.
- ARIAS, Fidias. (2012). El proyecto de Investigación introducción a la metodología científica: Editorial Episteme C.A., 2012. 9800785299.
- ÁVILA, Manuel González. Aspectos éticos de la investigación cualitativa. *Revista Iberoamericana de educación*, 2002, vol. 29, p. 85-104.
- BARBAT A. H., Yamín L.E., Ordaz M.G. & Reinoso E., Cardona O.D. (2012). CAPRA -Comprehensive Approach to Probabilistic Risk Assessment: International Initiative for Risk Management Effectiveness.
- BERMEO, Mercy. (2020). Universidad estatal del sur de Manabí facultad de ciencias naturales y de la agricultura carrera de ingeniería en medio ambiente. (Tesis de pregrado). Universidad estatal del Sur de Manabí, Ecuador.
- BORJA, Manuel. (2016). Metodología de la investigación científica para ingenieros. Chiclayo: s.n.
- CASTRO, Sebastián. (2020). Análisis de riesgo sísmico para la prevención de desastres en viviendas autoconstruidas en Sunampe –Chincha alta-Ica-2020, (Tesis de pregrado), Universidad César Vallejo, Lima – Perú.
- CENEPRED. (2020). Sistema de Información para la Gestión del Riesgo de Desastres - SIGRID. SIGRID. http://cenepred. gob.pe/web/
- CHAVEZ, Blanca. (2016). Evaluación de la vulnerabilidad sísmica de las edificaciones de la ciudad de quito – ecuador y riesgo de pérdida. (Tesis de Maestría). Escuela De Posgrado En Ingeniería Y Ciencias, Ecuador.
- COMARTIN, Craig D. y NIEWIAROWSKI, Richard (1996) Seismic Evaluation and Retrofit of concrete Buildings Volúmen 1. California: Applied Technology Concil (ATC) 555 Twin Dolphin Drive. Report SSC 96-01.
- CORRAL, Yadira. Validez y fiabilidad de las investigaciones cualitativas. *Revista Arjé*, 2016, p. 196-209.
- ESCOBAR, Brayan. (2020). Plan de gestión de riesgos ante deslizamientos, escuela de educación general básica demetrio aguilera Malta, comunidad Boquerón - olmedo. (Tesis de pregrado). Universidad estatal del sur de Manabí, Ecuador.

ESTEBAN NIETO, Nicomedes. Tipos de investigación. 2018.

FEMA P-154 (2015). Rapid Visual Screening of Buildings for Potential Seismic Hazards: A Handbook. Estados Unidos: FEMA (NEHRP) – Tercera edición, 2015.

- FEMA 274. (1997). NEHRP Commentary on the guidelines for the seismic rehabilitation of buildings. Washington, EE.UU.
- FEMA 310 (2015). Handbook for the Seismic Evaluation of Buildings, 1998. Washington DC, Estados Unidos: Editorial NEHRP.
- FEMA 356. (2000). Official website of the Department of Homeland Security. Obtenido de https://www.fema.gov/your-earthquake-risk.
- GAY, L. (1996). Educational Research Neu Jersey. Estados Unidos: Prentice Hall Inc.
- GONZALES, Junior. (2020). Evaluación de la vulnerabilidad ante riesgo por deslizamiento de la comunidad de chango distrito Chacayán, provincia Daniel Alcides Carrión, Pasco, (Tesis de pregrado), Universidad César Vallejo, Lima – Perú.
- GUTIÉRREZ, A. (2015). Cambios de paradigmas en ingeniería civil. Seminario Técnico SIVENSA- PAG Marketing. Caracas.
- HUARACHI, Elmer. (2021). Vulnerabilidad sísmica de viviendas de adobe en la comunidad Chimpa Jaran – Juliaca 2021 (Tesis de pregrado), Universidad César Vallejo, Lima – Perú.
- JARAMILLO, Manuela y LEAL, Marzia. (2020). Elaboración del plan municipal de gestión de riesgos de desastres naturales del municipio de Abejorral, Antioquia. (Tesis de pregrado). Universidad EAFIT, Colombia.
- KUSURKAR, R. A., et al. Motivation as an independent and a dependent variable in medical education: a review of the literature. *Medical teacher*, 2011, vol. 33, no 5, p. e242-e262.
- LARSON, Ron y FARBER, Betsy (2018). Elementary Statistics Picturing the world 5<sup>th</sup> Ed. Editorial: Library of Congress Cataloging-in-Publication Data. Cod ISBN: 978-0-321-69362-4.
- MALCA, Wilder. (2017). Análisis sísmico para evaluar la efectividad sismorresistente de la infraestructura en la I.E. N.º 82015 "Rafael Olascoaga" distrito Cajamarca 2017, (Tesis de pregrado), Universidad César Vallejo, Lima – Perú.
- MANUAL HAZUS-HM (2020). Hazus Earthquake Model Technical Manual. Estados Unidos: FEMA, 2020.
- Miranda, E. (1999). Approximate lateral deformation demands in multistory buildings. Journal of Structural Engineering ASCE. 125: 417-425.
- MISHRA, Debi; MIN, Junhong. Analyzing the relationship between dependent and independent variables in marketing: A comparison of multiple regression with path analysis. *Available at SSRN 2259524*, 2010.
- NARDI, Alejandra. (2003). *Técnicas e instrumentos de medición para los procesos de autoevaluación en bibliotecas*, s.n.
- NUÑEZ, María. (2007). Las variables: estructura y función en la hipótesis. Lima: 17285852, 2007.
- OMAIR, Aamir, et al. Sample size estimation and sampling techniques for selecting a representative sample. *Journal of health specialties*, 2014, vol. 2, no 4, p. 142.
- ROLDAN, José. (2016). Metodología para la determinación de curvas de fragilidad analíticas y matrices de probabilidad de daño. (Tesis de Maestría). Universidad Autónoma Metropolitana Unidad Azcapotzalco, México.
- SAMPIERI, Roberto, COLLADO, Carlos y BAPTISTA, maría. (2014). Metodología de la investigación,6, México D.F.: Mc Graw Hill education. 781456223960.
- SINGH, Ajay S.; MASUKU, Micah B. Sampling techniques & determination of sample size in applied statistics research: An overview. *International Journal of economics, commerce and management*, 2014, vol. 2, no 11, p. 1-22.
- TAMAYO, Mario. (2004). El proceso de la investigación científica. México: Limusa S.A., 2004. 968185872854.

UNDRO. (1979). "Natural Disasters and Vulnerability Analysis".

Universidad de Alicante. (2015). Peligrosidad Sísmica. Obtenido de https://web.ua.es/es/urs/peligrosidad/modelos-probabilisticos.html #Nozonificado

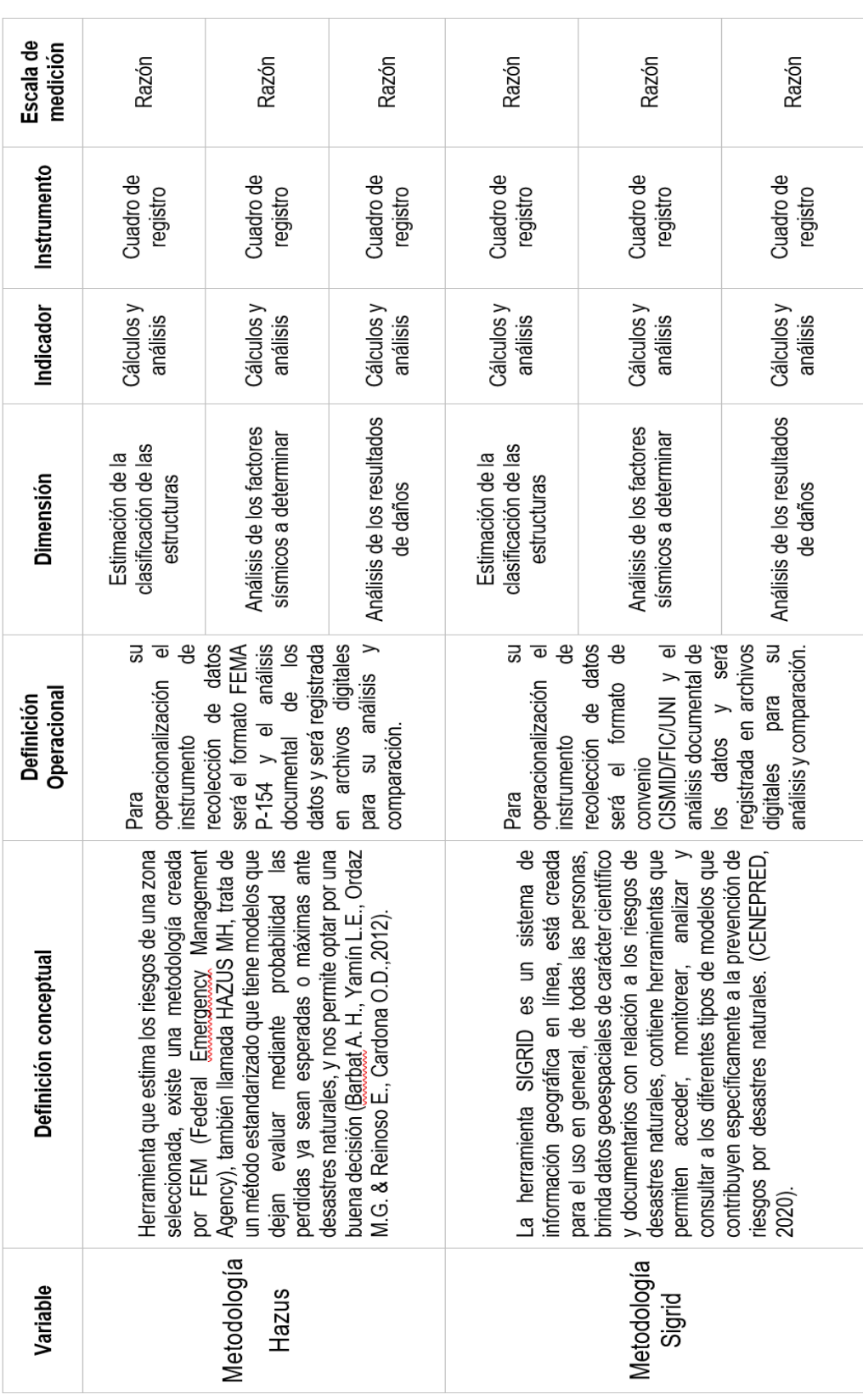

# **Anexo 1:** Matriz de operacionalización de variables

### **ANEXOS**

# **Anexo 1:** Instrumentos de recolección de datos (HAZUS y SIGRID).

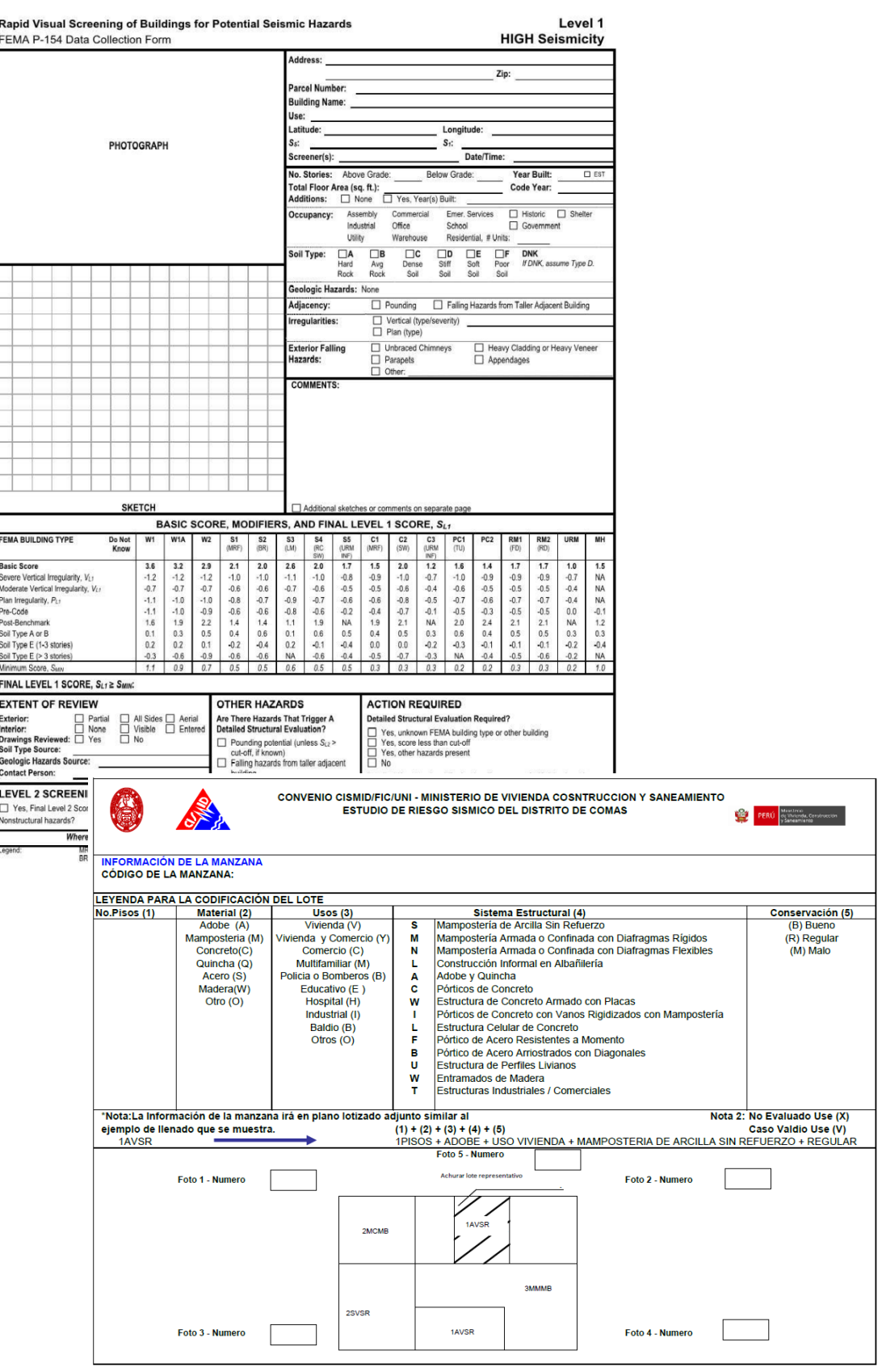

t

**Anexo 1:** Validez y confiabilidad de los instrumentos de recolección de datos para la metodología HAZUS.

÷,

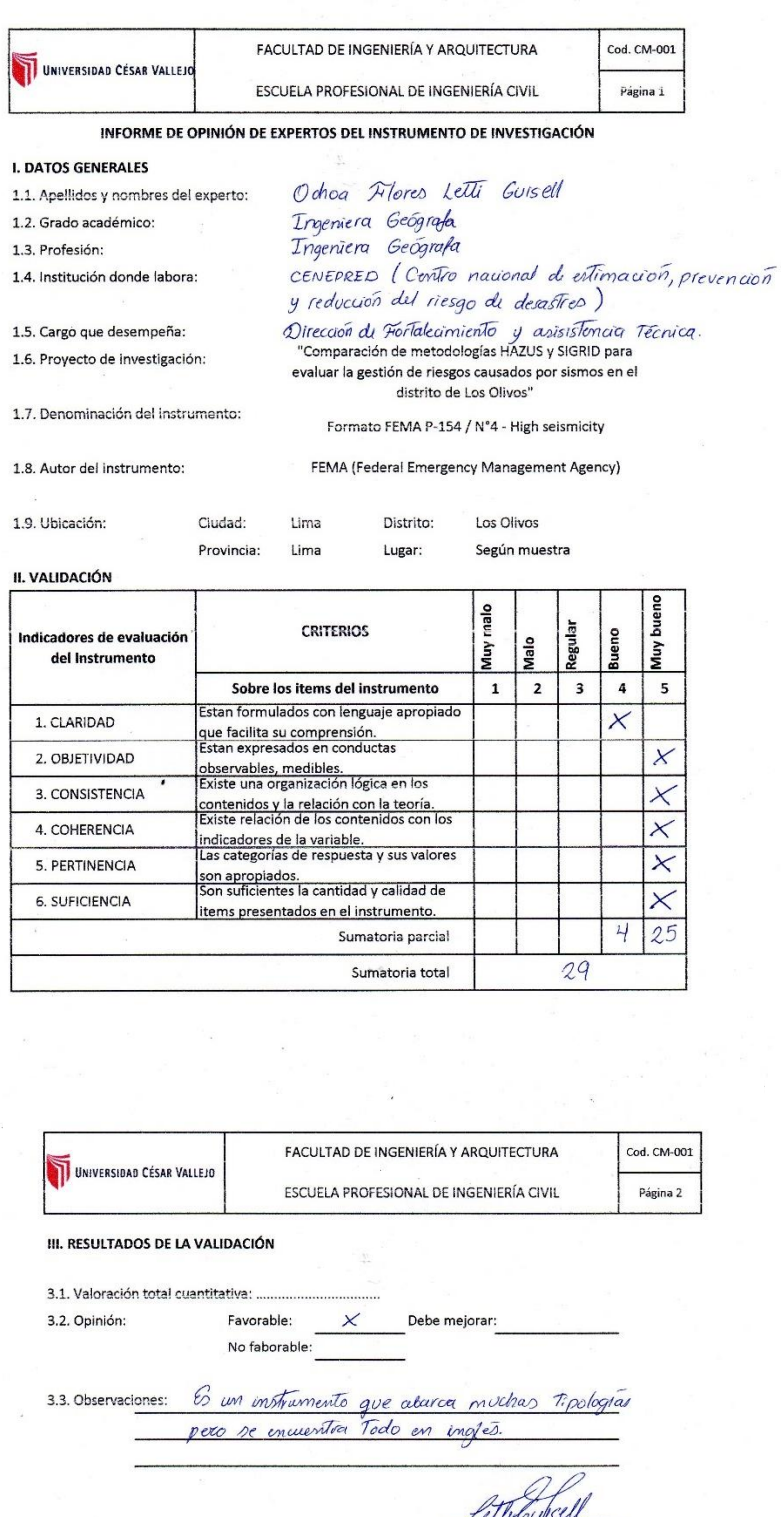

Lima, Diciembre del 2021.

 $\bar{\alpha}$ 

Letti Guissel Ochoa Flores<br>INGENIERA GEOGRAFA<br>CIP: 185912 Firma del experto

**Anexo 1:** Validez y confiabilidad de los instrumentos de recolección de datos para la metodología SIGRID.

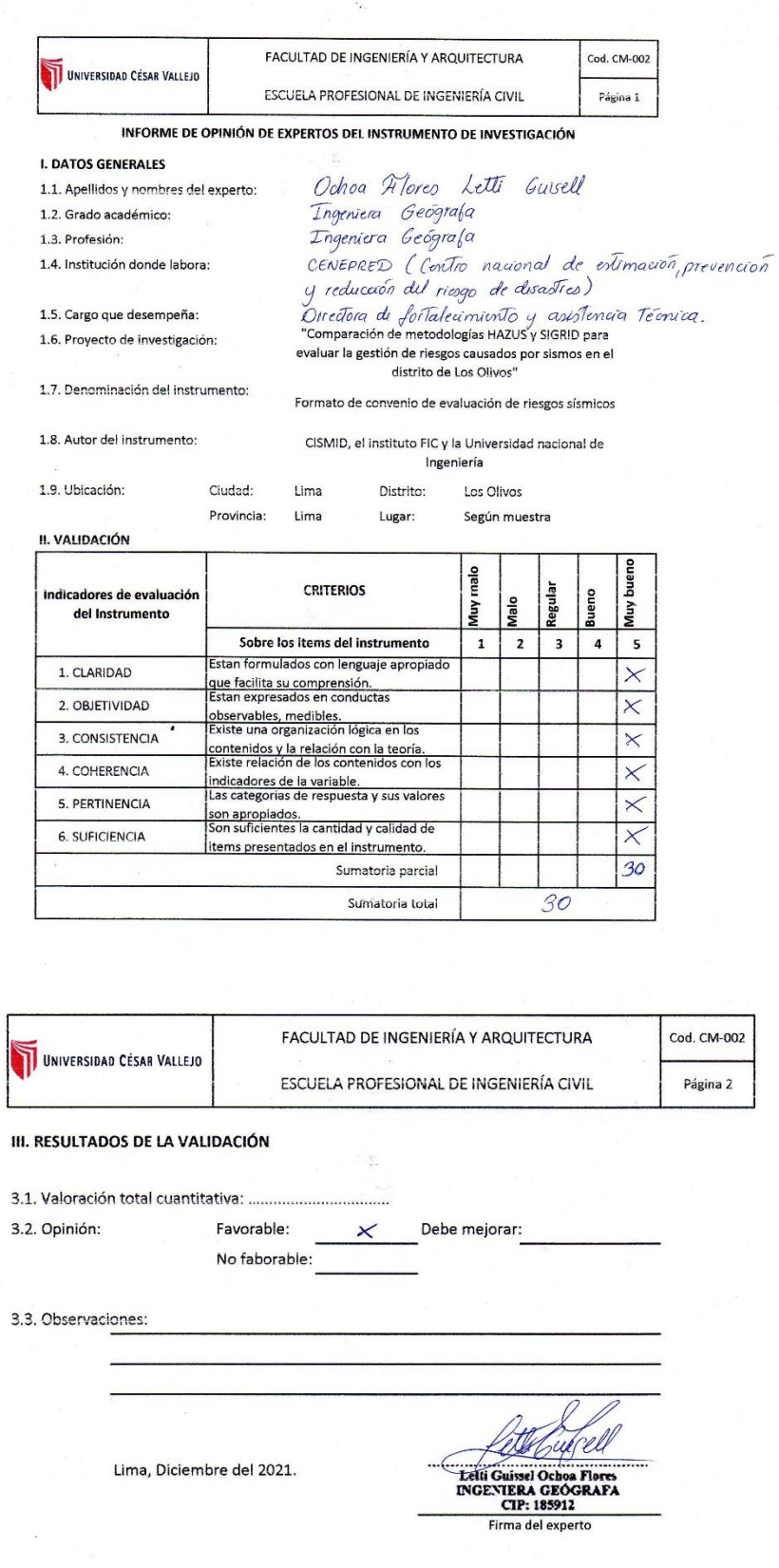

## **Anexo 2:** Imagen donde se muestra el número de viviendas en los Olivos según censo INEI

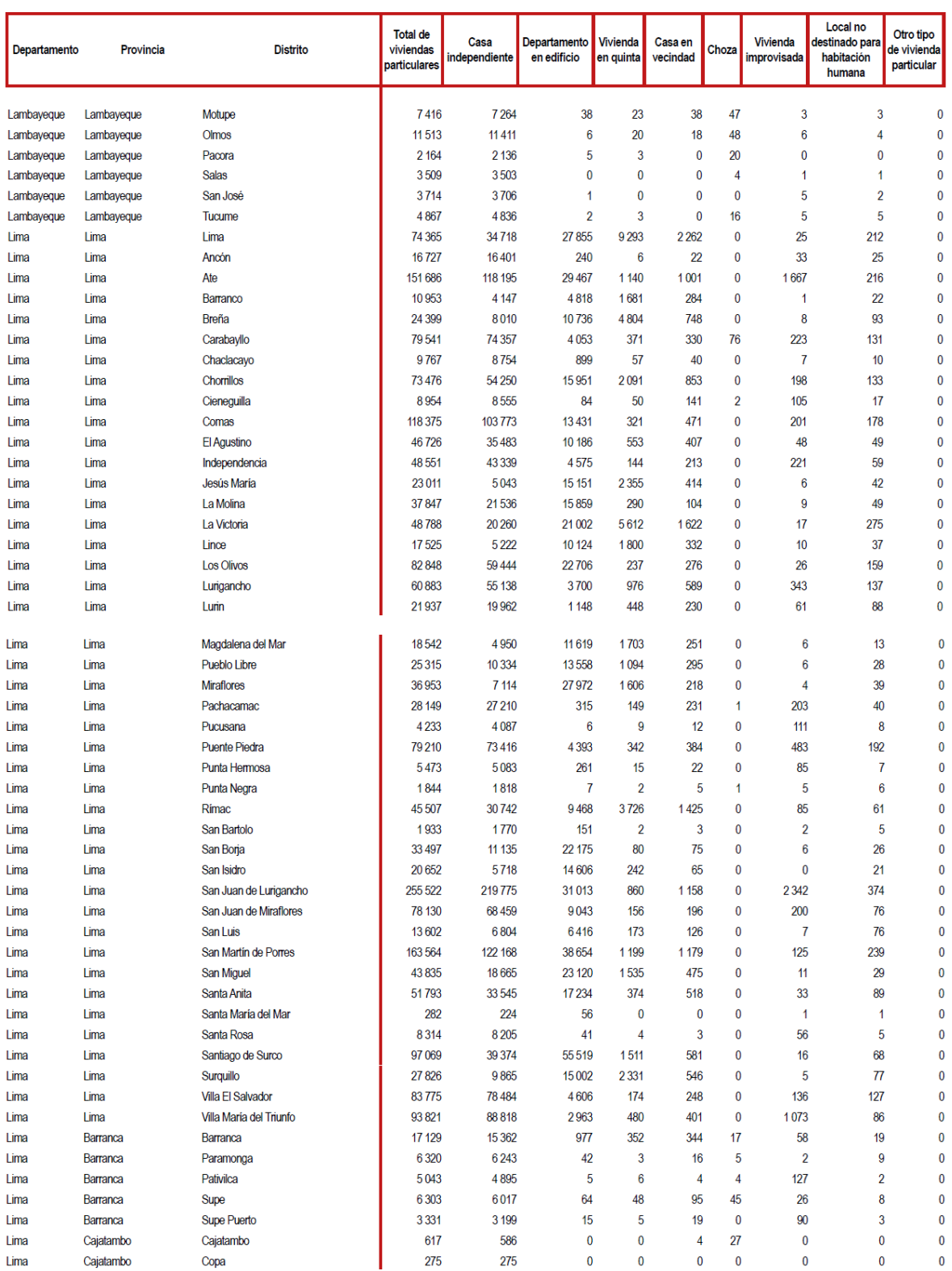

PERÚ: VIVIENDAS PARTICULARES CENSADAS CON OCUPANTES PRESENTES, POR TIPO DE VIVIENDA PARTICULAR, SEGÚN DISTRITO, 2017 (Cifras absolutas)

| <b>Building Type 1: Wood Light Frames</b>               |                                                                                                    |
|---------------------------------------------------------|----------------------------------------------------------------------------------------------------|
| W1                                                      | These buildings are single or multiple family dwellings of one or more stories in height. Building loads<br>are light and the framing spans are short. Floor and roof framing consists of closely spaced wood joists<br>or rafters on wood studs. The first floor framing is supported directly on the foundation, or is raised up<br>on cripple studs and post and beam supports. The foundation consists of spread footings constructed<br>of concrete, concrete masonry block, or brick masonry in older construction. Chimneys, when present,<br>consist of solid brick masonry, masonry veneer, or wood frame with internal metal flues. Lateral forces<br>are resisted by wood frame diaphragms and shear walls. Floor and roof diaphragms consist of straight<br>or diagonal wood sheathing, tongue and groove planks, or plywood. Shear walls consist of straight or<br>diagonal wood sheathing, plank siding, plywood, stucco, gypsum board, particle board, or fiberboard.<br>Interior partitions are sheathed with plaster or gypsum board.                                                                                                    |
| W1A                                                     | These buildings are multi-story, multi-unit residences similar in construction to W1 buildings, but with<br>open front garages at the first story. The first story consists of wood floor framing on wood stud walls<br>and steel pipe columns, or a concrete slab on concrete or concrete masonry block walls.                                                                                                    |
| Building Type 2: Wood Frames, Commercial and Industrial |                                                                                                    |
| W <sub>2</sub>                                          | These buildings are commercial or industrial buildings with a floor area of 5,000 square feet or more.<br>Building loads are heavier than light frame construction, and framing spans are long. There are few, if<br>any, interior walls. The floor and roof framing consists of wood or steel trusses, glulam or steel beams,<br>and wood posts or steel columns. Lateral forces are resisted by wood diaphragms and exterior stud<br>walls sheathed with plywood, stucco, plaster, straight or diagonal wood sheathing, or braced with rod<br>bracing. Large openings for storefronts and garages, when present, are framed by post-and-beam<br>framing. Lateral force resistance around openings is provided by steel rigid frames or diagonal bracing.                                                                                                    |
| <b>Building Type 3: Steel Moment Frames</b>             |                                                                                                    |
| S <sub>1</sub>                                          | These buildings consist of a frame assembly of steel beams and steel columns. Floor and roof framing<br>consists of cast-in-place concrete slabs or metal deck with concrete fill supported on steel beams, open<br>web joists or steel trusses. Lateral forces are resisted by steel moment frames that develop their<br>stiffness through rigid or semi-rigid beam-column connections. When all connections are moment<br>resisting connections, the entire frame participates in lateral force resistance. When only selected<br>connections are moment resisting connections, resistance is provided along discrete frame lines.<br>Columns are oriented so that each principal direction of the building has columns resisting forces in<br>strong axis bending. Diaphragms consist of concrete or metal deck with concrete fill and are stiff<br>relative to the frames. When the exterior of the structure is concealed, walls consist of metal panel<br>curtain walls, glazing, brick masonry, or precast concrete panels. When the interior of the structure is<br>finished, frames are concealed by ceilings, partition walls and architectural column furring.<br>Foundations consist of concrete spread footings or deep pile foundations. |
| S1A                                                     | These buildings are similar to S1 buildings, except that diaphragms consist of wood framing or<br>untopped metal deck, and are flexible relative to the frames.                                                                                                    |

Table 2-2. Common Building Types

| <b>Building Type 4: Steel Braced Frames</b>                    |                                                                                                    |  |
|----------------------------------------------------------------|----------------------------------------------------------------------------------------------------|--|
| S <sub>2</sub>                                                 | These buildings consist of a frame assembly of steel beams and steel columns. Floor and roof framing<br>consists of cast-in-place concrete slabs or metal deck with concrete fill supported on steel beams, open<br>web joists or steel trusses. Lateral forces are resisted by tension and compression forces in diagonal<br>steel members. When diagonal brace connections are concentric to beam column joints, all member<br>stresses are primarily axial. When diagonal brace connections are eccentric to the joints, members are<br>subjected to bending and axial stresses. Diaphragms consist of concrete or metal deck with concrete fill<br>and are stiff relative to the frames. When the exterior of the structure is concealed, walls consist of<br>metal panel curtain walls, glazing, brick masonry, or precast concrete panels. When the interior of the<br>structure is finished, frames are concealed by ceilings, partition walls and architectural furring.<br>Foundations consist of concrete spread footings or deep pile foundations.                                                       |  |
| S2A                                                            | These buildings are similar to S2 buildings, except that diaphragms consist of wood framing or<br>untopped metal deck, and are flexible relative to the frames.                                                                                                    |  |
| <b>Building Type 5: Steel Light Frame s</b>                    |                                                                                                    |  |
| <b>S3</b>                                                      | These buildings are pre-engineered and prefabricated with transverse rigid steel frames. They are<br>one-story in height. The roof and walls consist of lightweight metal, fiberglass or cementitious panels.<br>The frames are designed for maximum efficiency and the beams and columns consist of tapered, built-up<br>sections with thin plates. The frames are built in segments and assembled in the field with bolted or<br>welded joints. Lateral forces in the transverse direction are resisted by the rigid frames. Lateral forces in<br>the longitudinal direction are resisted by wall panel shear elements or rod bracing. Diaphragm forces are<br>resisted by untopped metal deck, roof panel shear elements, or a system of tension-only rod bracing.                                                                                                    |  |
| <b>Building Type 6: Steel Frames with Concrete Shear Walls</b> |                                                                                                    |  |
| <b>S4</b>                                                      | These buildings consist of a frame assembly of steel beams and steel columns. The floors and roof<br>consist of cast-in-place concrete slabs or metal deck with or without concrete fill. Framing consists of<br>steel beams, open web joists or steel trusses. Lateral forces are resisted by cast-in-place concrete shear<br>walls. These walls are bearing walls when the steel frame does not provide a complete vertical support<br>system. In older construction the steel frame is designed for vertical loads only. In modern dual<br>systems, the steel moment frames are designed to work together with the concrete shear walls in<br>proportion to their relative rigidity. In the case of a dual system, the walls shall be evaluated under this<br>building type and the frames shall be evaluated under S1 or S1A, Steel Moment Frames. Diaphragms<br>consist of concrete or metal deck with or without concrete fill. The steel frame may provide a secondary<br>lateral-force-resisting system depending on the stiffness of the frame and the moment capacity of the<br>be am-column connections. |  |

Table 2-2. Common Building Types (cont'd)

# **Anexo 3:** Tipologías y recolección de datos.

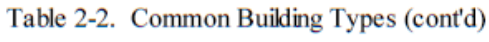

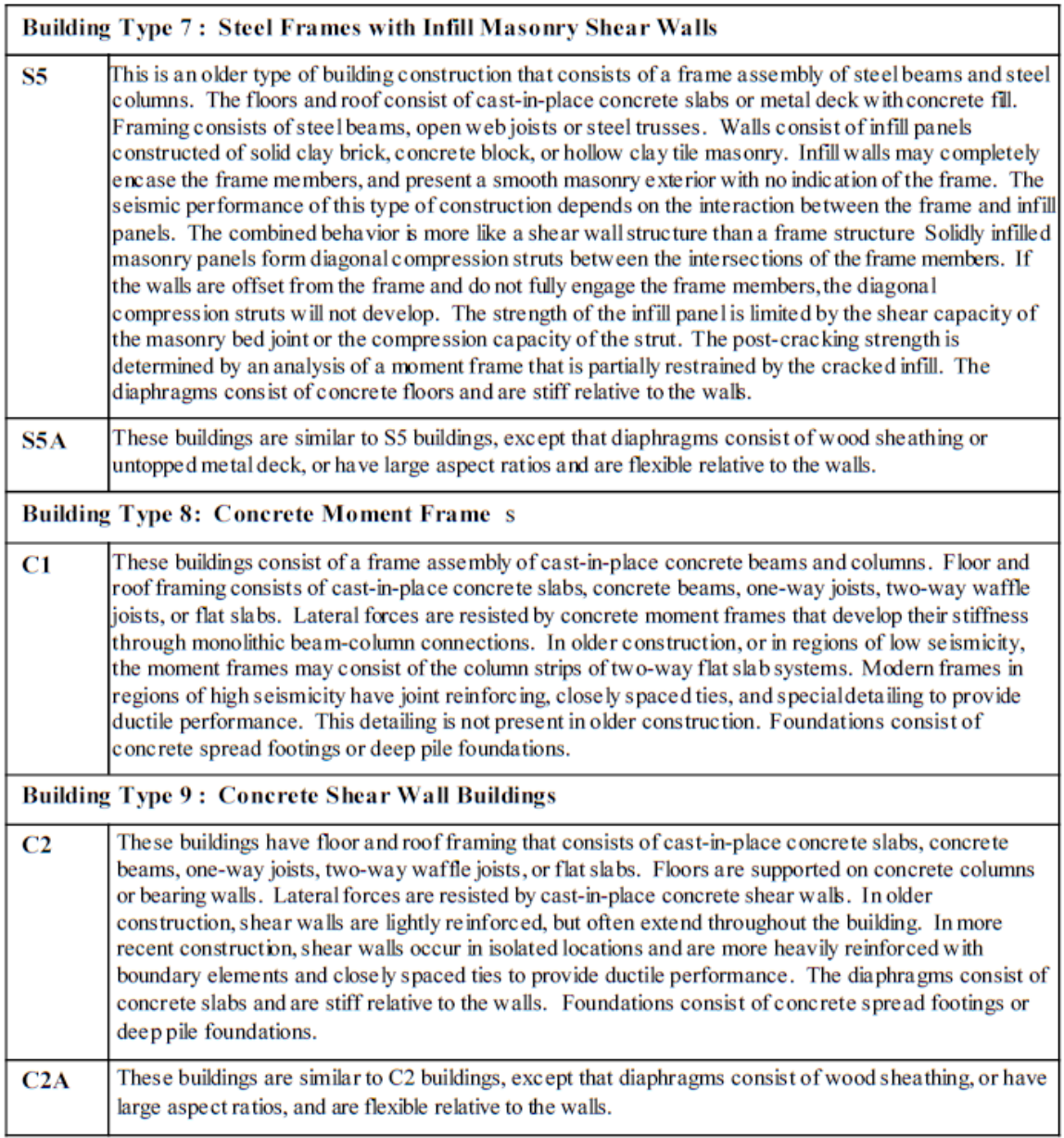

# **Anexo 3:** Tipologías y recolección de datos.

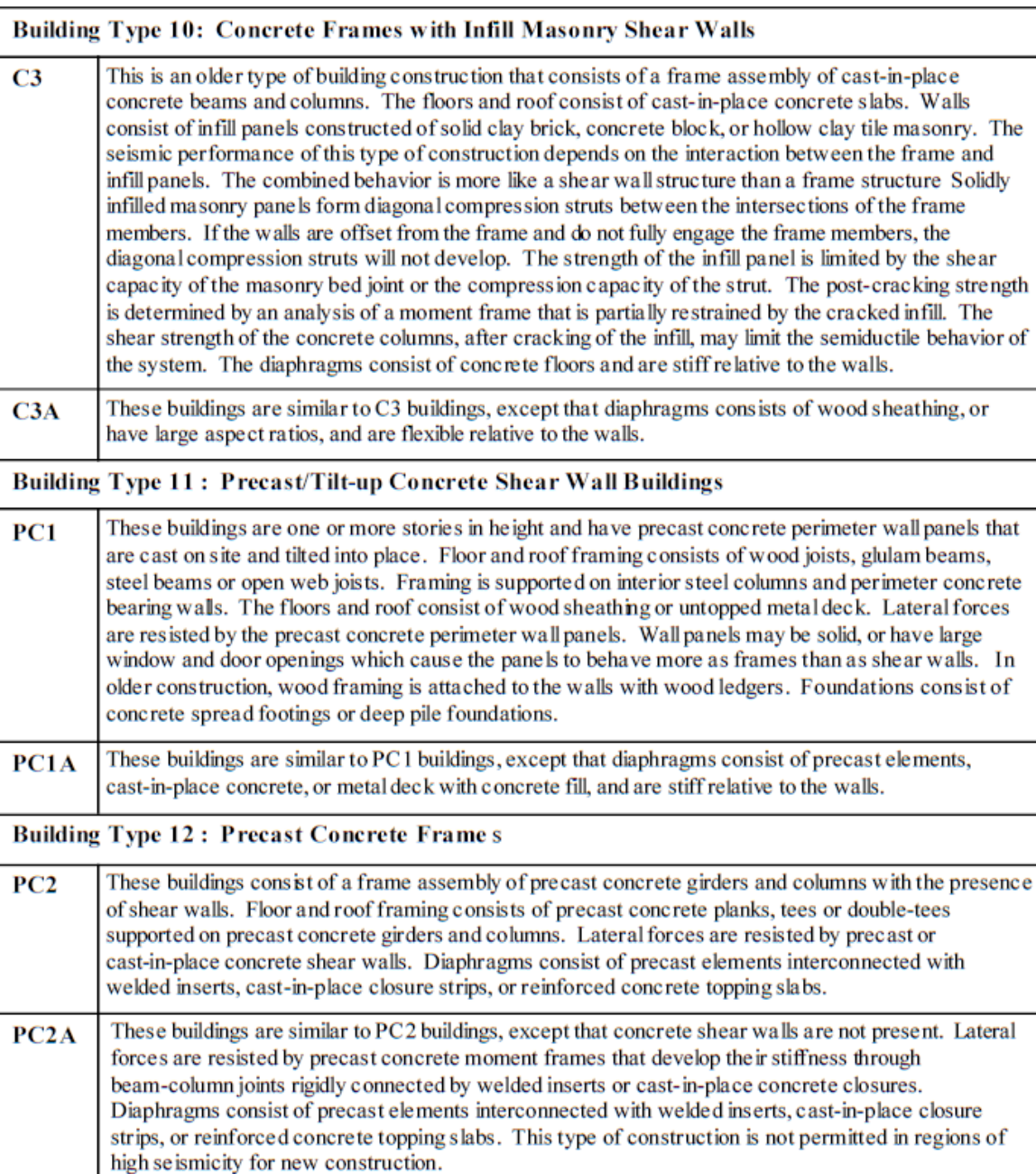

## Table 2-2. Common Building Types (cont'd)

# **Anexo 3:** Tipologías y recolección de datos.

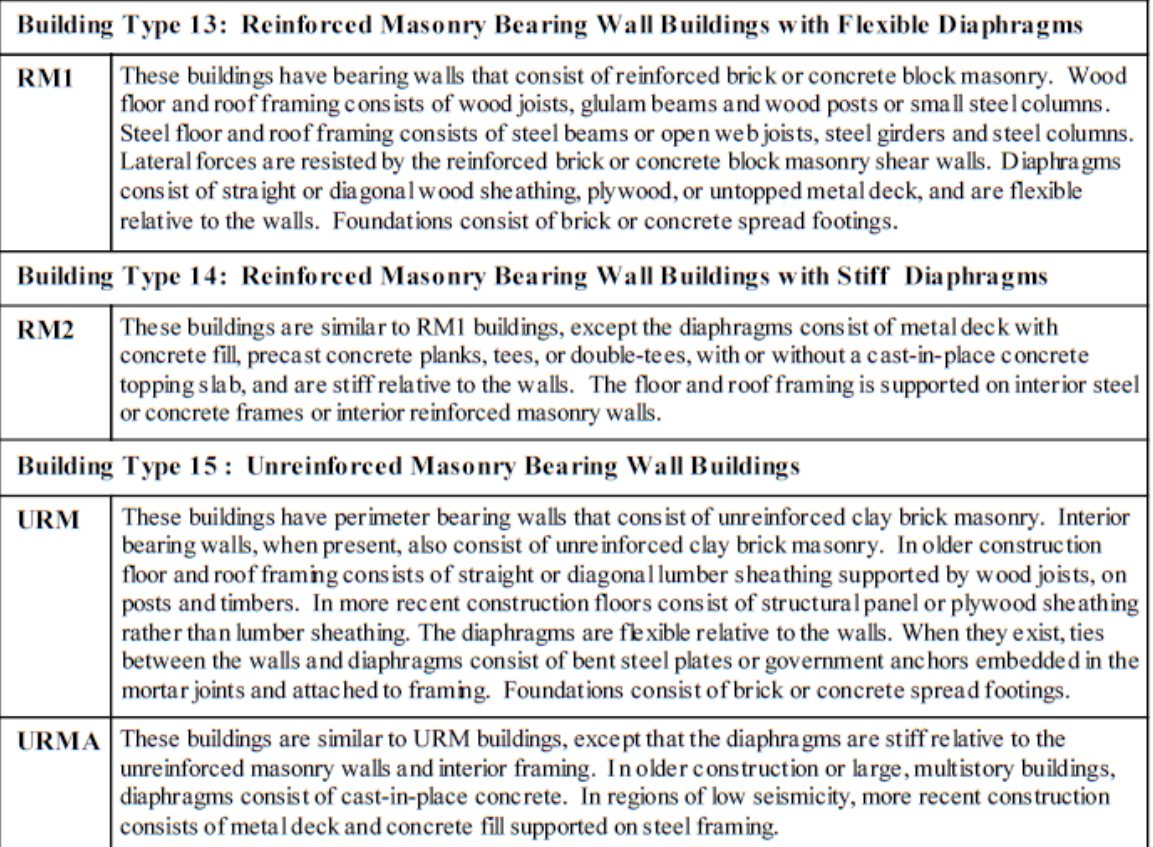

## Table 2-2. Common Building Types (cont'd)

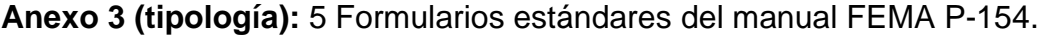

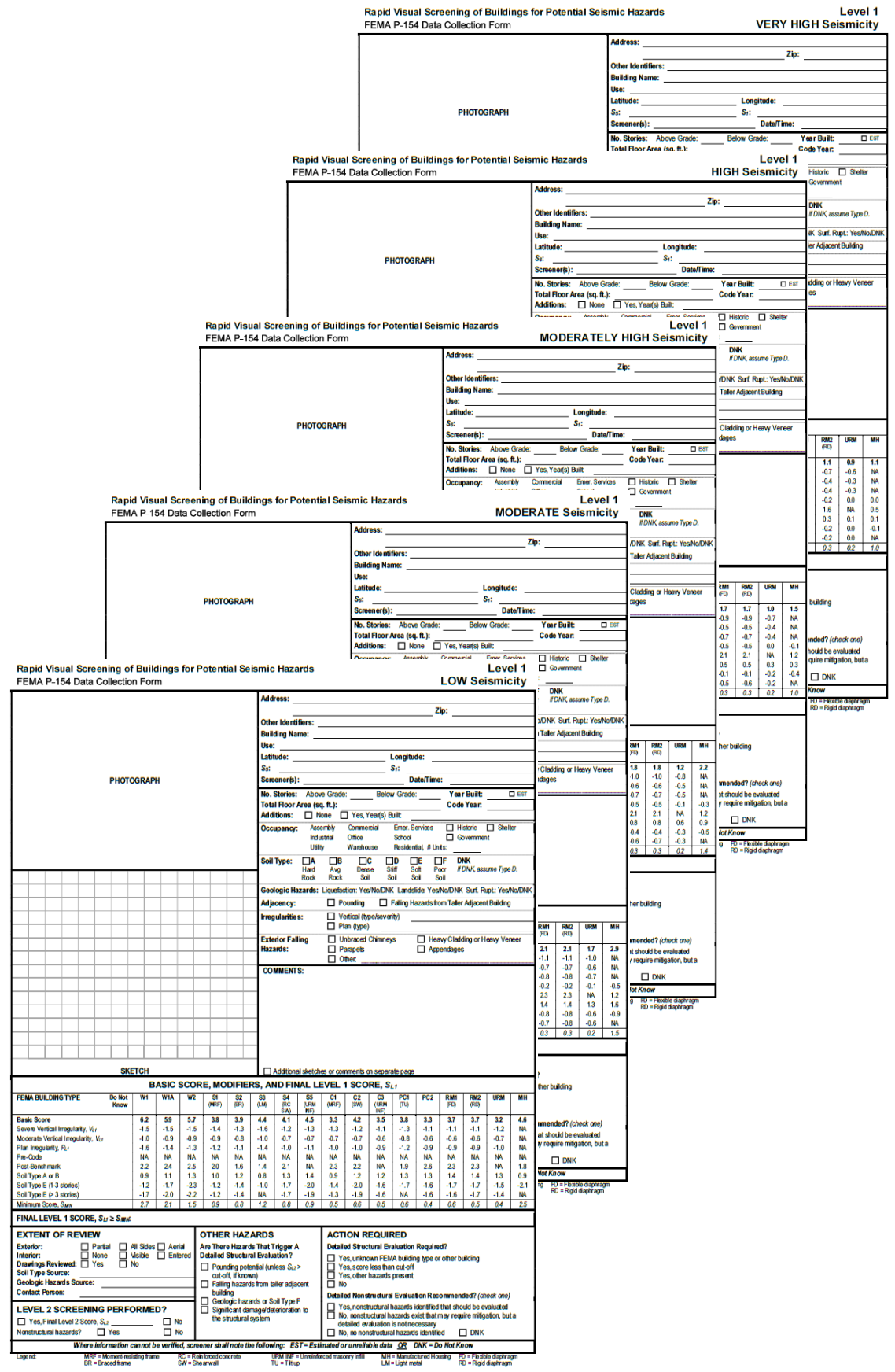

### N.T.E. E.030 DISEÑO SISMORRESISTENTE

A cada zona se asigna un factor Z según se indica en la Tabla N° 1. Este factor se interpreta como  $10.2.$ la aceleración máxima horizontal en suelo rígido con una probabilidad de 10% de ser excedida en 50 años. El factor Z se expresa como una fracción de la aceleración de la gravedad.

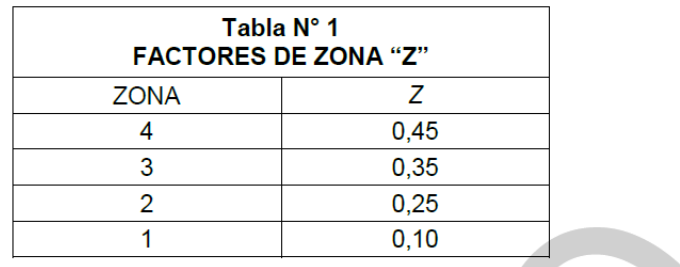

#### Artículo 13.- Parámetros de Sitio (S, TP y TL)

 $\Delta$ 

Se considera el tipo de perfil que mejor describa las condiciones locales, utilizándose los correspondientes valores del factor de amplificación del suelo s y de los períodos  $T_P$  y  $T_L$  dados en las Tablas N°3 y N°4.

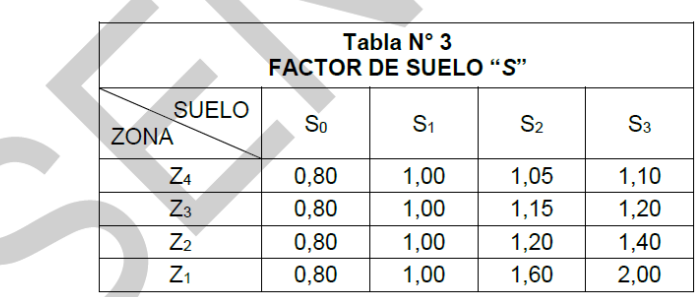

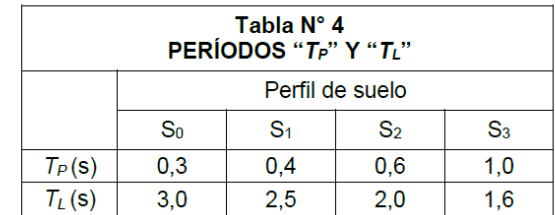

#### Artículo 14.- Factor de Amplificación Sísmica (C)

De acuerdo a las características de sitio, se define el factor de amplificación sísmica (C) por las siguientes expresiones:

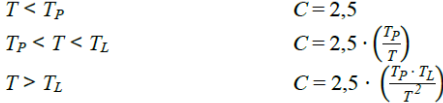

T es el período de acuerdo al numeral 28.4, concordado con el numeral 29.1.

Este coeficiente se interpreta como el factor de amplificación de la aceleración estructural respecto de la aceleración en el suelo.

### Artículo 15.- Categoría de las Edificaciones y Factor de Uso (U)

Cada estructura está clasificada de acuerdo con las categorías indicadas en la Tabla N° 5. El factor de uso o importancia (U), definido en la Tabla N° 5 se usa según la clasificación que se haga. Para edificios con aislamiento sísmico en la base se puede considerar  $U = 1$ .

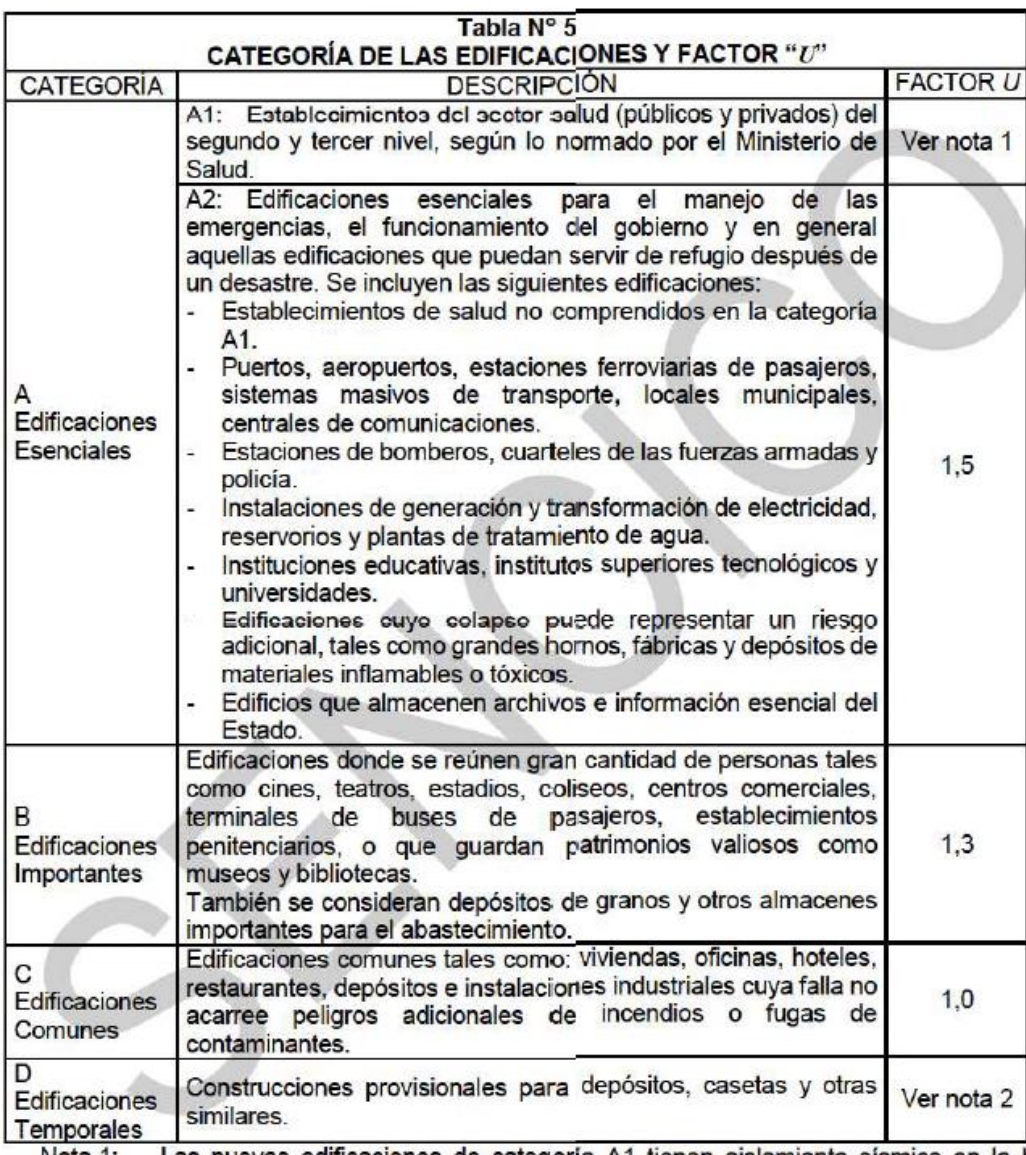

Las nuevas edificaciones de categoría A1 tienen aislamiento sísmico en la base Nota 1: cuando se encuentren en las zonas sismicas 4 y 3. En las zonas sísmicas 1 y 2, la entidad responsable puede decidir si usa o no aislamiento sísmico. Si no se utiliza aislamiento sísmico en las zonas sísmicas 1 y 2, el valor de U es como mínimo 1,5.

Nota 2: En estas edificaciones se provee resistencia y rigidez adecuadas para acciones laterales, a criterio del proyectista.

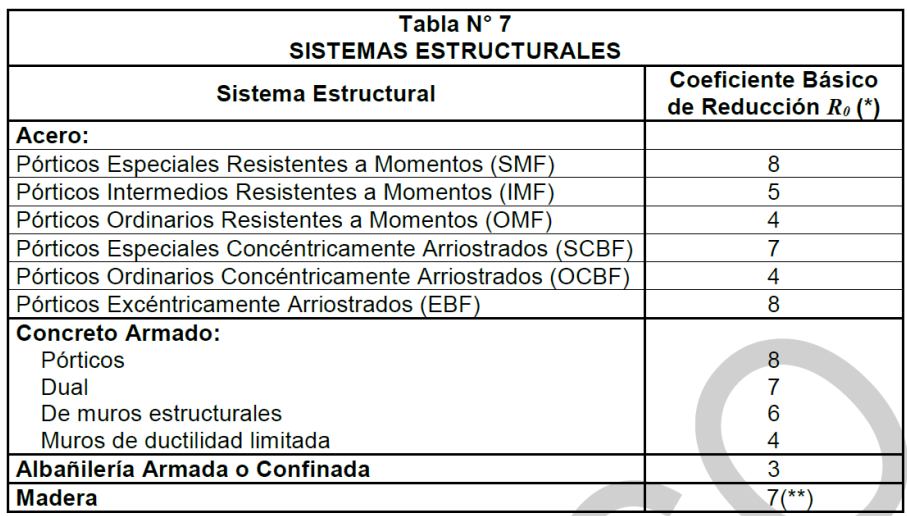

(\*) Estos coeficientes se aplican únicamente a estructuras en las que los elementos verticales y horizontales permitan la disipación de la energía manteniendo la estabilidad de la estructura. No se aplican a estructuras tipo péndulo invertido.

(\*\*) Para diseño por esfuerzos admisibles.

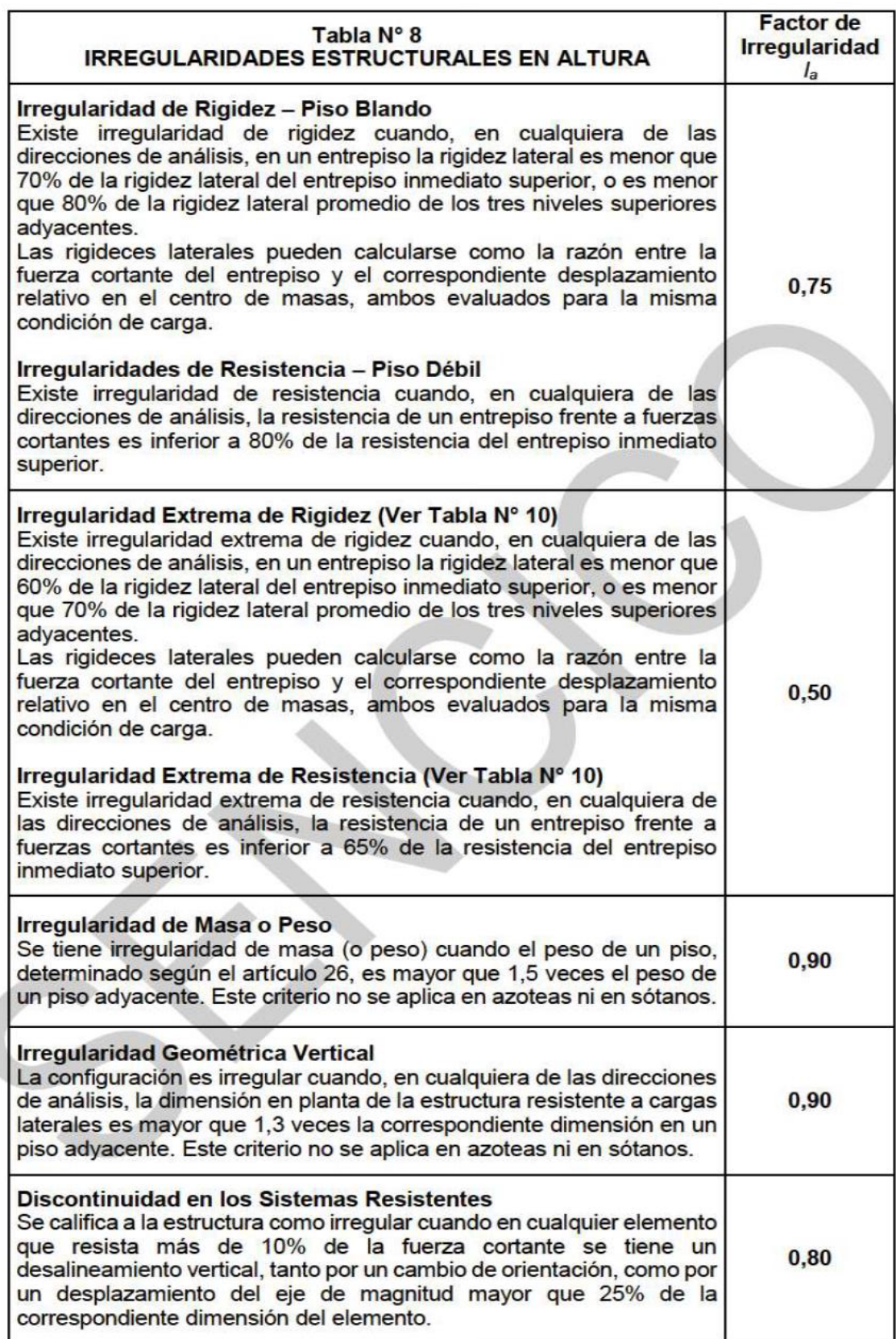

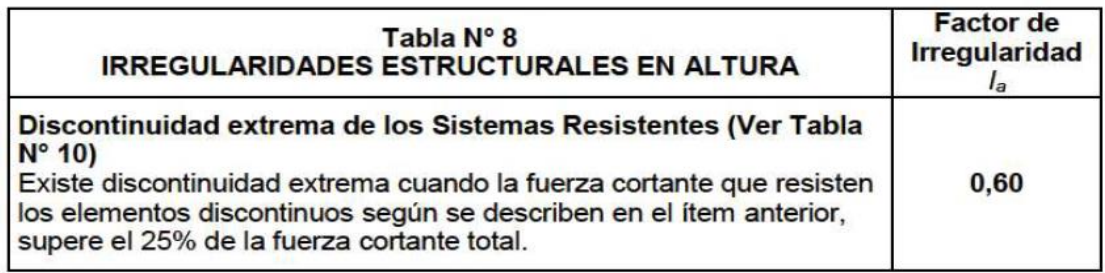

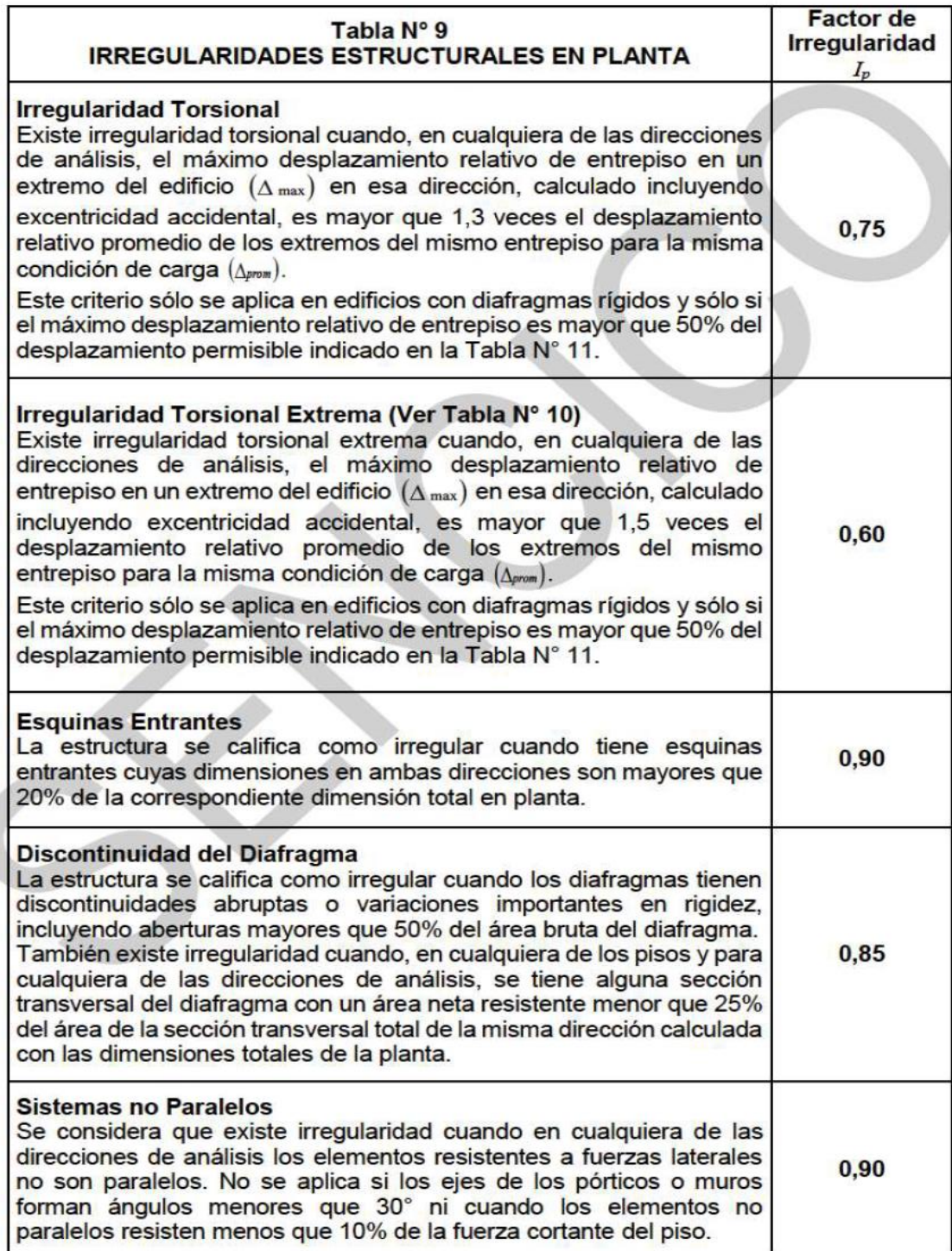

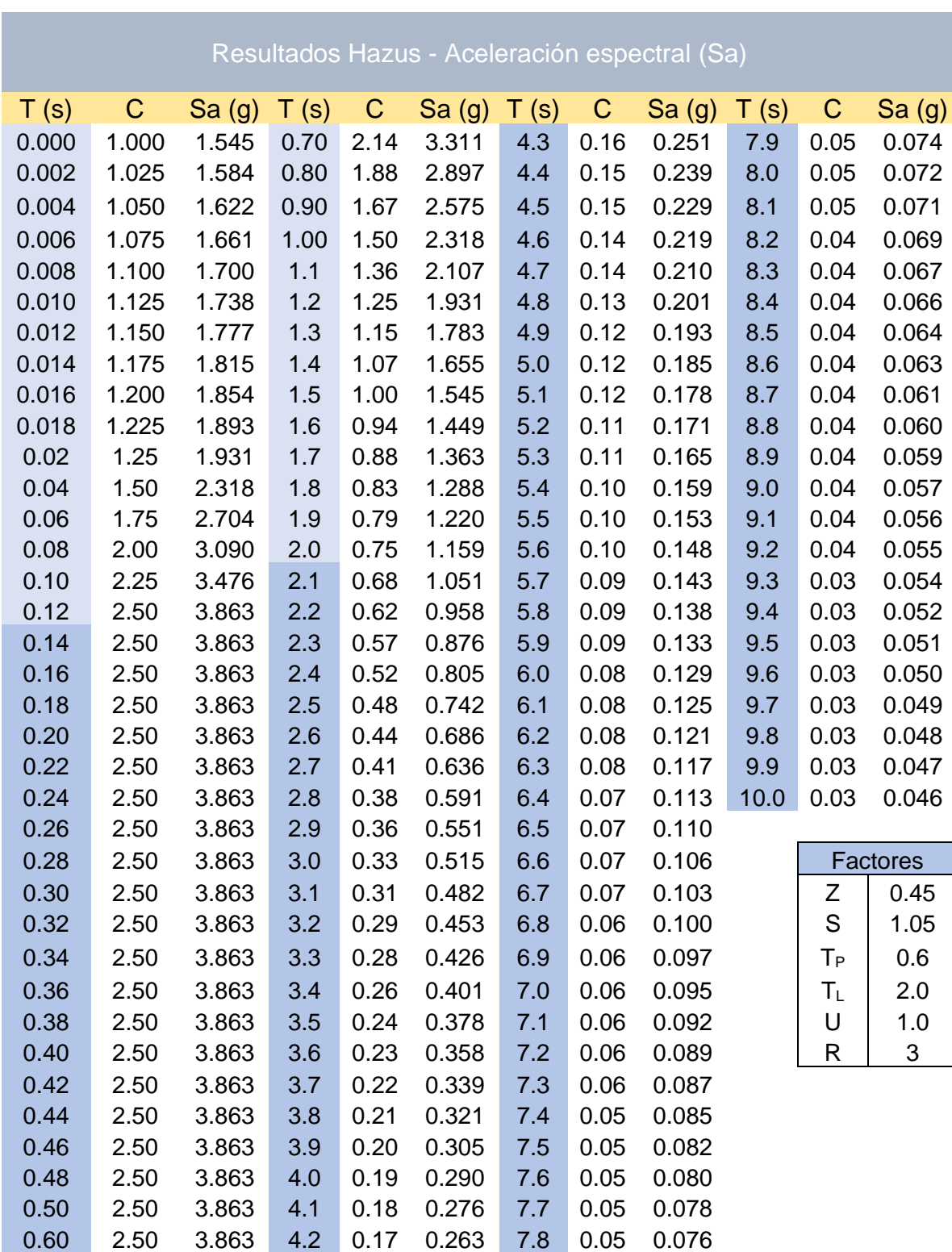

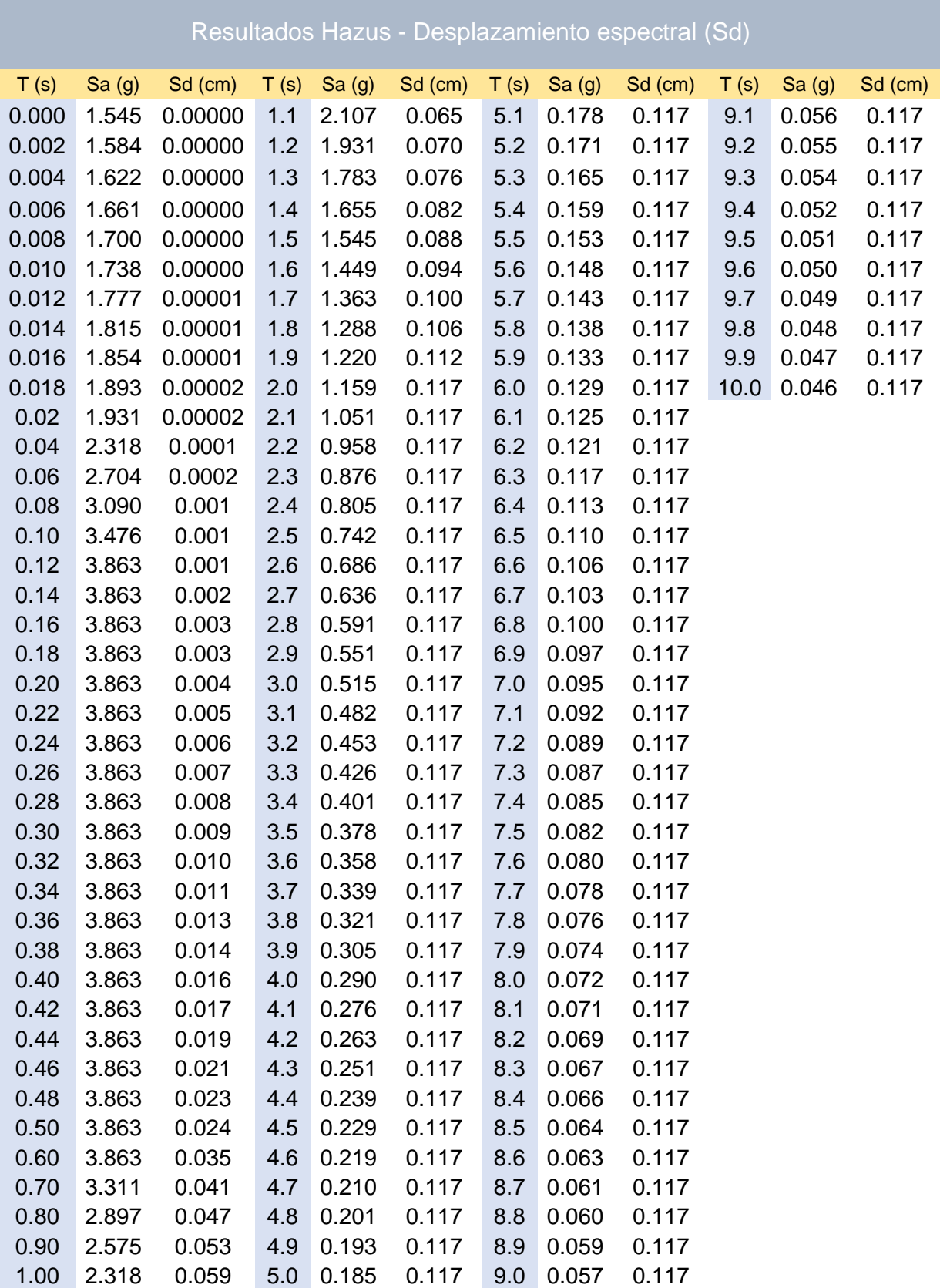

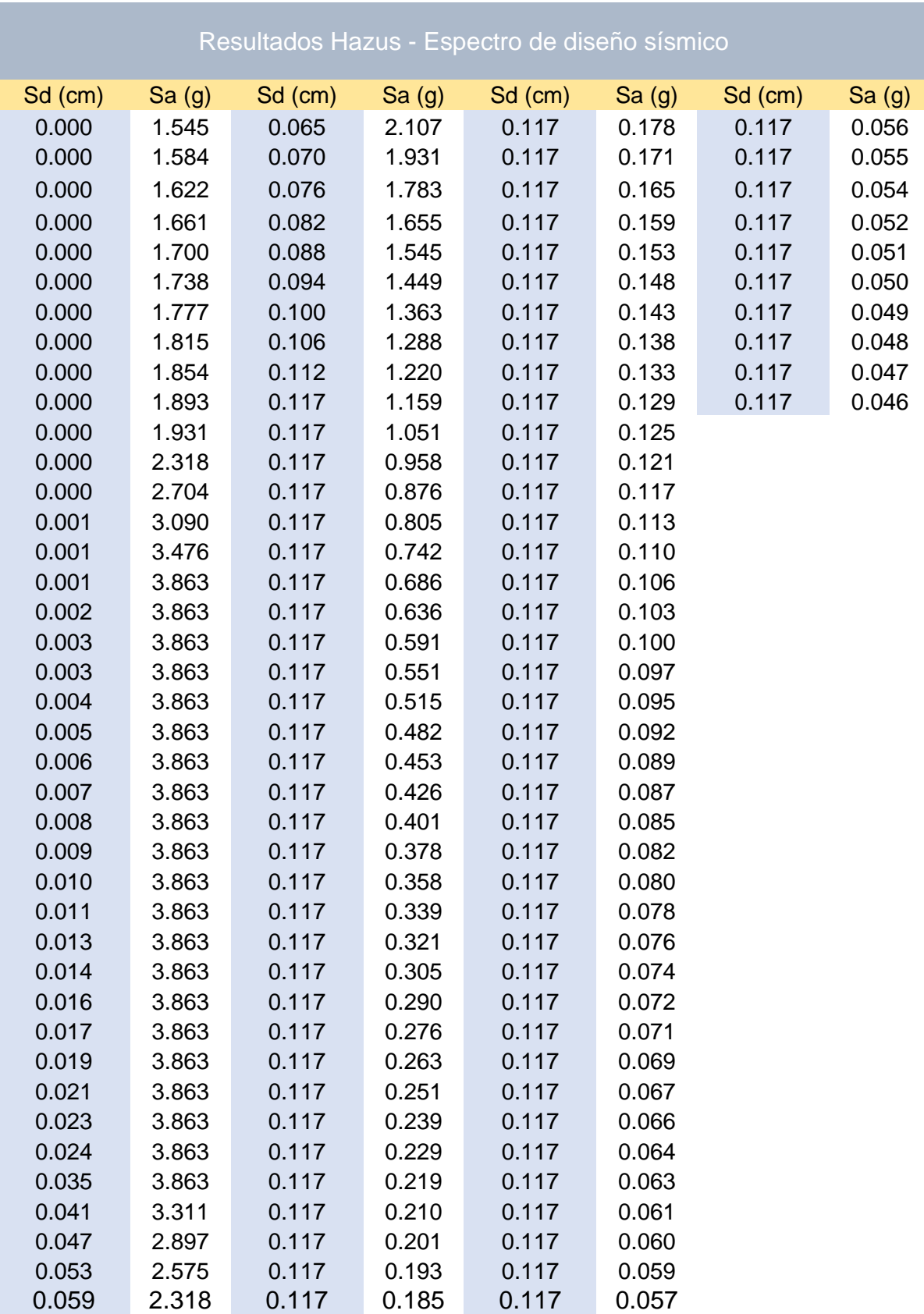

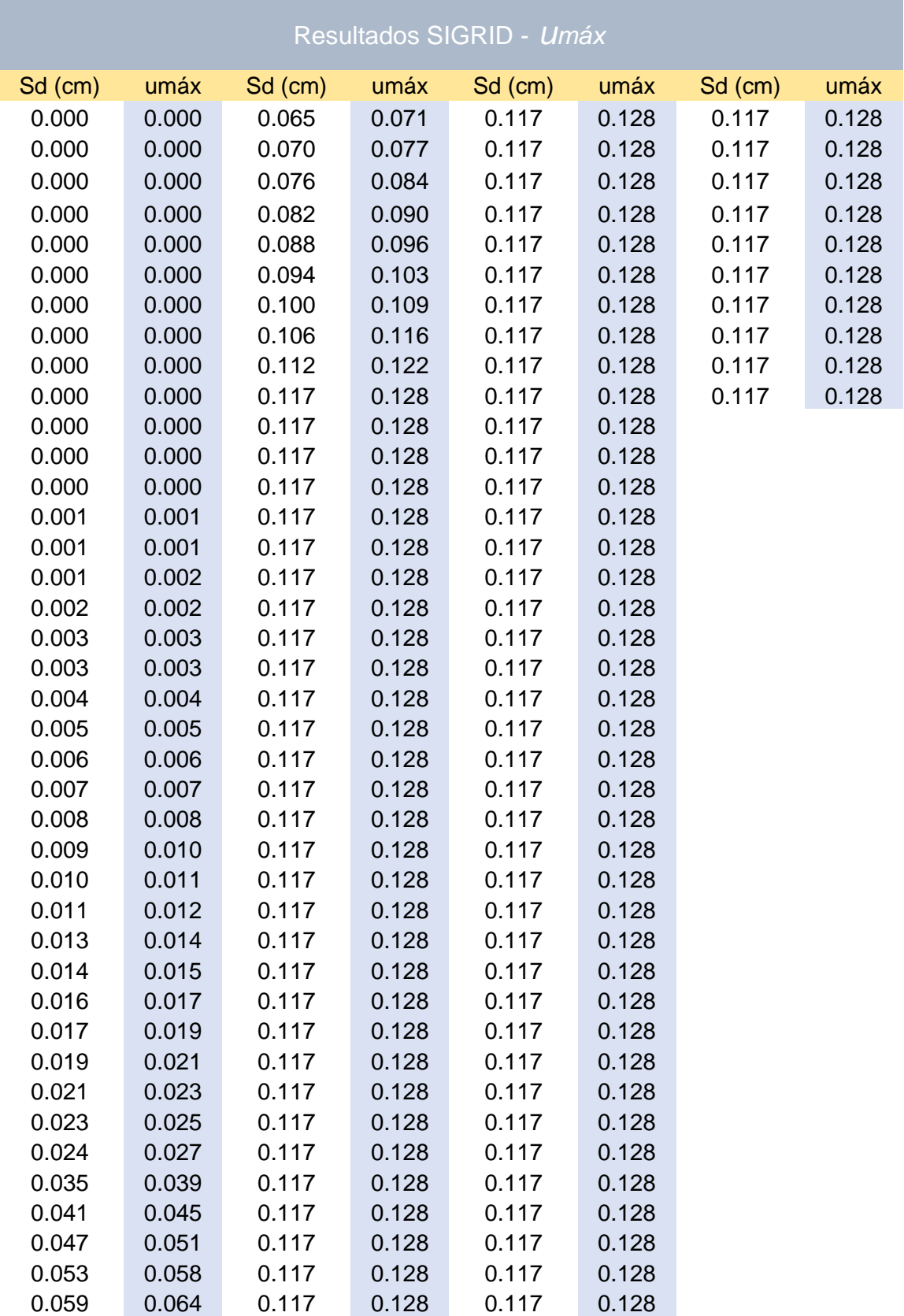

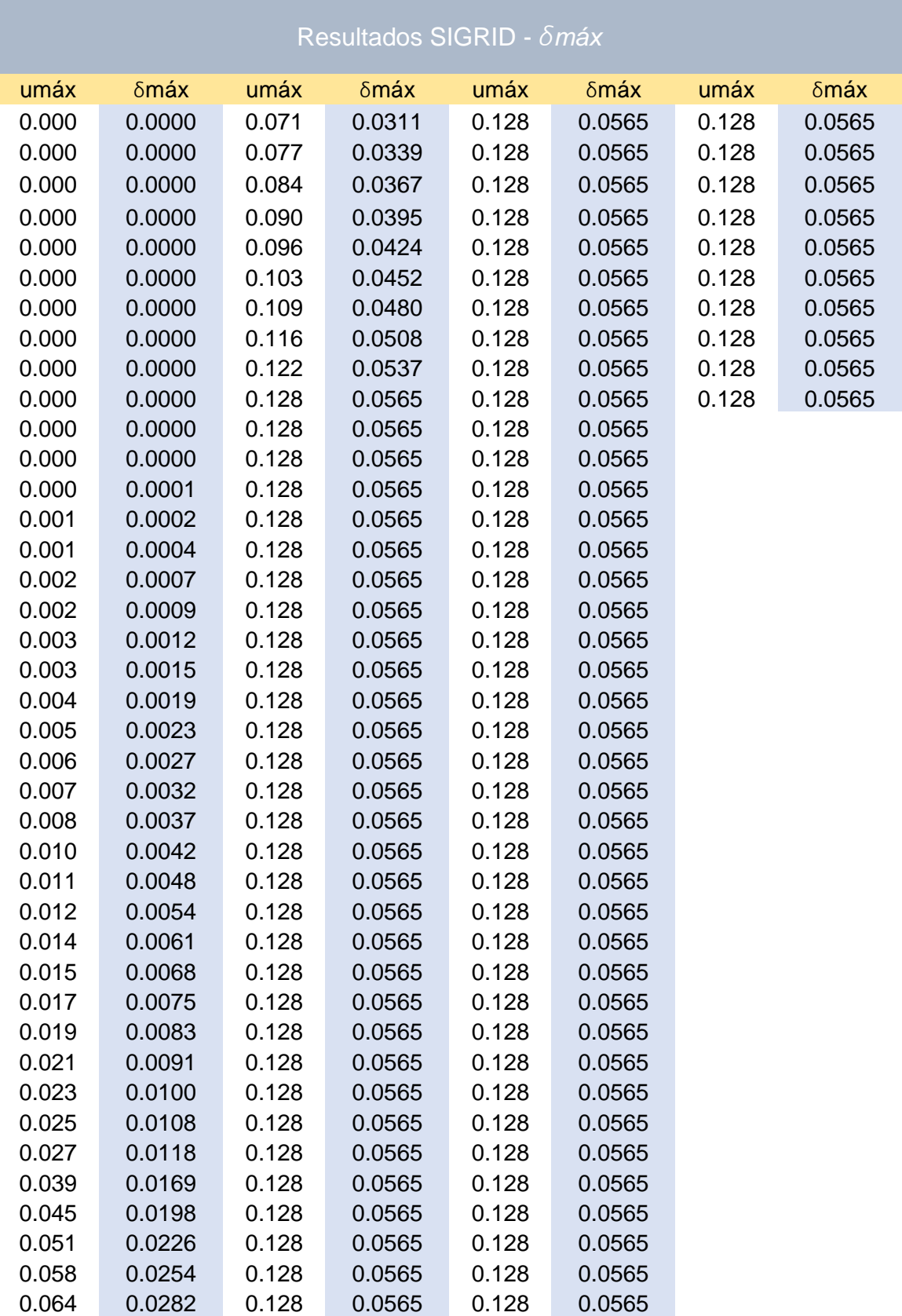

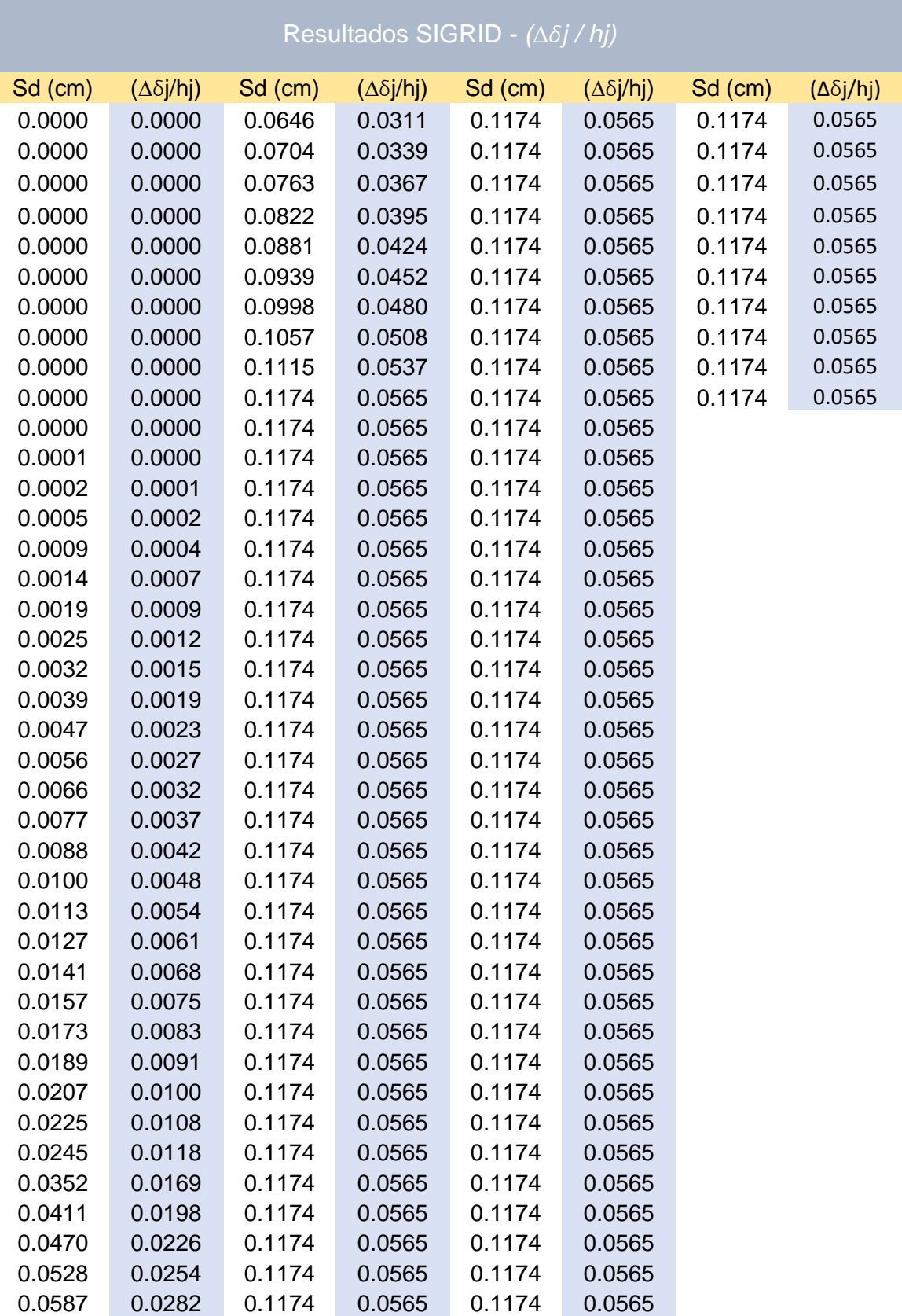

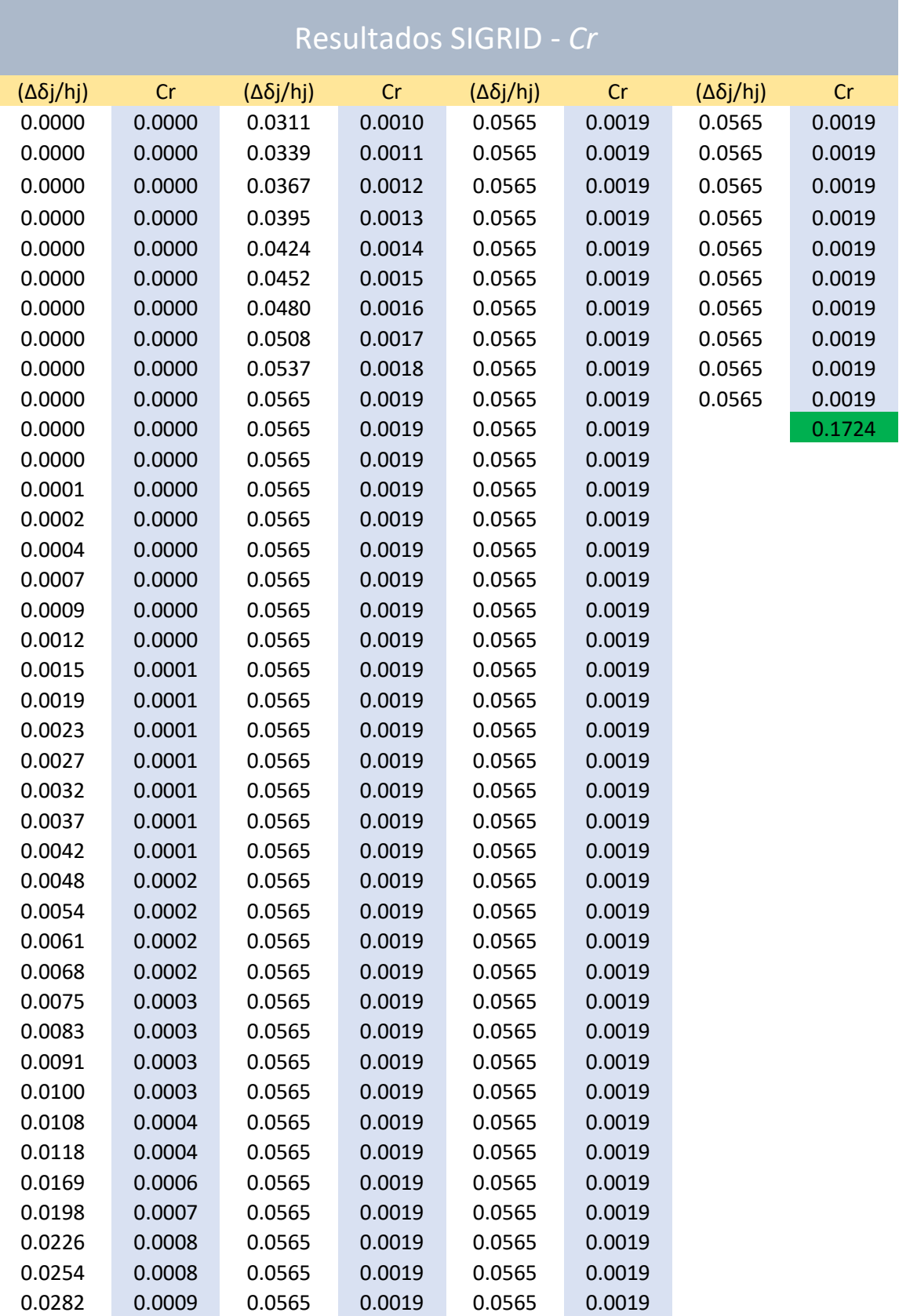

**Anexo 5 (resultados):** Tabla 5.4 Parámetros de capacidad de creación de código: resistencia del diseño (Cs) del manual de HAZUS.

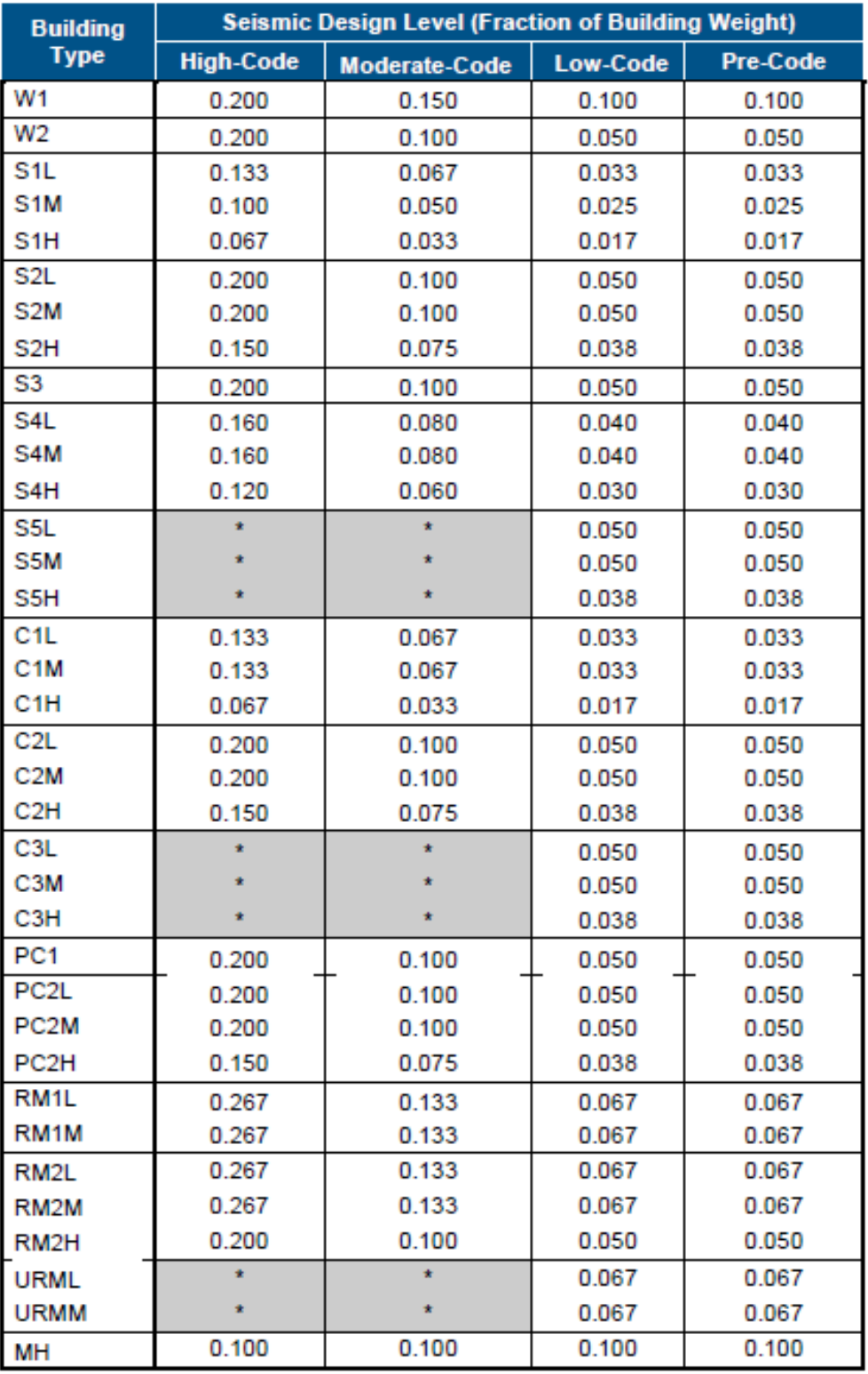

\*Shaded boxes with an asterisk (\*) indicate types that are not permitted by current seismic codes.

**Anexo 5 (resultados):** Tabla 5.5 Parámetros de capacidad de creación de código: período (Te), factores de respuesta del modo de desplazamiento (α1, α2) y relaciones de sobre fuerza (γ, λ) del manual de HAZUS.

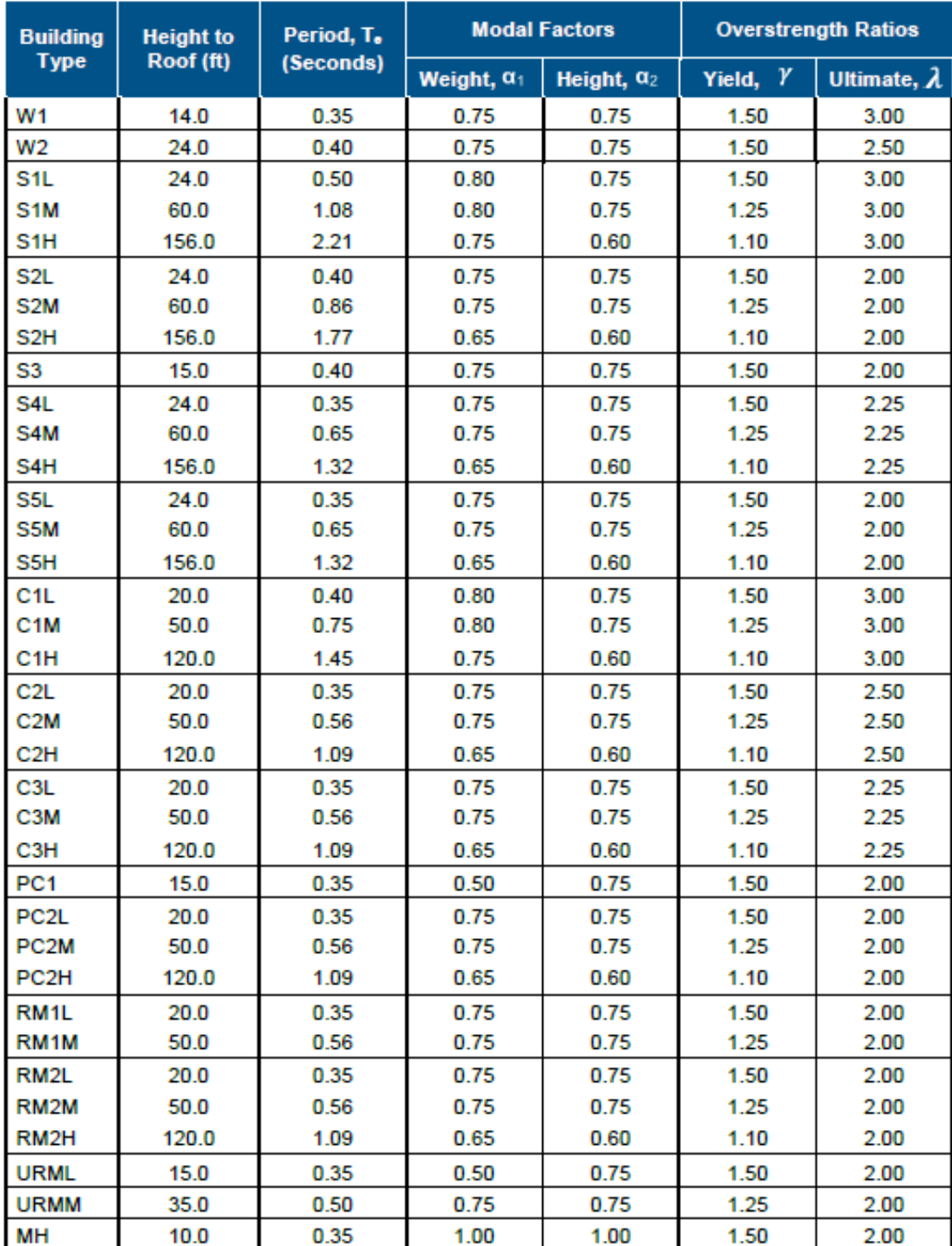

**Anexo 5 (resultados):** Tabla 5.6, Parámetro de capacidad de creación de código: ductilidad (µ) del manual de HAZUS.

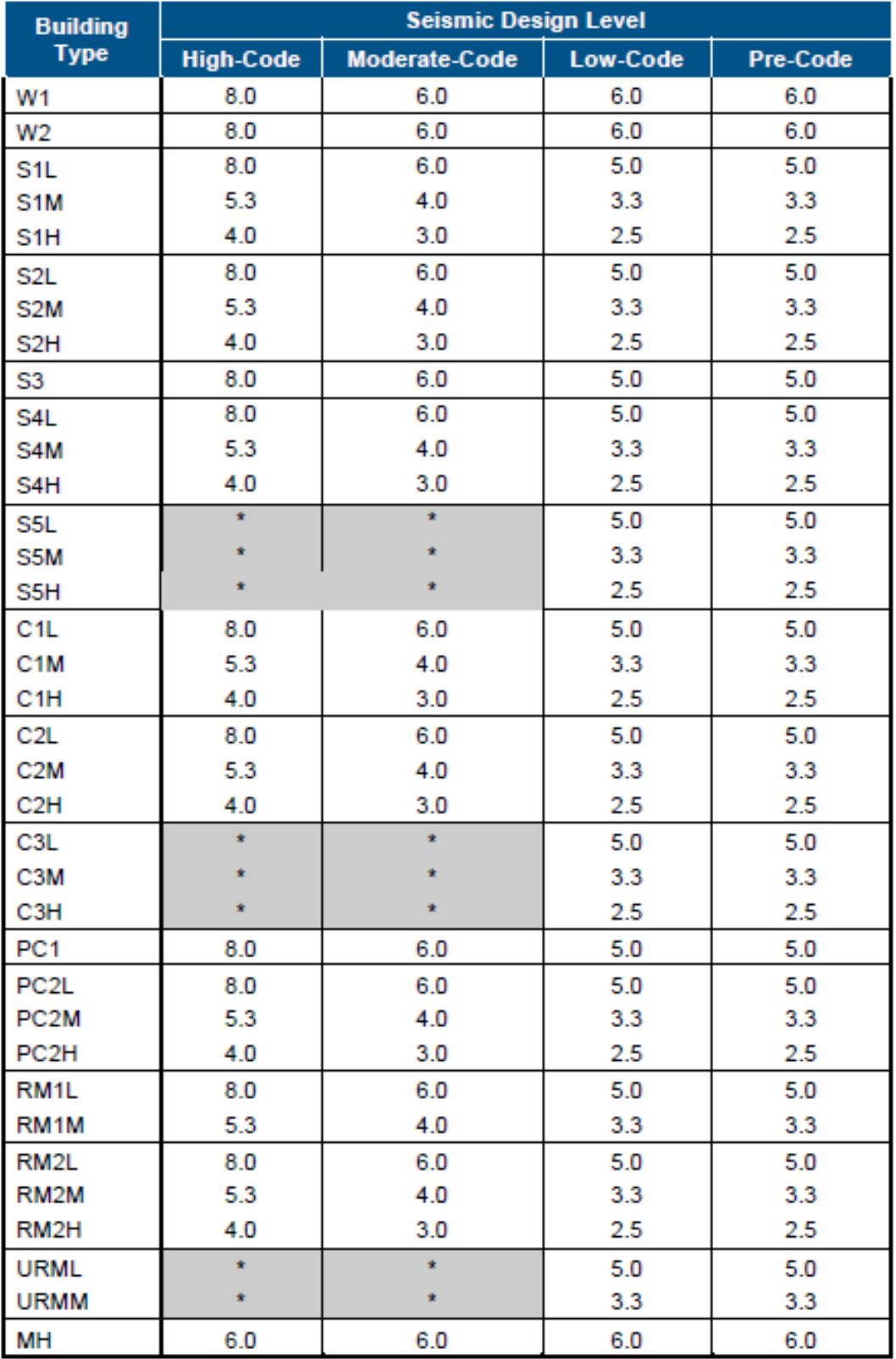

\*Shaded boxes with an asterisk (\*) indicate types that are not permitted by current seismic codes.

**Anexo 5 (resultados):** Parámetros de la curva de fragilidad estructural: nivel de diseño sísmico precodificado del manual de HAZUS.

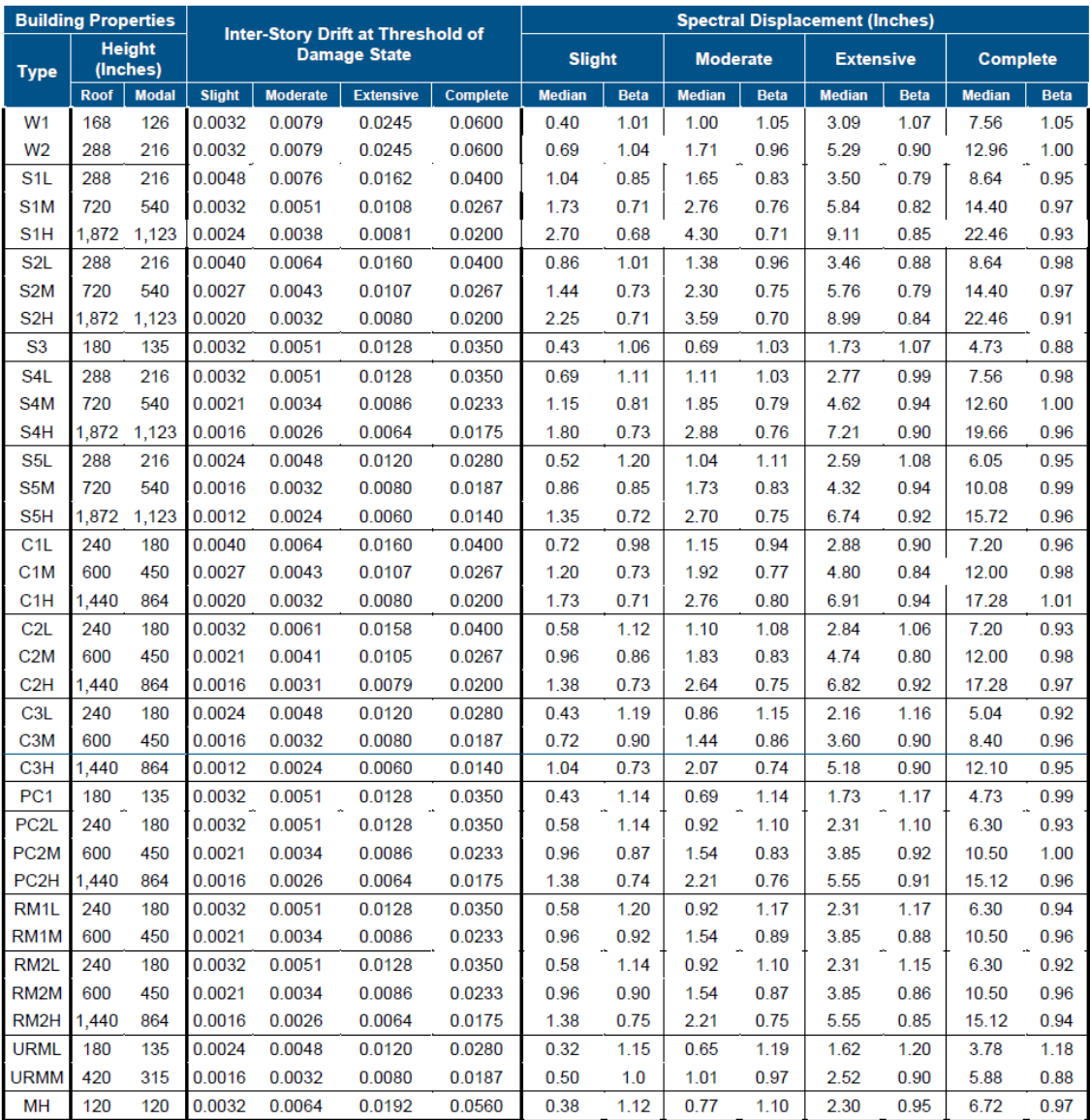

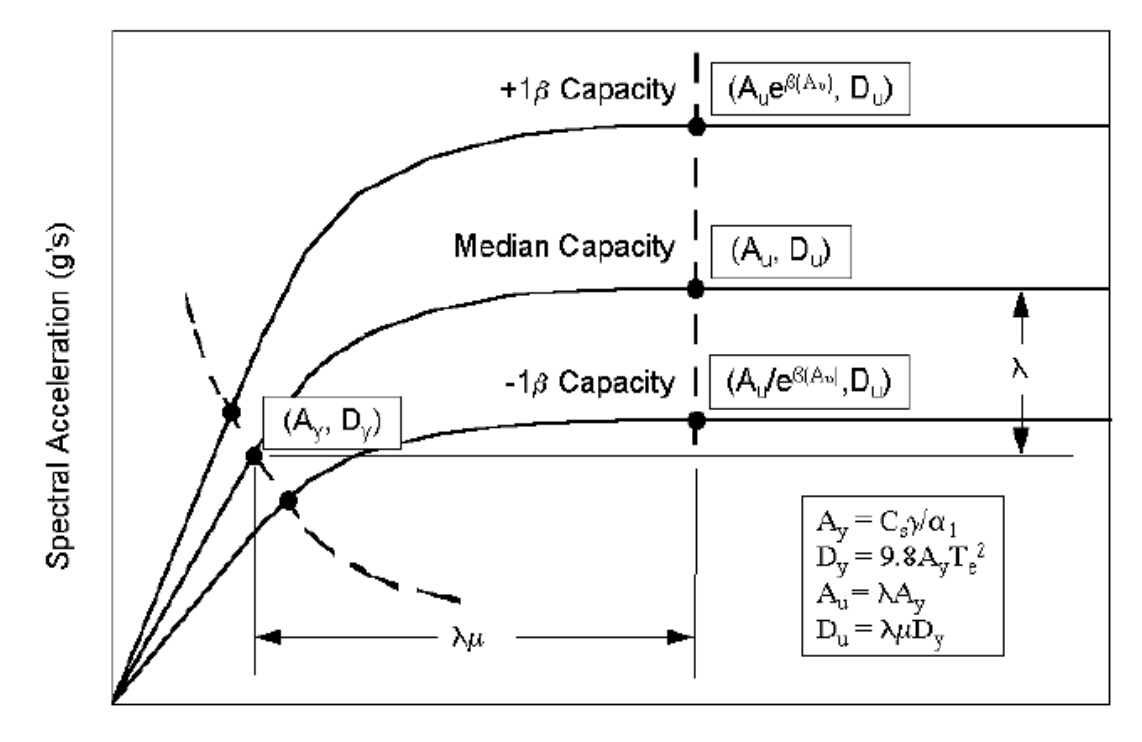

**Anexo 5 (resultados):** Formulas de curva de fragilidad - Manual HAZUS.

Spectral Displacement (inches)

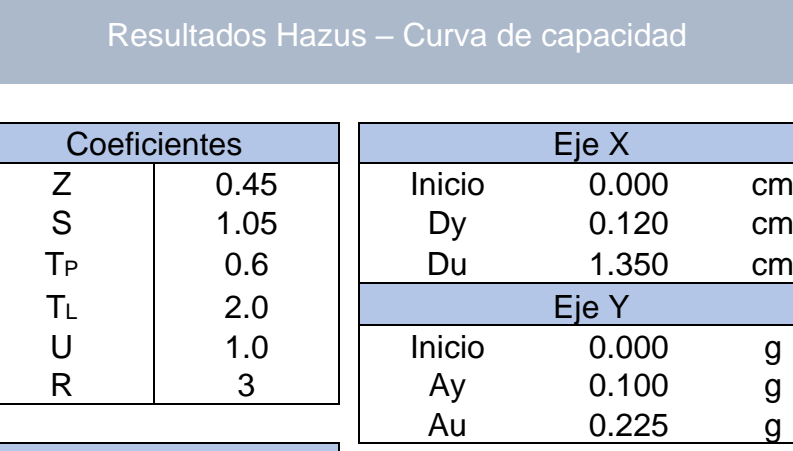

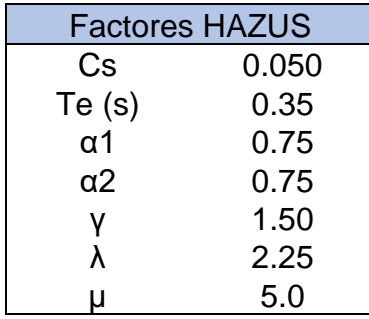

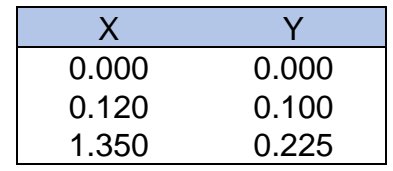

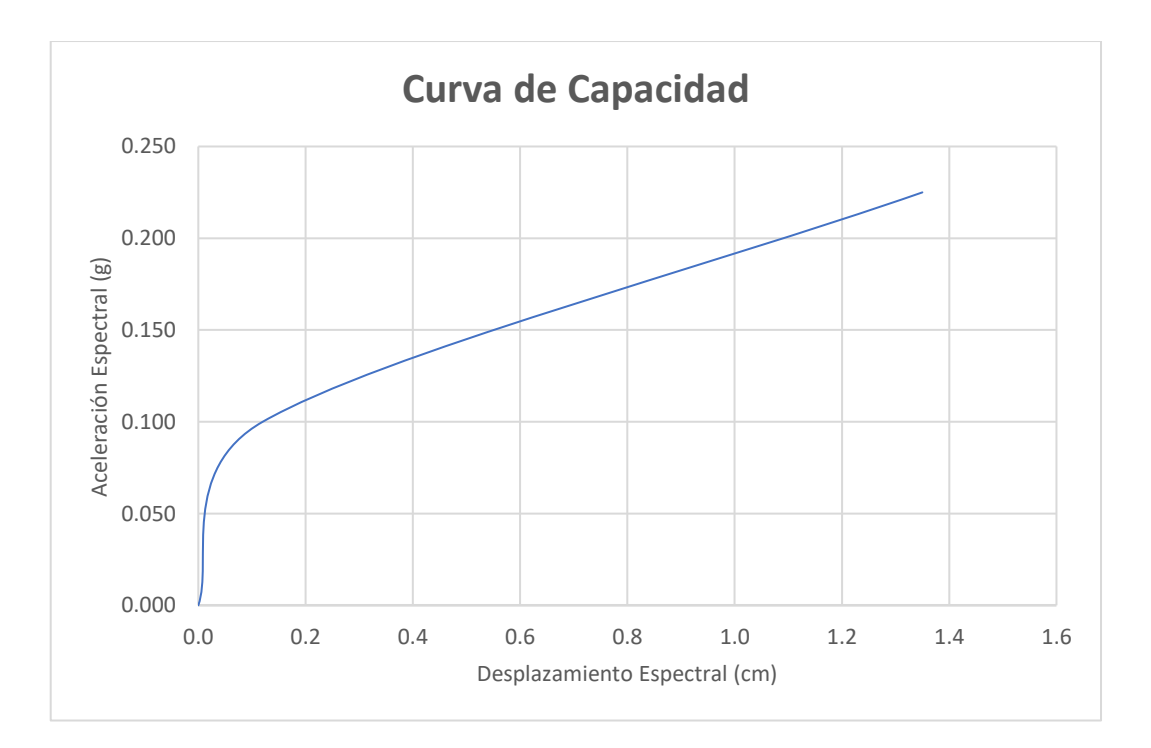

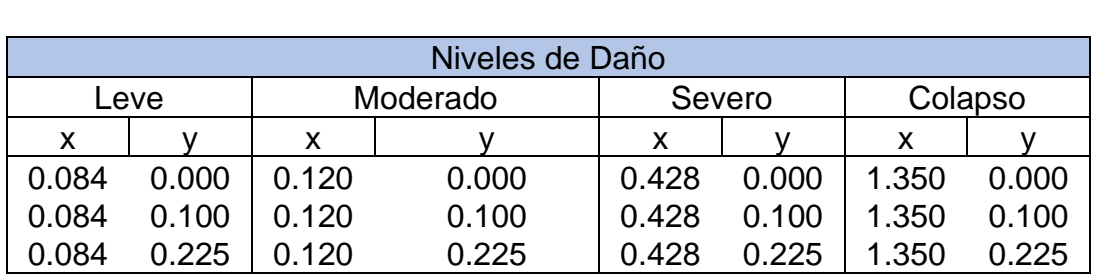

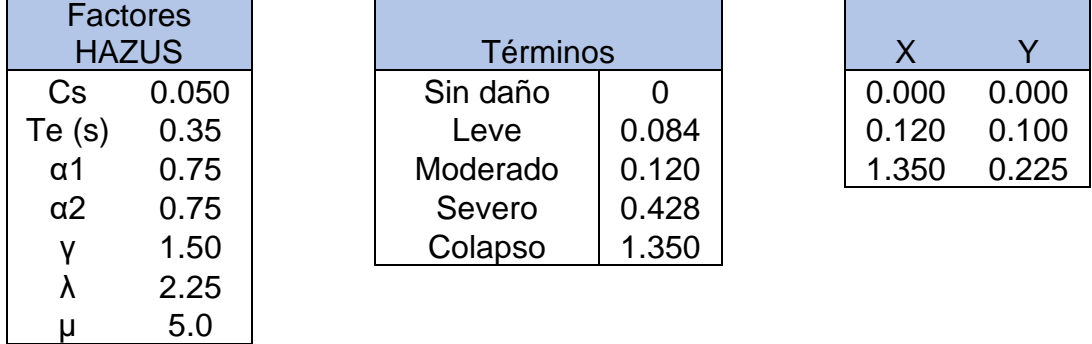

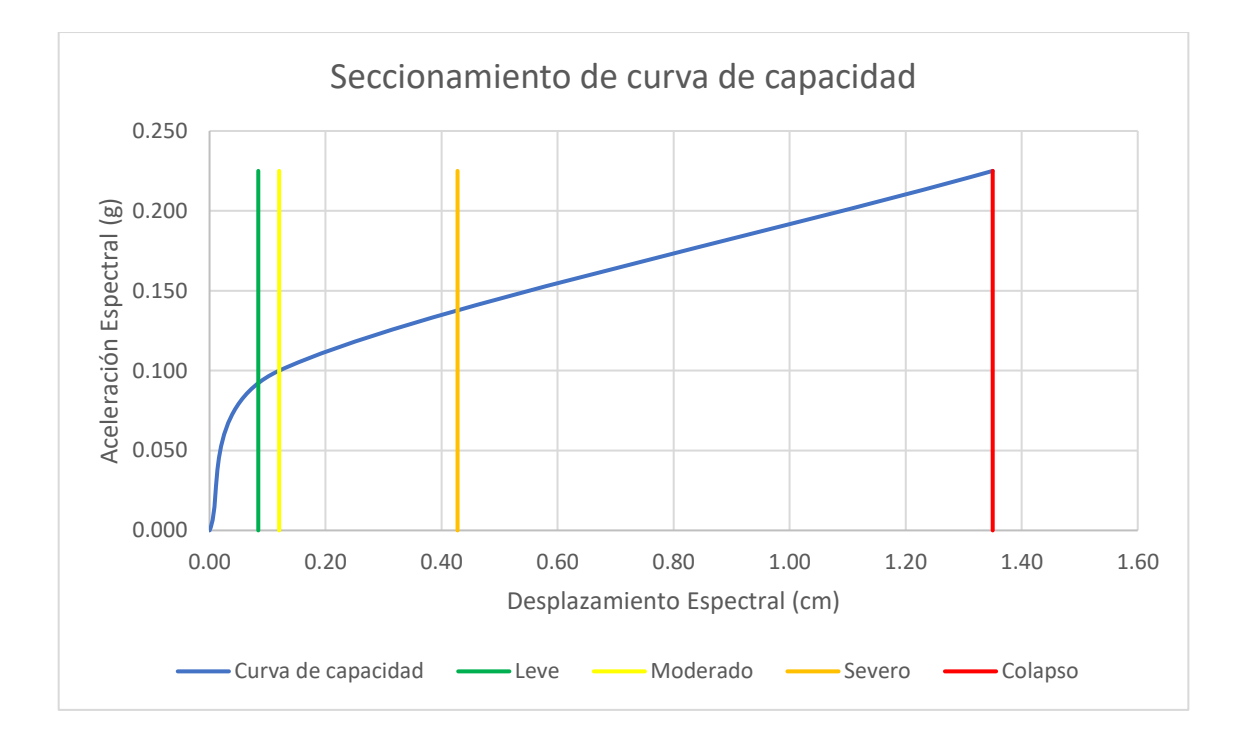

## Resultados Hazus - Niveles de daño

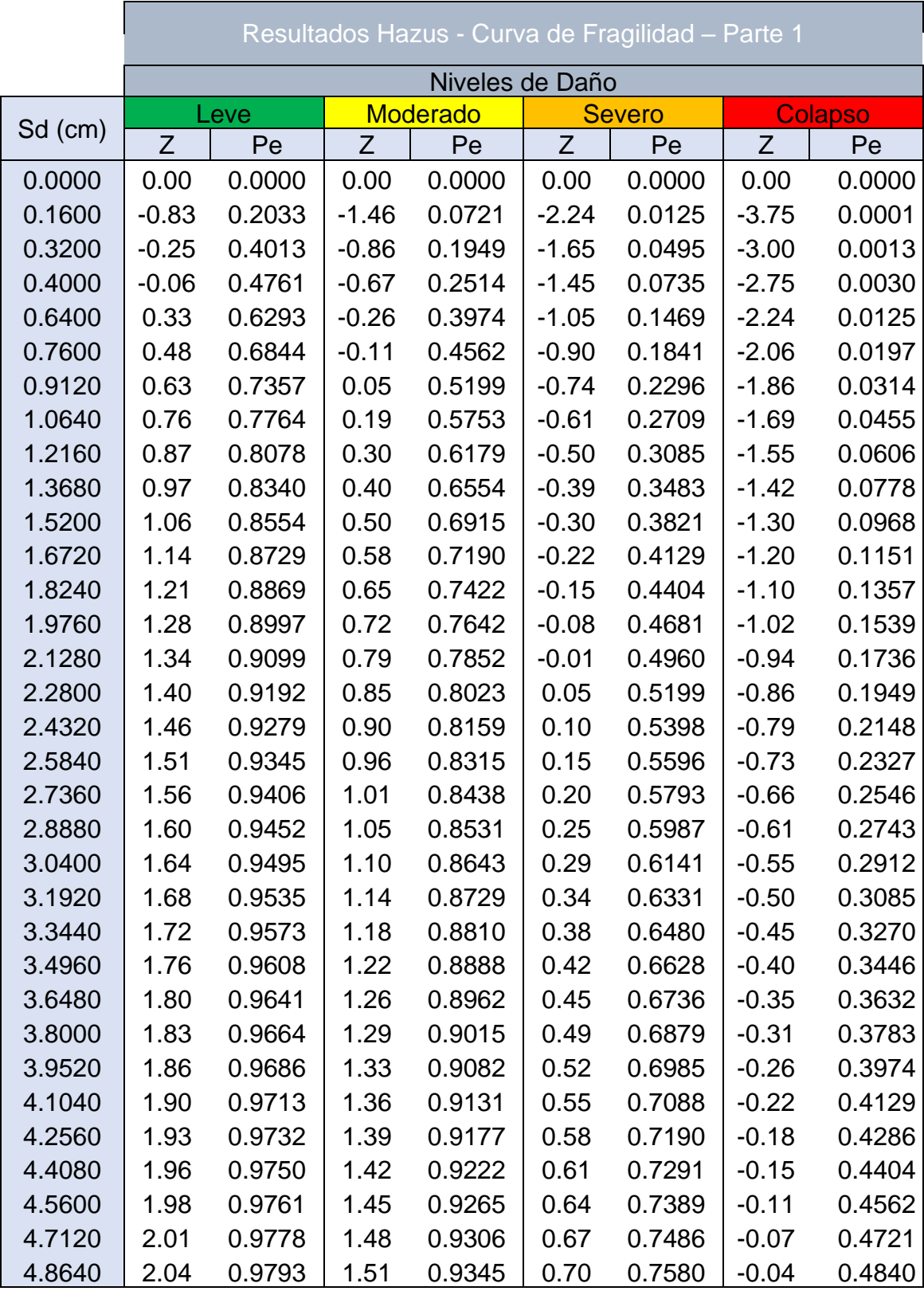

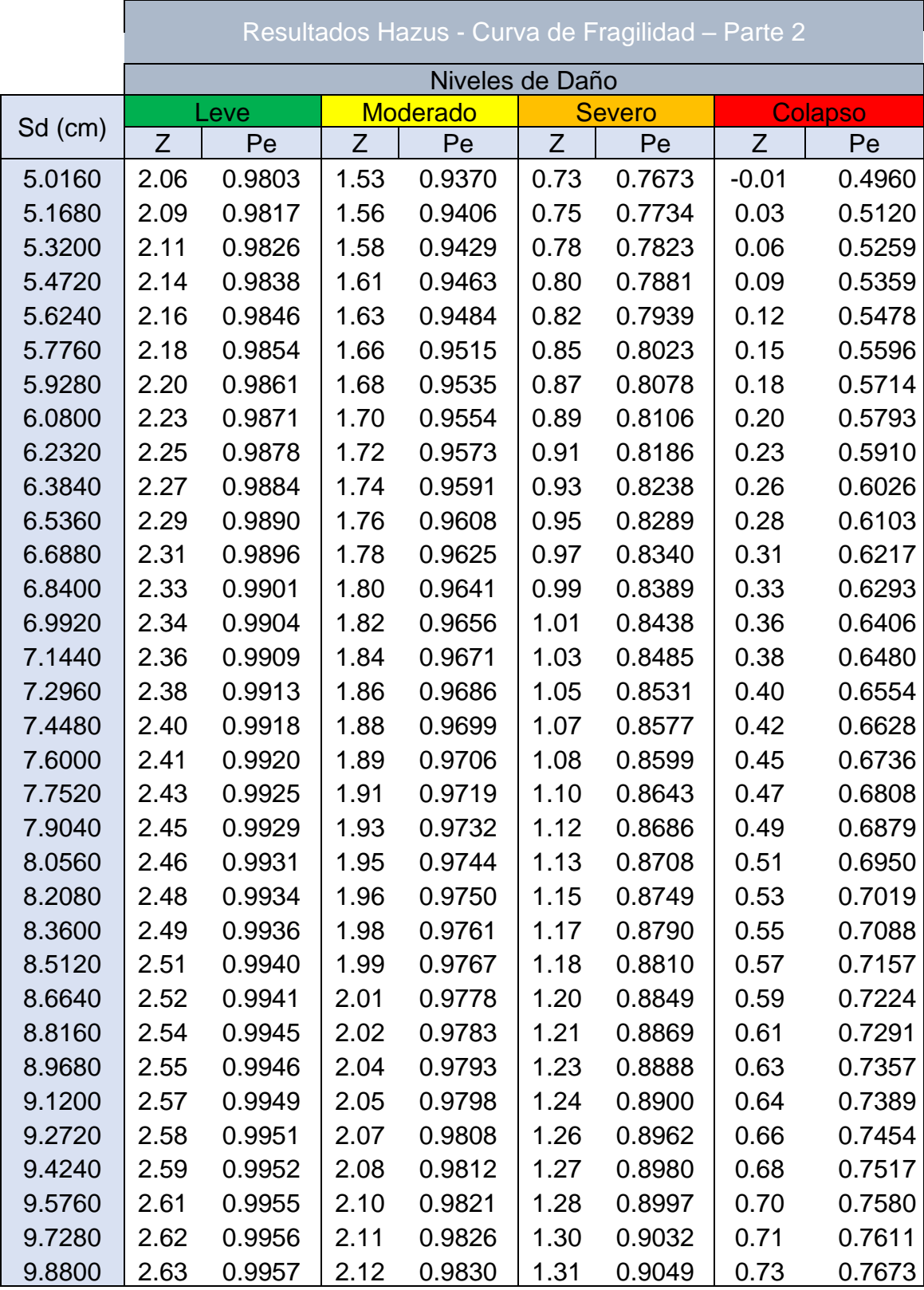

Este anexo 6 se presentará de manera digital por lo extenso de sus resultados, los archivos mostrados se encontrarán ubicados de la siguiente manera:

• Archivo Excel 1:

PDF: Informe del distrito de los Olivos. PDF: Vulnerabilidad de los Olivos. WinRAR:

Apéndice A - Evaluación de peligros geológicos Apéndice B - Estudio de evaluación del peligro sísmico Apéndice c - Caracterización geotécnica del suelo Apéndice d - Caracterización dinámica del suelo

• Archivo Excel 2: Descarga única - Informe los olivos

Archivos sobre tipologías también se encuentran adjuntos de forma digital

**Número total de páginas adjuntadas**: 423 páginas.